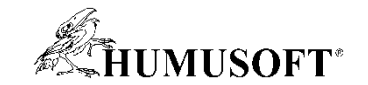

#### **09.09.2021 Brno**

# **TCC 2021**

# **Vývoj autonómnych systémov**

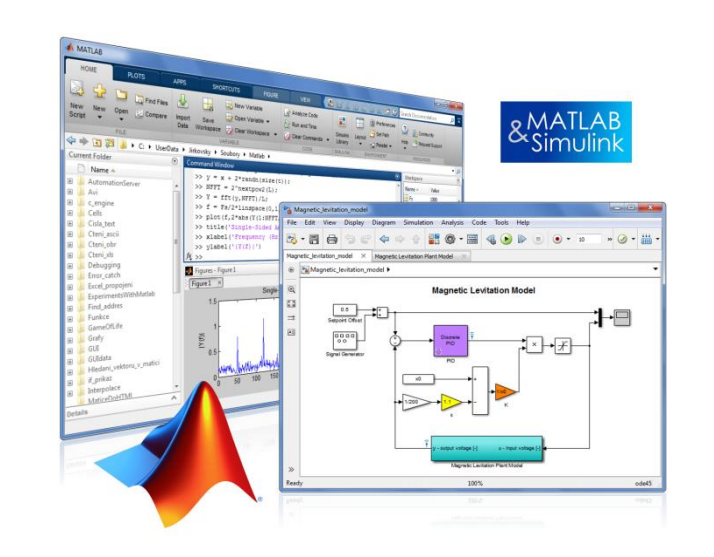

**Michal Blaho blaho@humusoft.cz**

*[www.humusoft.cz](http://www.humusoft.cz/) info@humusoft.cz*

*[www.mathworks.com](http://www.mathworks.com/)*

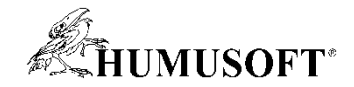

## **Vývoj systémov autonómneho riadenia**

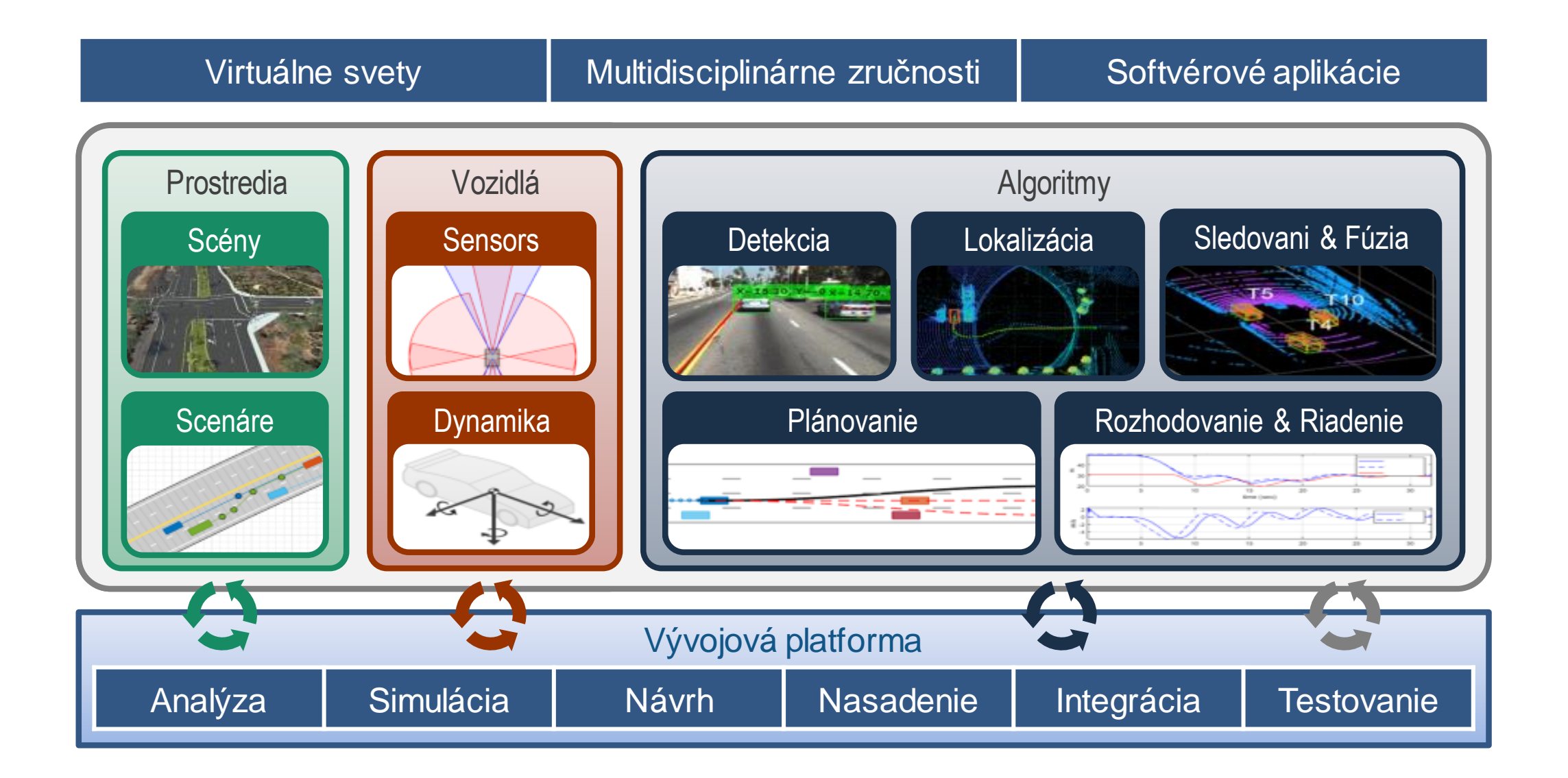

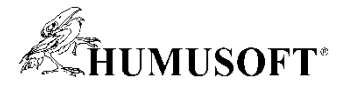

#### **Simulácia autonómneho riadenia vo virtuálnom svete**

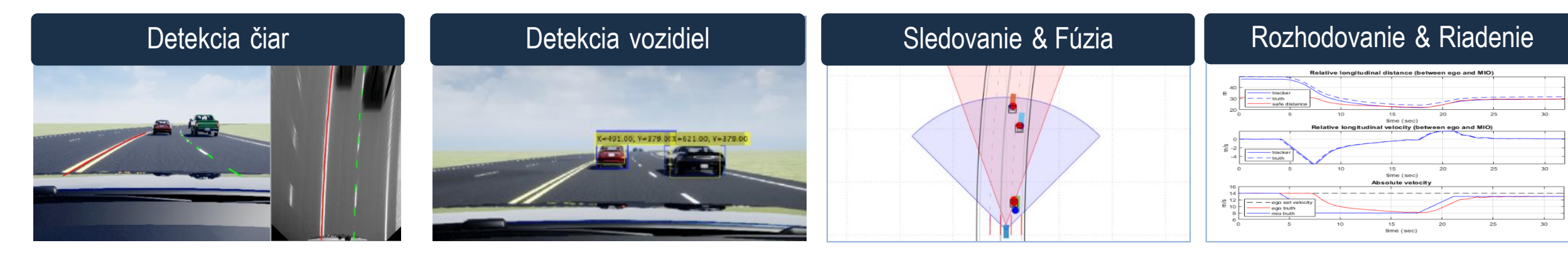

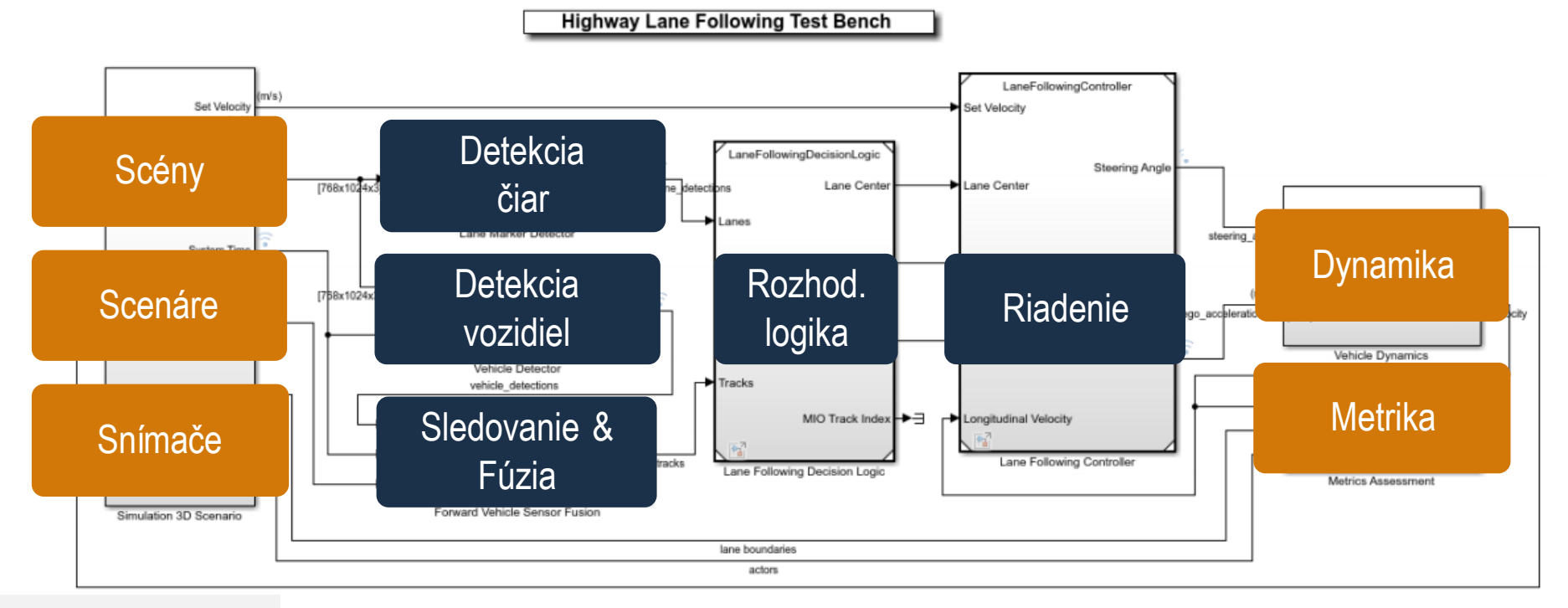

Copyright 2019-2020 The MathWorks, Inc.

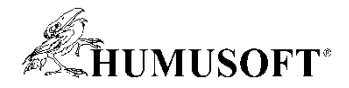

## **Vývoj algoritmov pre viaceré disciplíny**

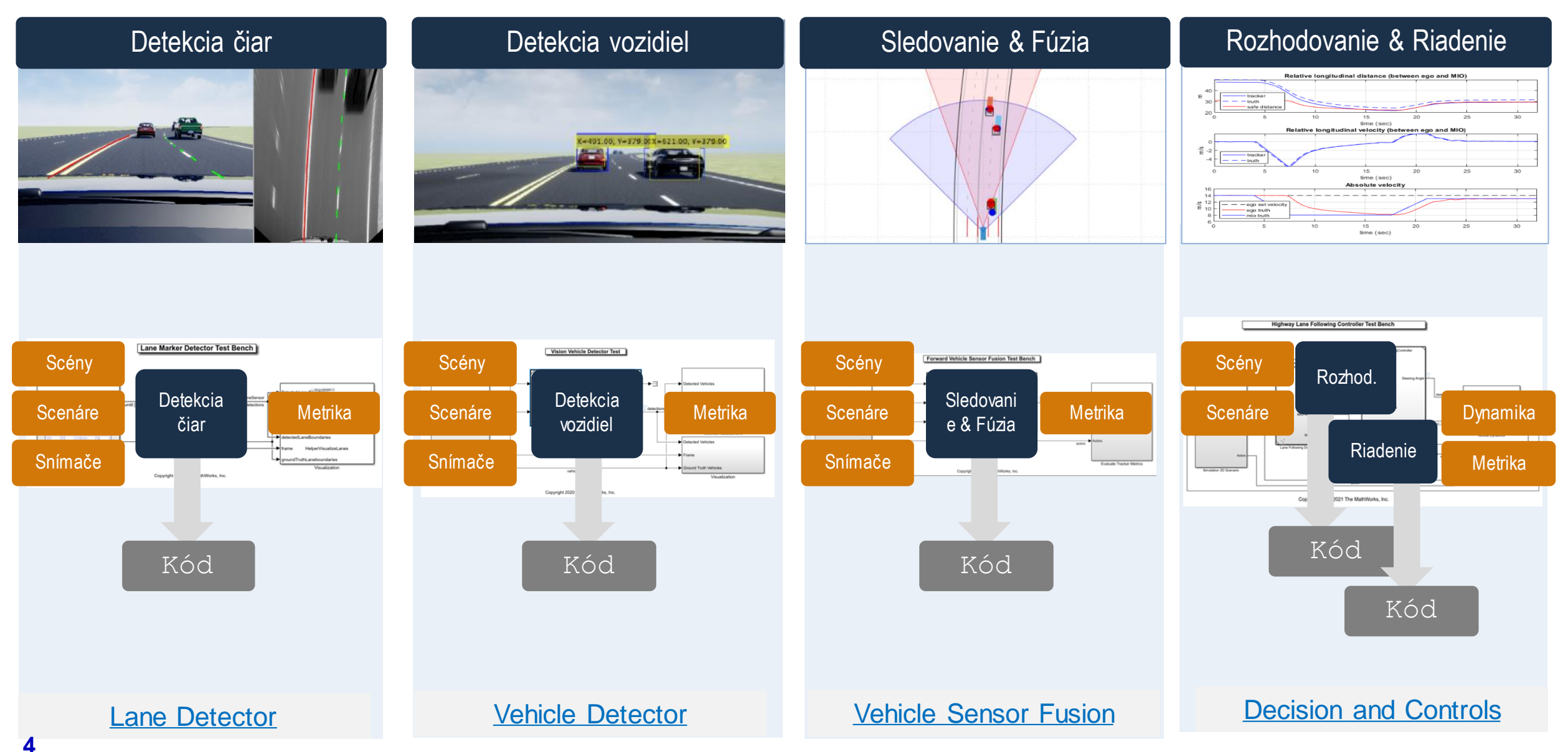

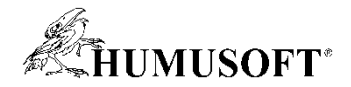

#### **Vývoj softvéru pre autonómne riadenie**

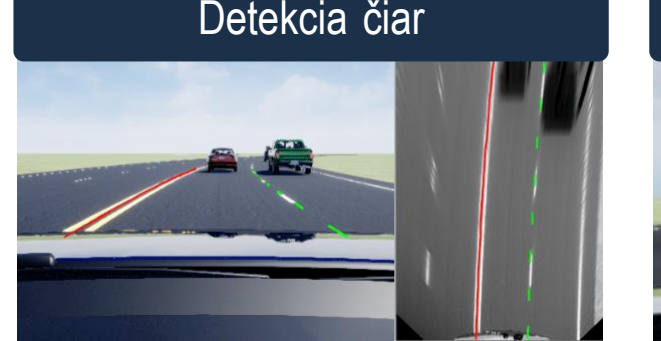

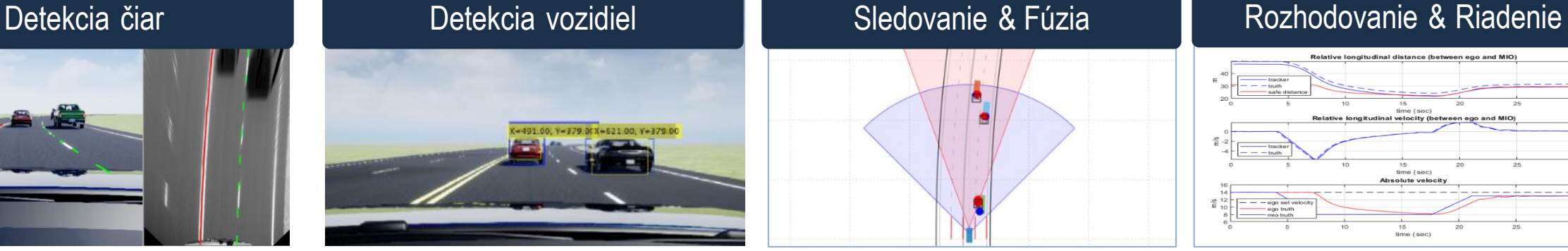

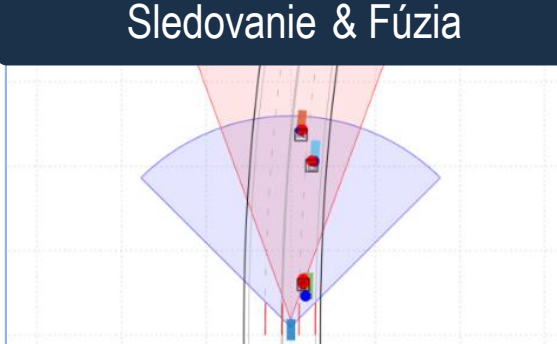

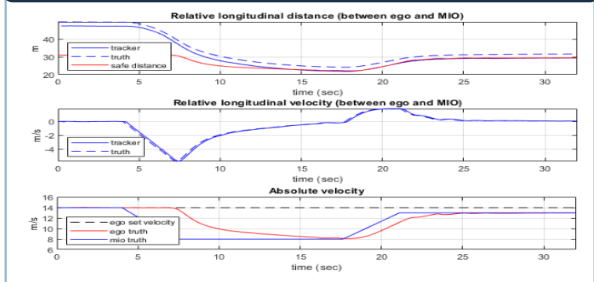

**Highway Lane Following Test Bench** 

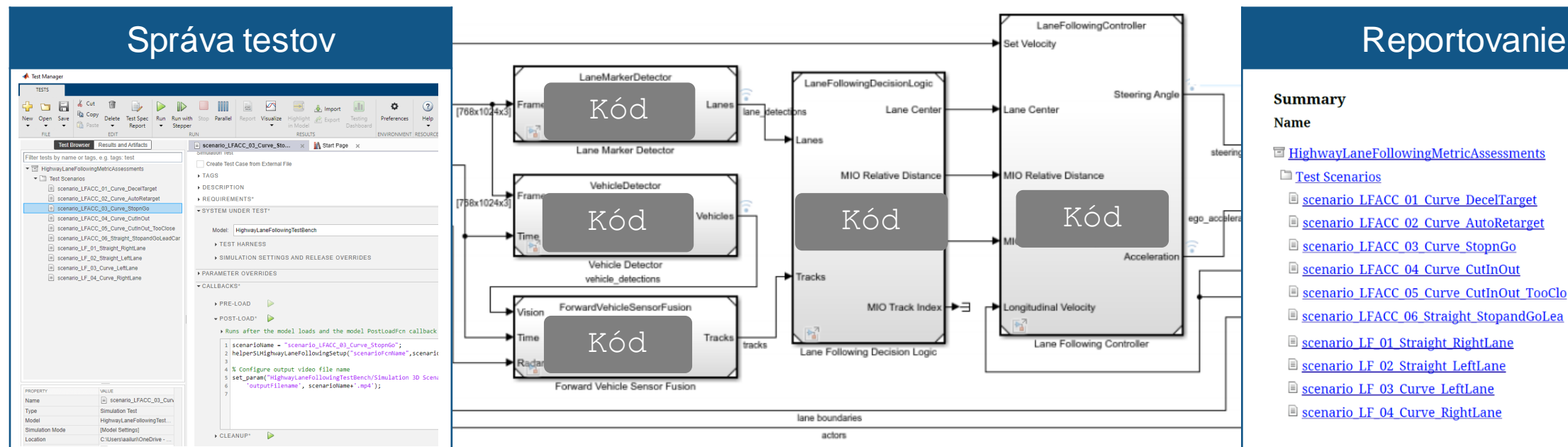

#### **Outcome** 100  $\Box$  HighwayLaneFollowingMetricAssessments 100 **The Contains Scientifical Scientifical Exercise Science Contains Science Science Contains Science T**<br> **Exercise Science Science Act Of Contains Science DecelTarget** Ø ۰ Scenario LFACC 02 Curve AutoRetarget Scenario LFACC 03 Curve StopnGo Ø Ø Scenario LFACC 04 Curve CutInOut ø Ø Ø Ø Scenario LF 02 Straight LeftLane  $\bullet$ Scenario LF 03 Curve LeftLane Ø Scenario LF 04 Curve RightLane

#### [Automate Testing of Highway Lane Following](https://www.mathworks.com/help/driving/ug/automate-testing-for-highway-lane-following.html)

**5**

Copyright 2019-2020 The MathWorks, Inc.

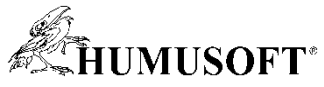

## **Rozšírenie postupov na identifikáciu nových scenárov**

#### Identifikácia scenára zo zaznamenaných dát

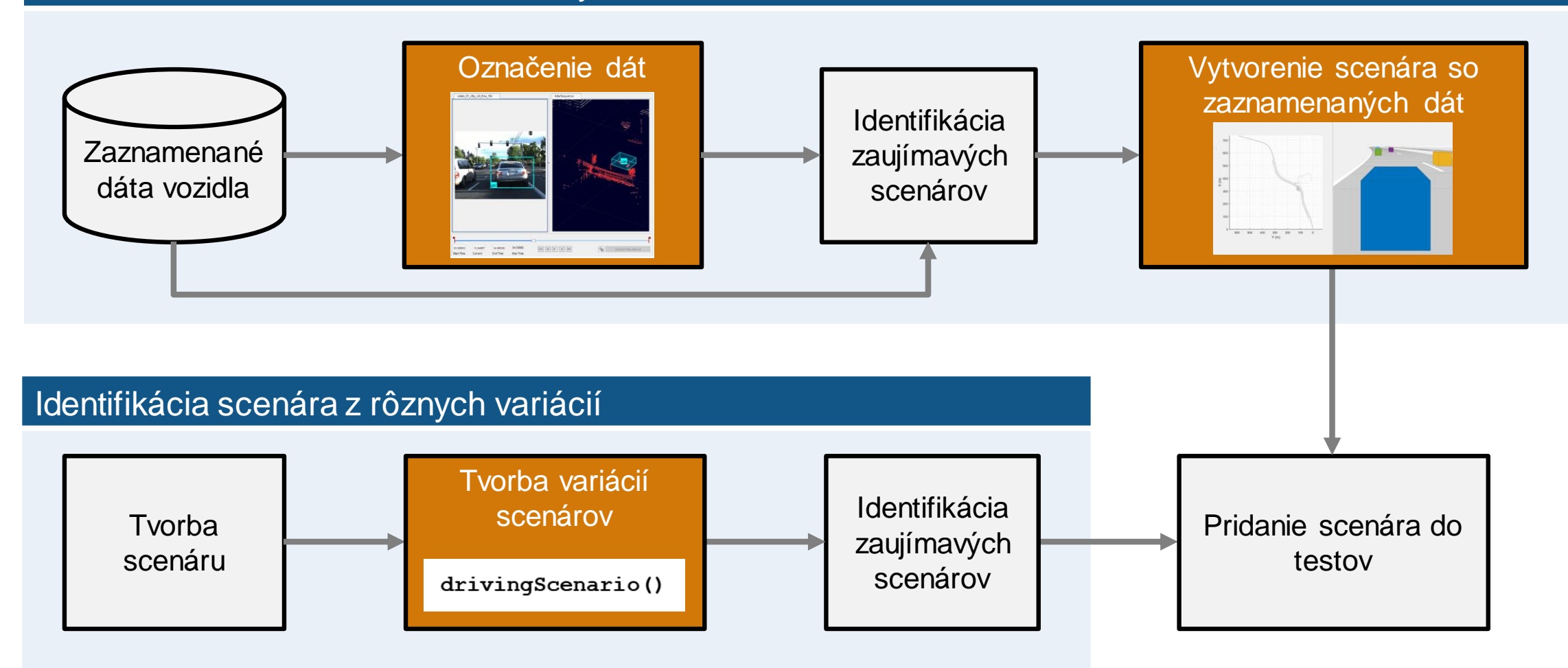

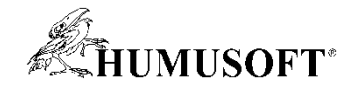

# **Vývoj virtuálnych svetov**

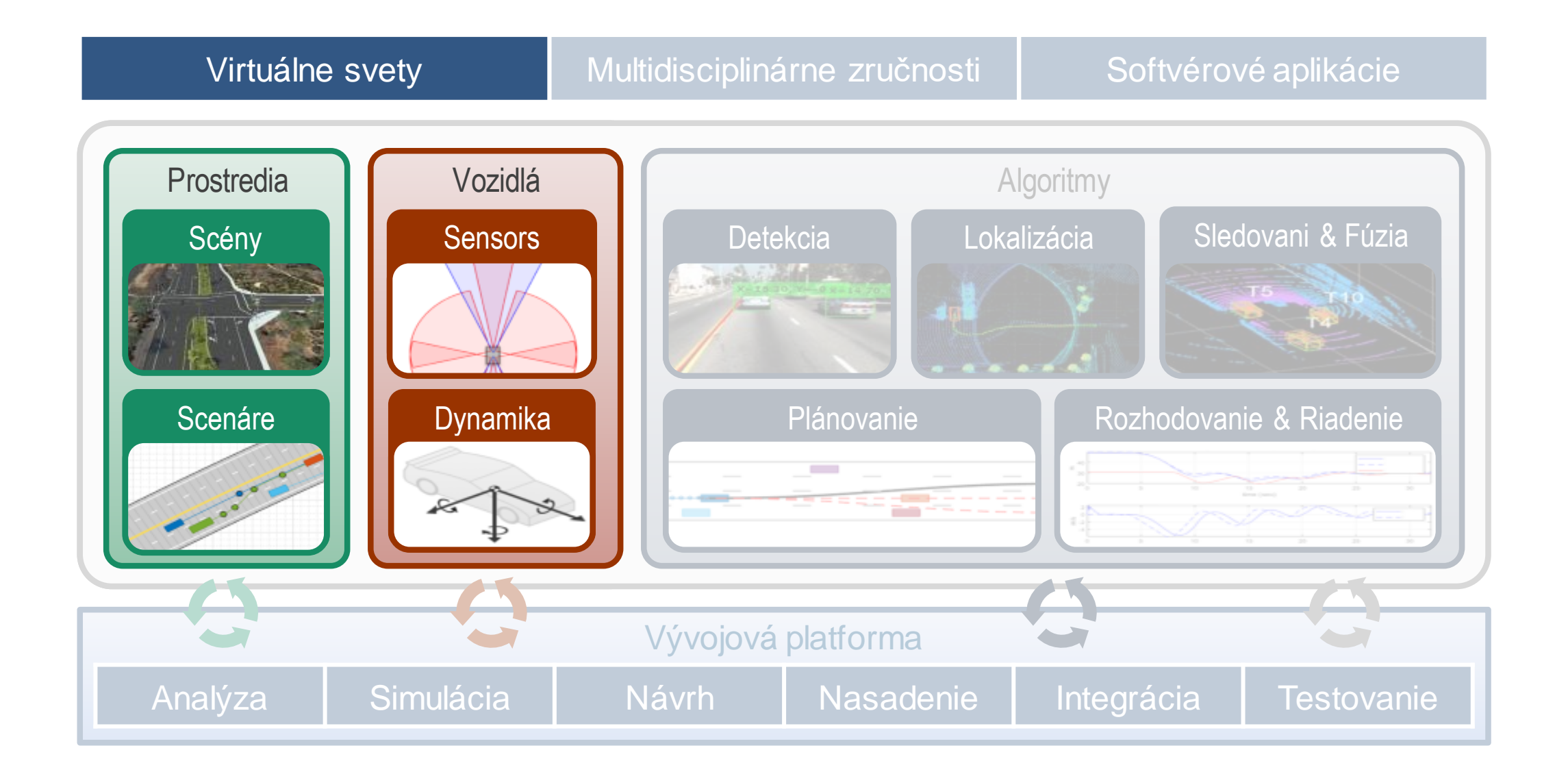

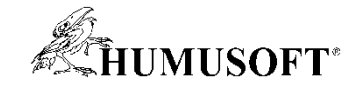

#### **Tvorba 3D scén**

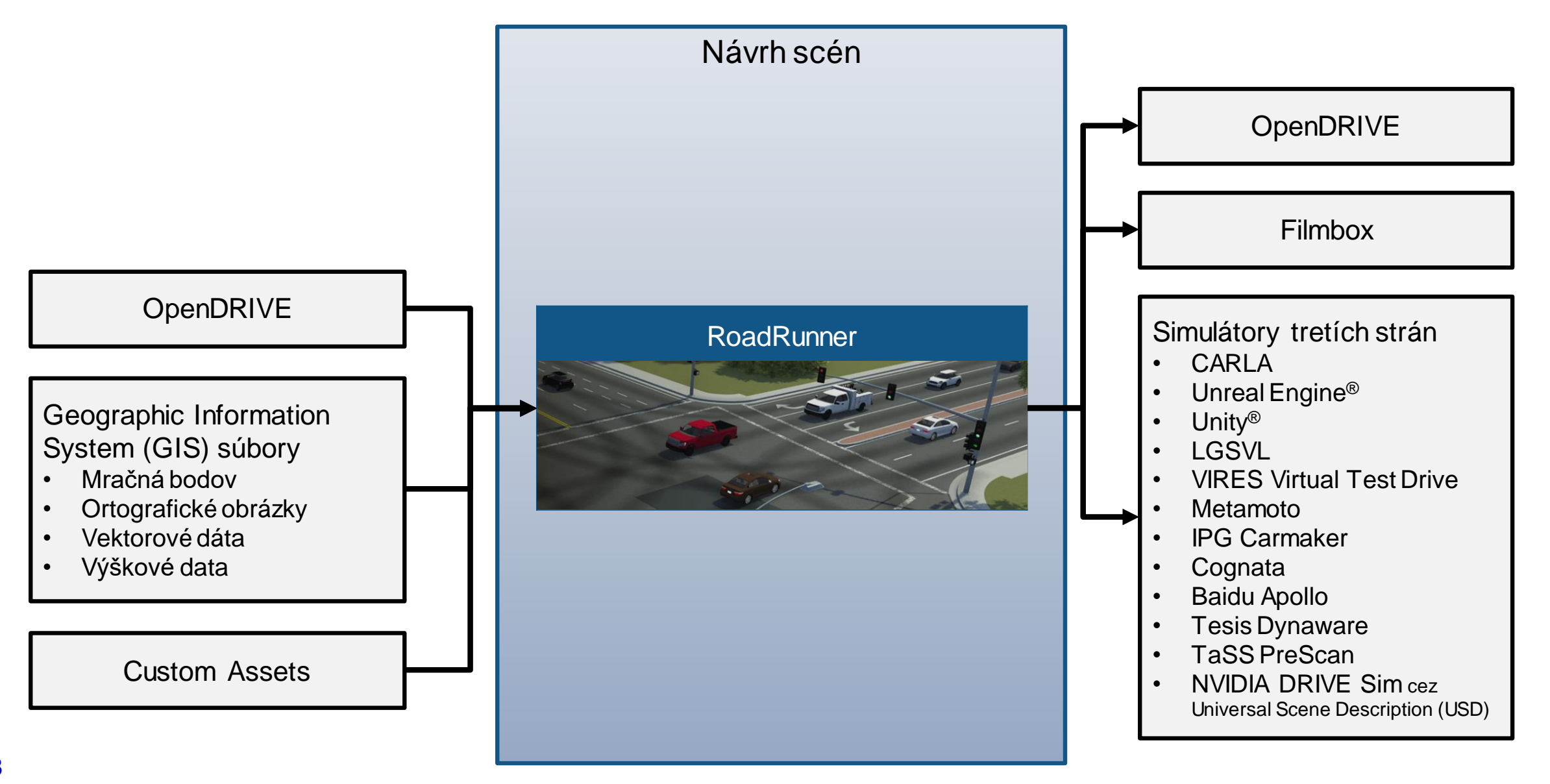

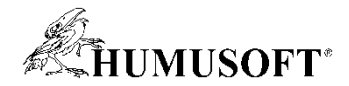

#### **Interaktívny návrh 3D scén v RoadRunner**

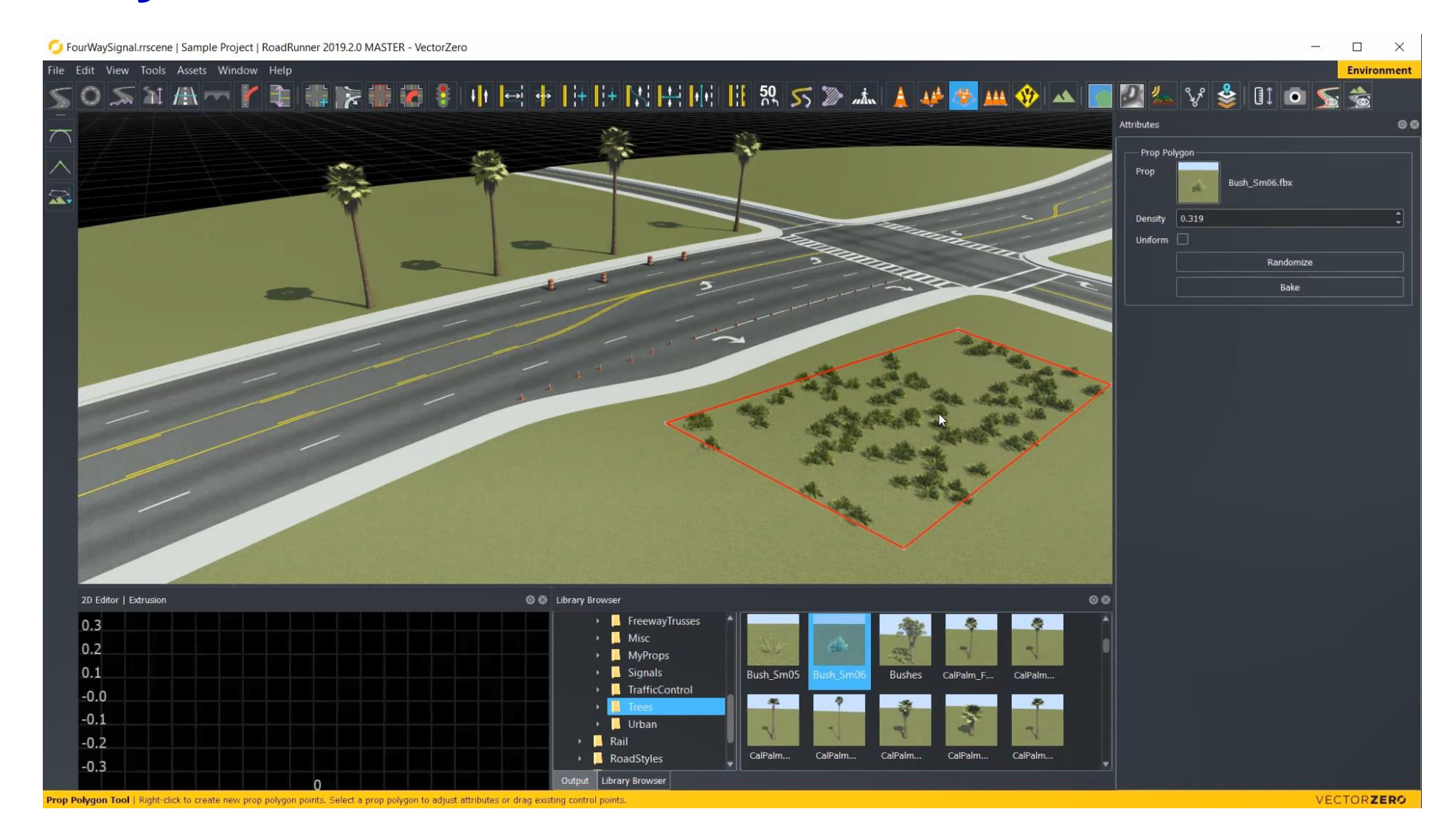

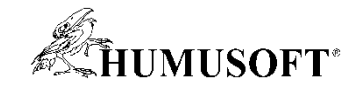

#### **Tvorba 3D scén**

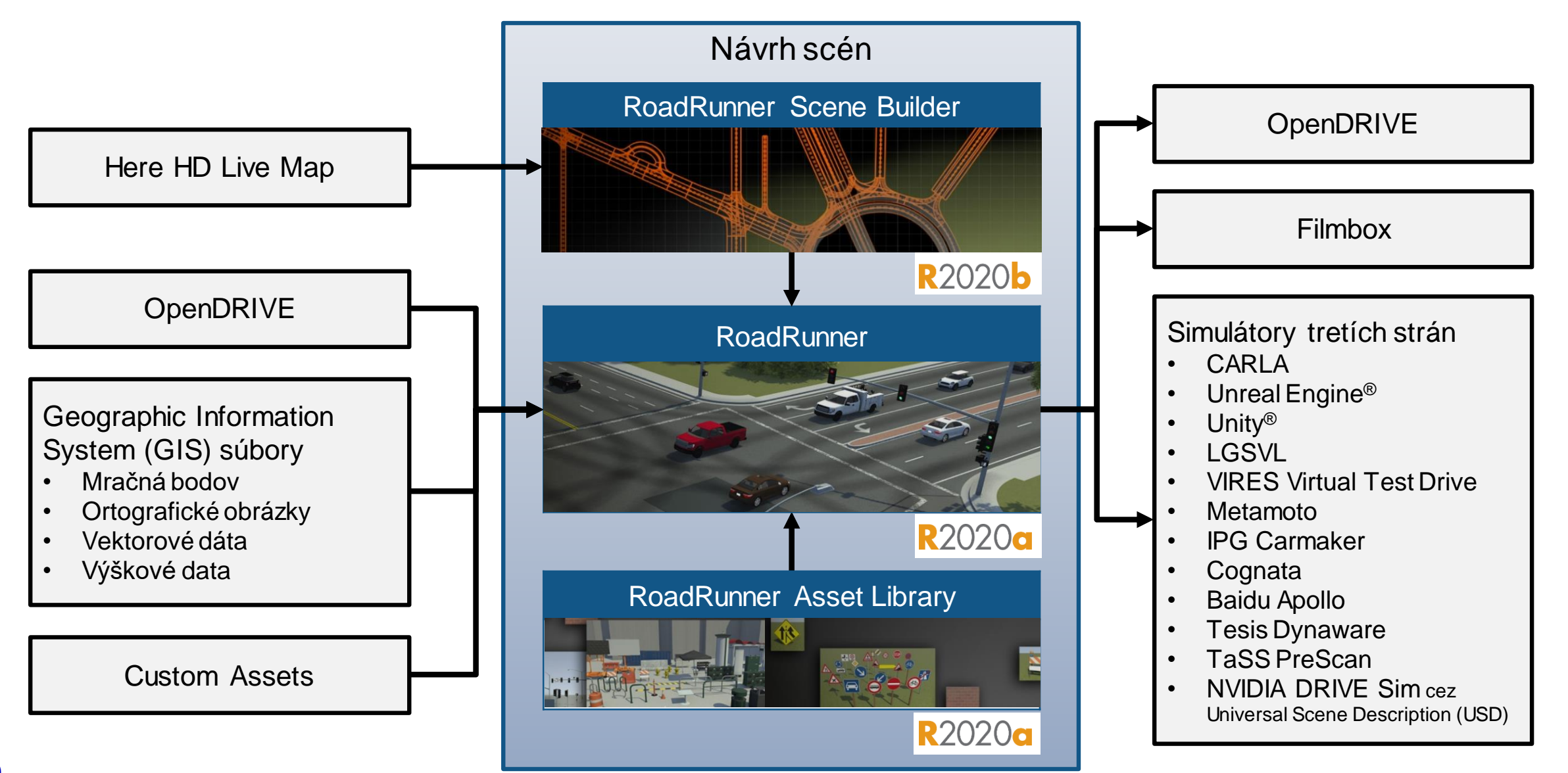

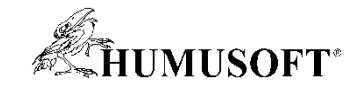

## **Nové možnosti návrhu 3D scén**

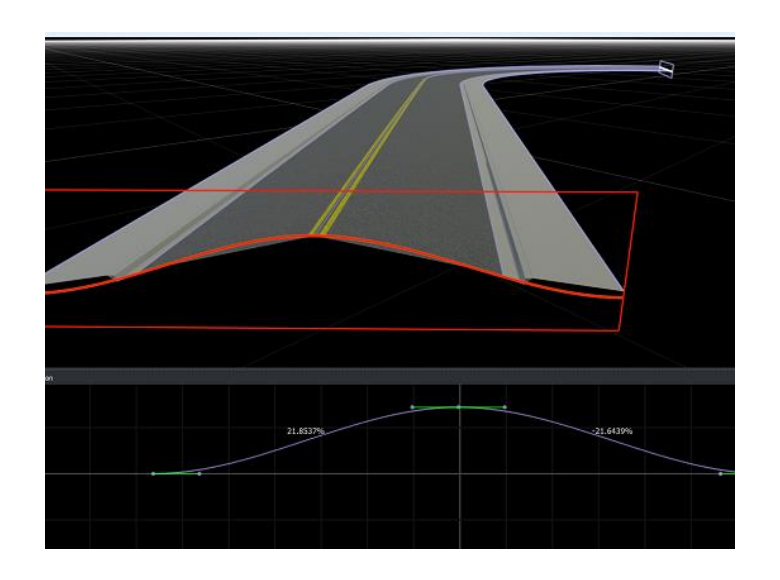

[Cross Section Tool](https://www.mathworks.com/help/roadrunner/ref/crosssectiontool.html) *RoadRunner*

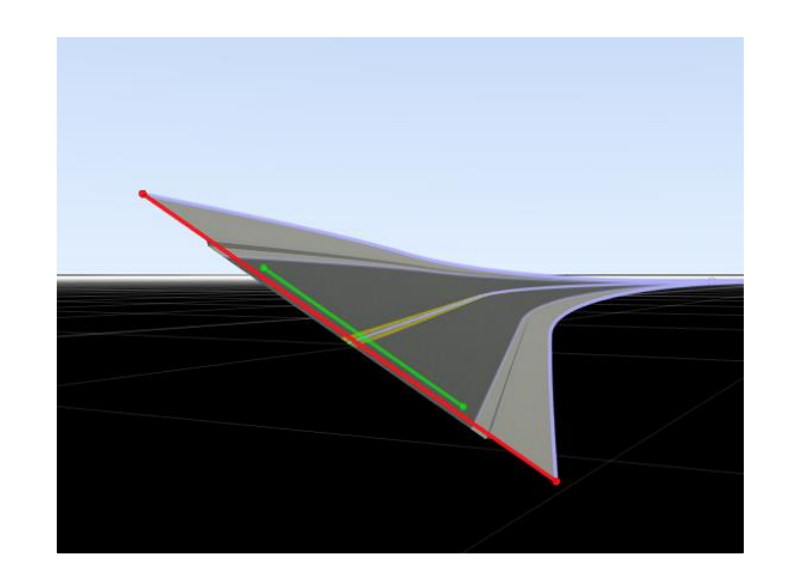

[Road Superelevation Tool](https://www.mathworks.com/help/roadrunner/ref/roadsuperelevationtool.html) *RoadRunner*

#### Návrh laterálneho profilu **Návrh superelevácie** Import značiek, stĺpov a bariér z HERE

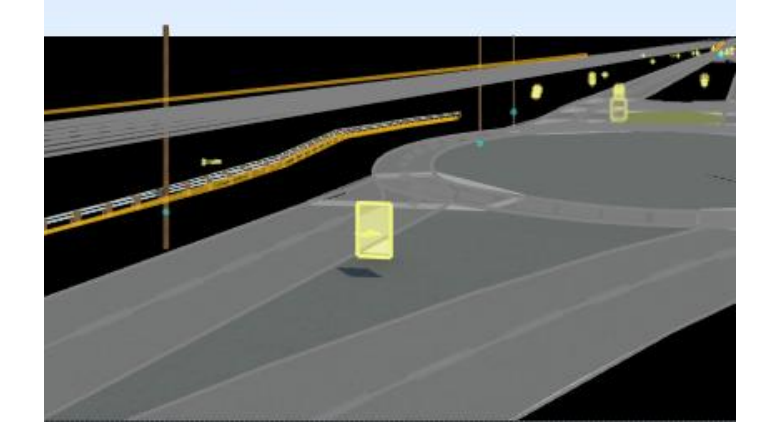

[Configure Assets to Use for Imported](https://www.mathworks.com/help/roadrunner/scenebuilder/configure-assets-to-use-for-imported-here-hd-live-map-data.html) **HERE HD Live Map Data** *RoadRunner Scene Builder*

**R2021a** 

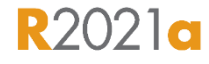

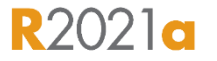

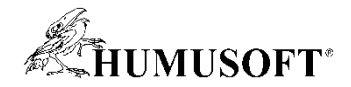

## **Návrh scén a scenárov**

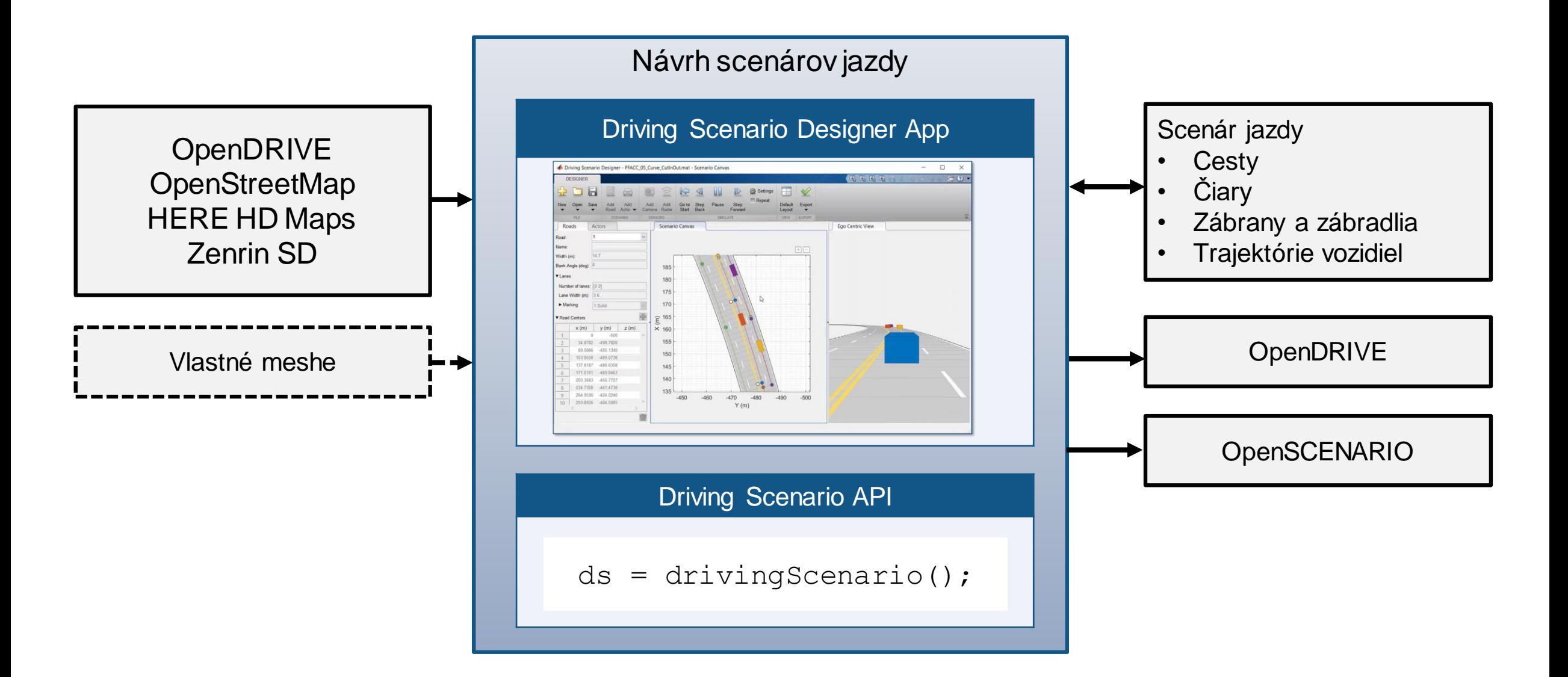

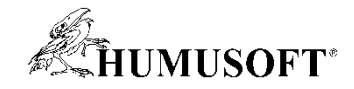

## **Nové príklady návrhu scén a scenárov**

#### Pridávanie zábran a zábradlí

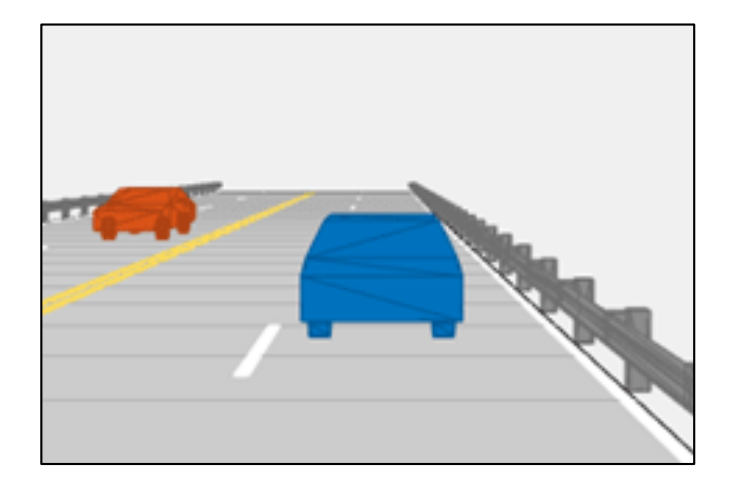

**[Driving Scenario Designer](https://www.mathworks.com/help/driving/ref/drivingscenariodesigner-app.html)** *Automated Driving ToolboxTM* [Import OpenStreetMap Data into](https://www.mathworks.com/help/driving/ug/import-openstreetmap-data-into-driving-scenario.html)  Driving Scenario *Automated Driving ToolboxTM*

Import OpenStreetMap

图图日日命

Esri, HERE

Geographic Reference atitude 42.2997 ongitude -71.3504°

**HAMPS** 

100 m 200 ft

#### Spätný pohyb

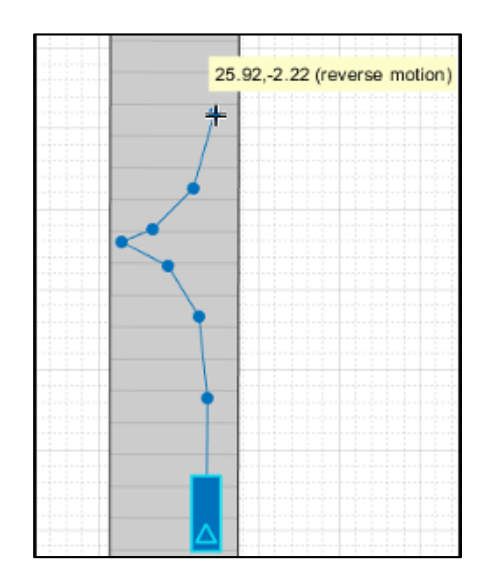

[Create Reverse Motion Driving](https://www.mathworks.com/help/releases/R2020b/driving/ug/create-reverse-motion-driving-scenarios-interactively.html)  **Scenarios Interactively** *Automated Driving ToolboxTM*

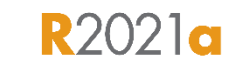

**R2021a** 

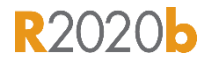

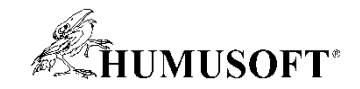

## **Simulácia scén a scenárov**

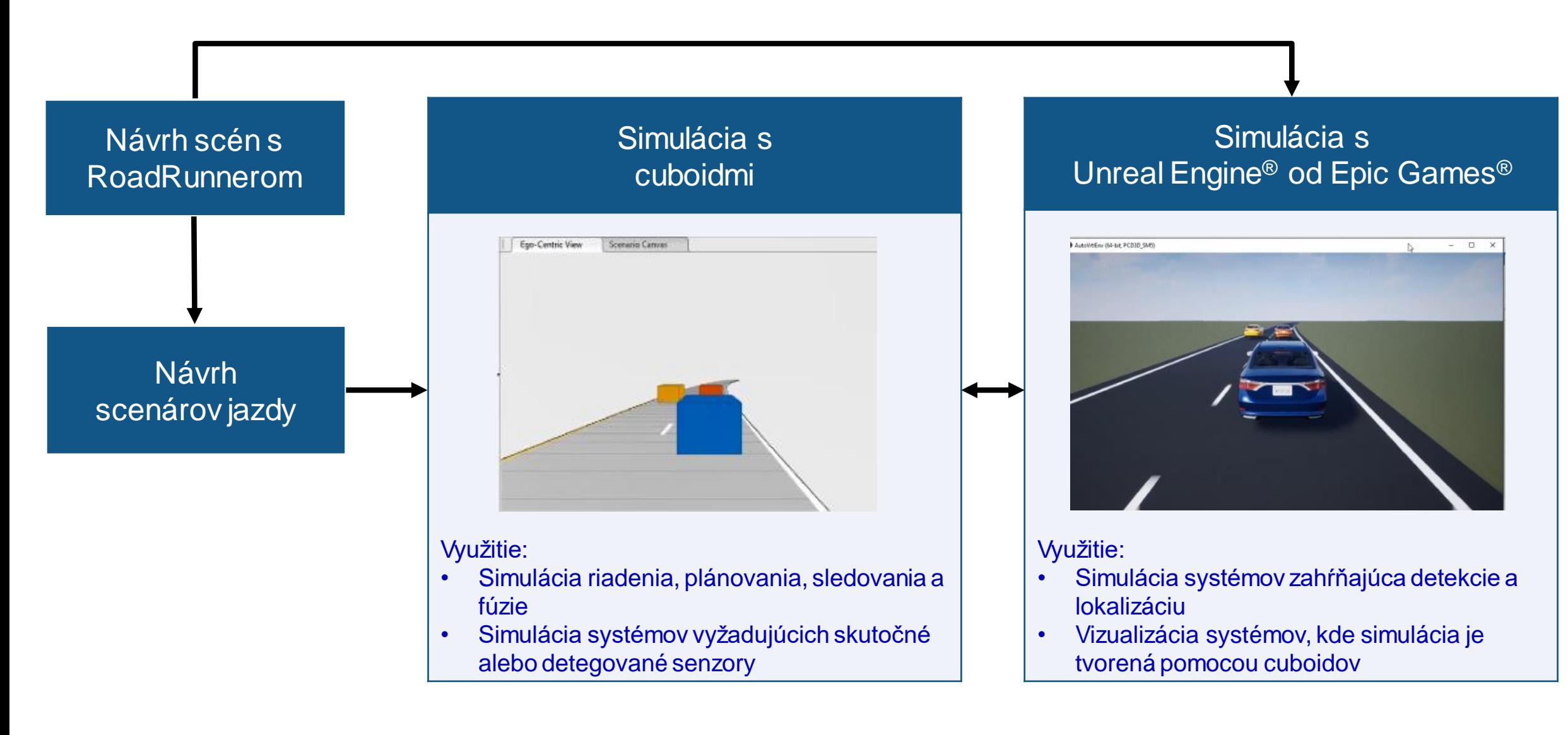

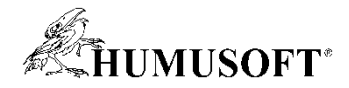

## **Nové možnosti simulácie s Unreal Enginom**

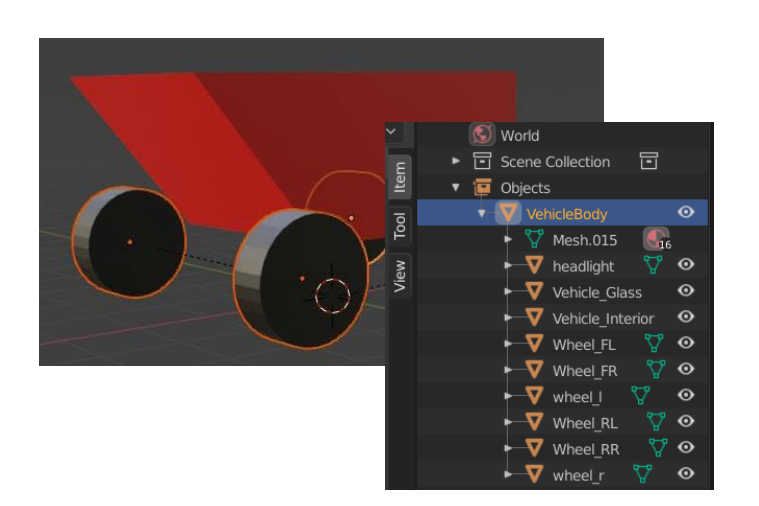

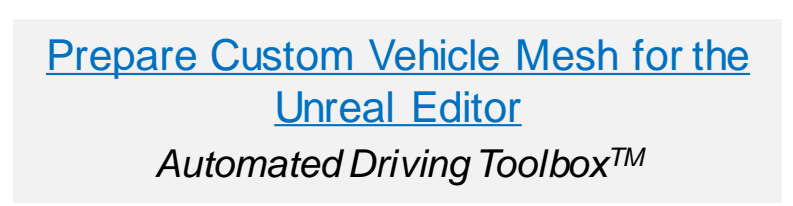

**R2021a** 

# MATLAB

[Simulation 3D Vehicle with Ground](https://www.mathworks.com/help/vdynblks/ref/simulation3dvehiclewithgroundfollowing.html)  **Following** *Automated Driving ToolboxTM*

**R2021a** 

#### Vlastné meshe Vlastné meshe počasie a vlastné meshe počasie a vlastné meshe počasie a vlastné vlastné vlastné poloha slnka

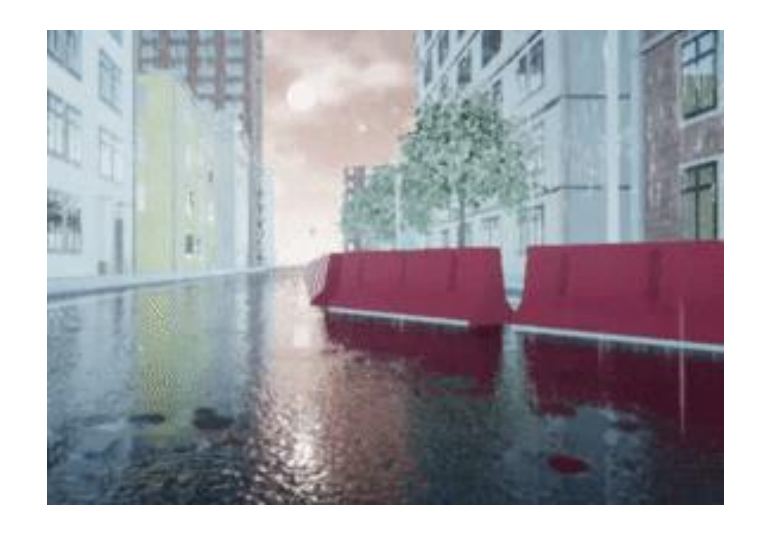

[Simulation 3D Scene Configuration](https://www.mathworks.com/help/driving/ref/simulation3dsceneconfiguration.html) *Automated Driving ToolboxTM*

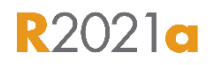

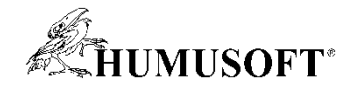

## **Simulácia snímačov**

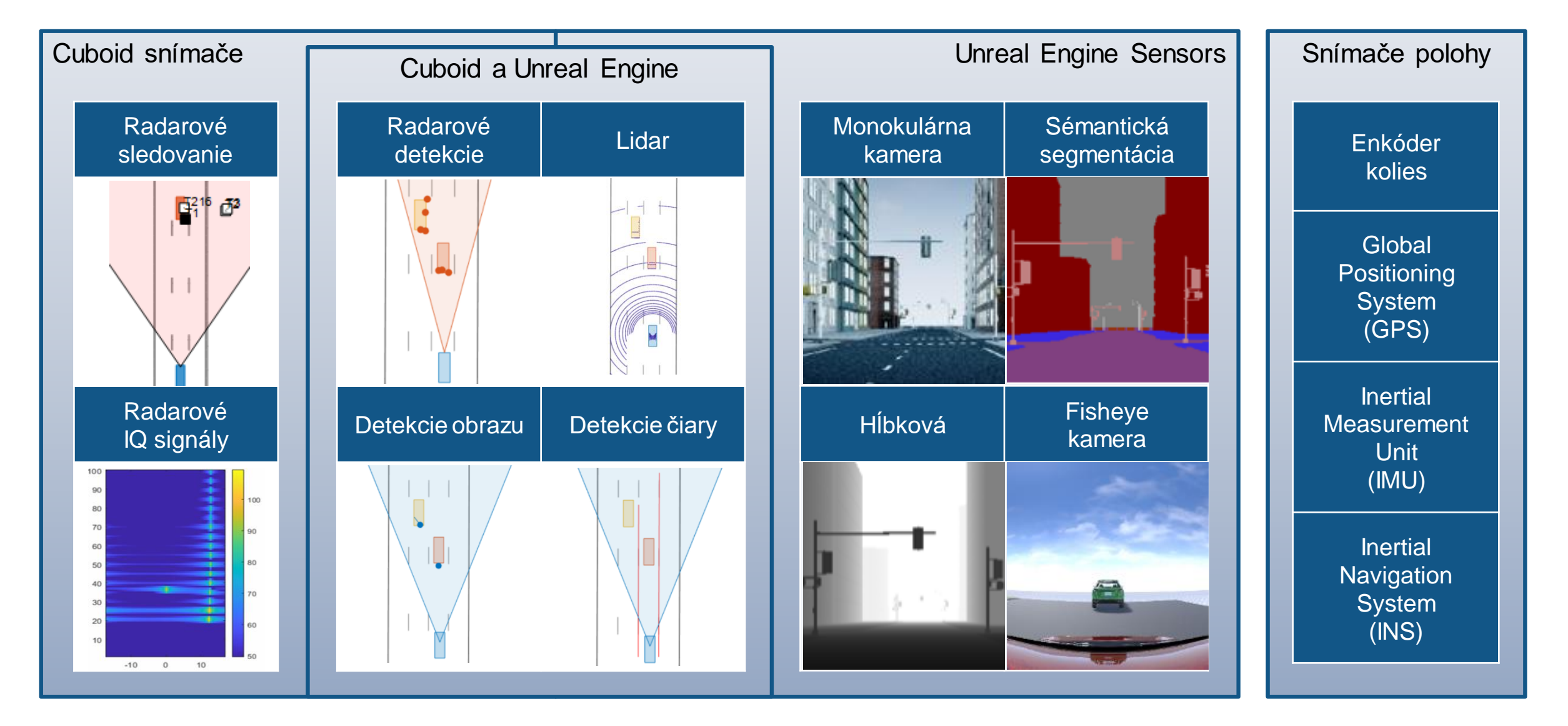

**16** Často využívané nástroje: Automated Driving Toolbox<sup>™</sup>, Radar Toolbox, Navigation Toolbox<sup>™</sup>

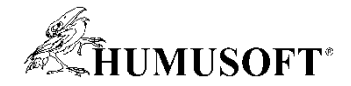

# **Simulácia radaru na rôznych úrovniach**

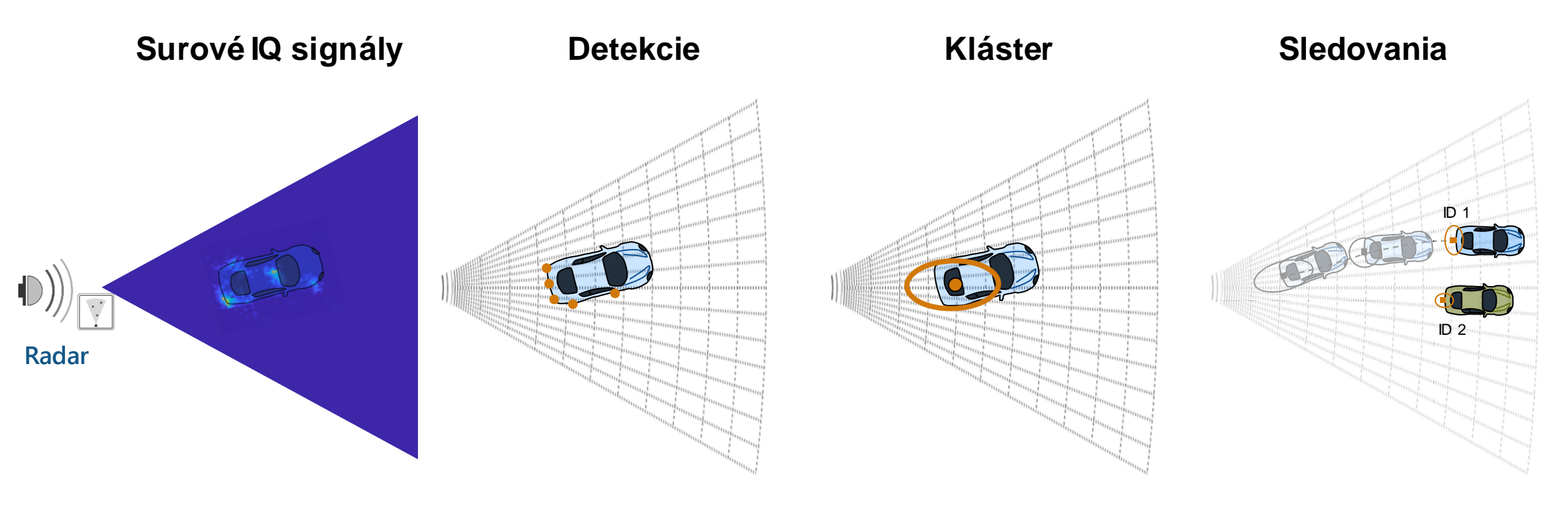

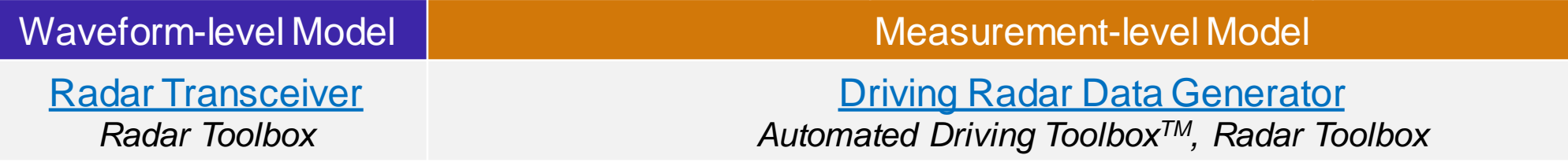

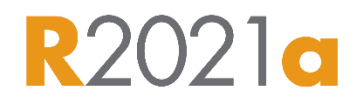

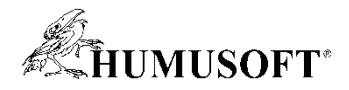

## **Označovanie zaznamenaných dát zo snímačov**

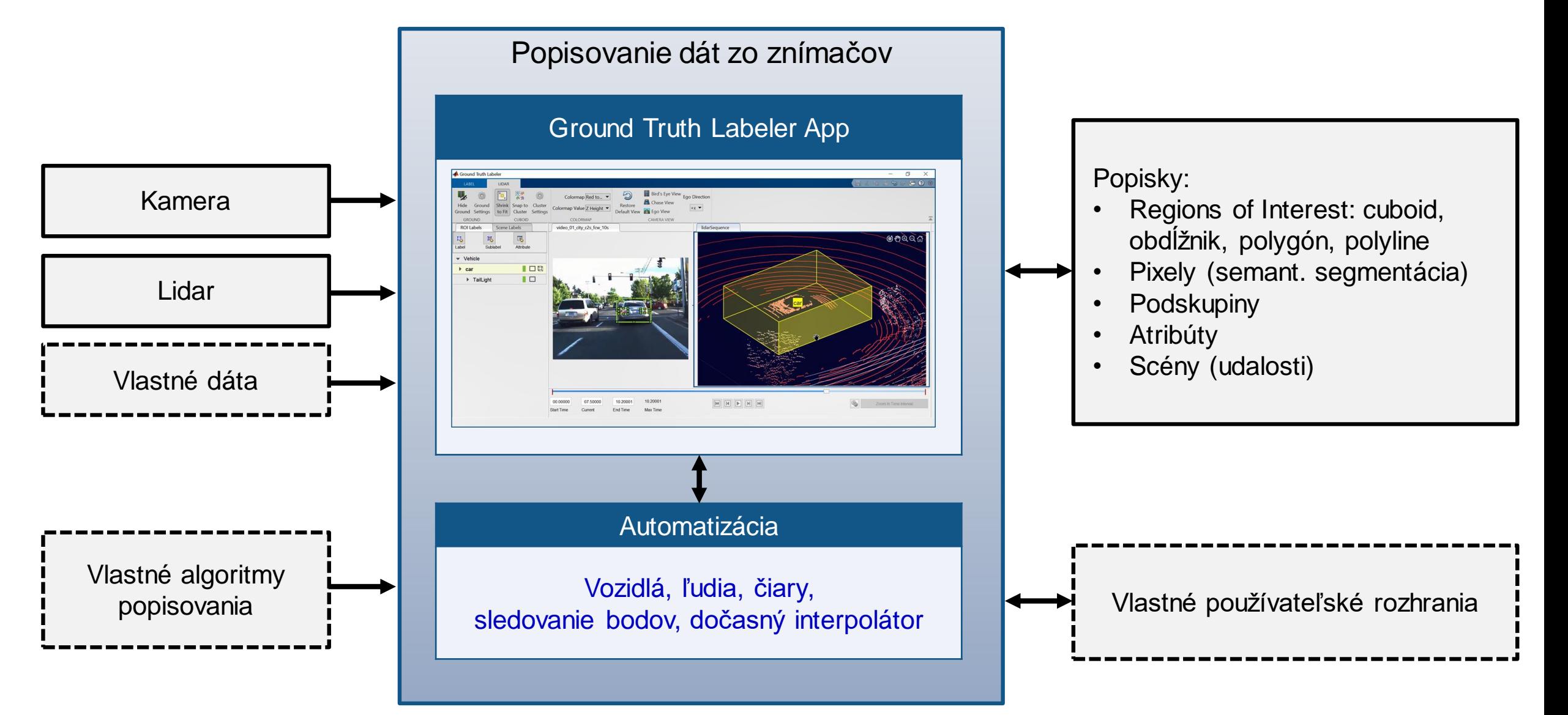

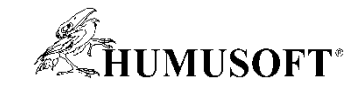

## **Nové príklady označovania dát**

#### Označenie polygónov ROI

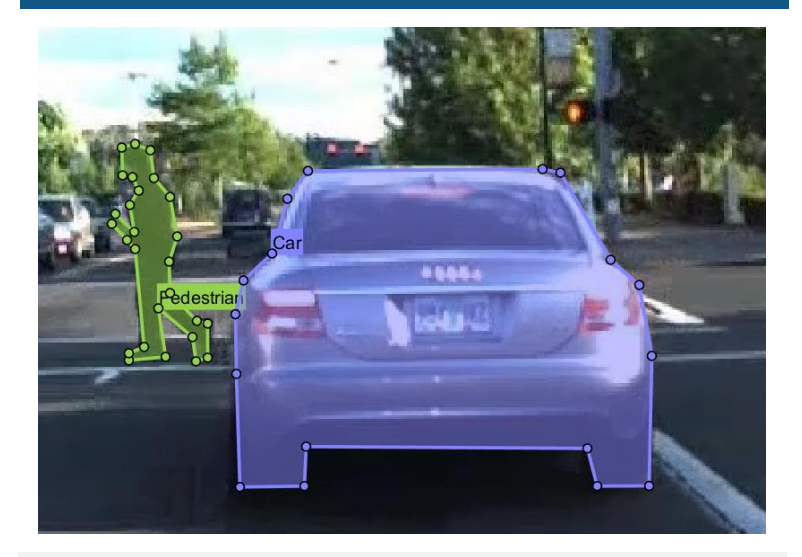

[Label Objects Using Polygons](https://www.mathworks.com/help/vision/ug/label-objects-using-polygons.html) *Automated Driving ToolboxTM*

**Označenie** projektovaných cuboidov

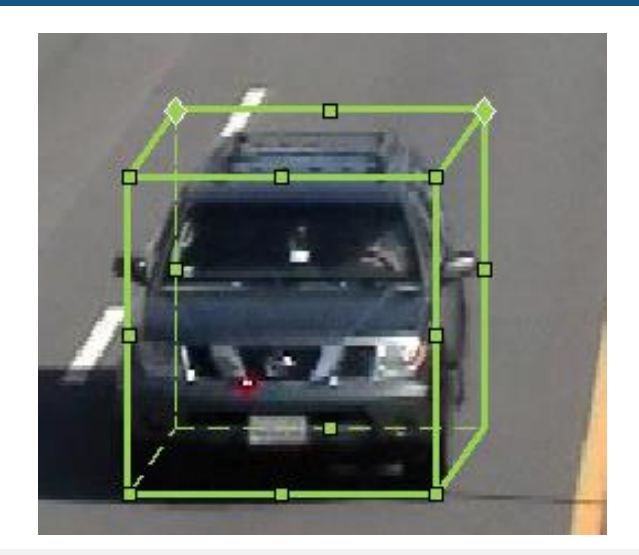

[Ground Truth Labeler](https://www.mathworks.com/help/releases/R2020b/driving/ref/groundtruthlabeler-app.html?searchHighlight=Draw projected 3-D bounding boxes around objects in images and video using the projected cuboid label type&s_tid=doc_srchtitle) *Automated Driving ToolboxTM*

**R2020b** 

Automatizácia označenia pre kameru a lidar

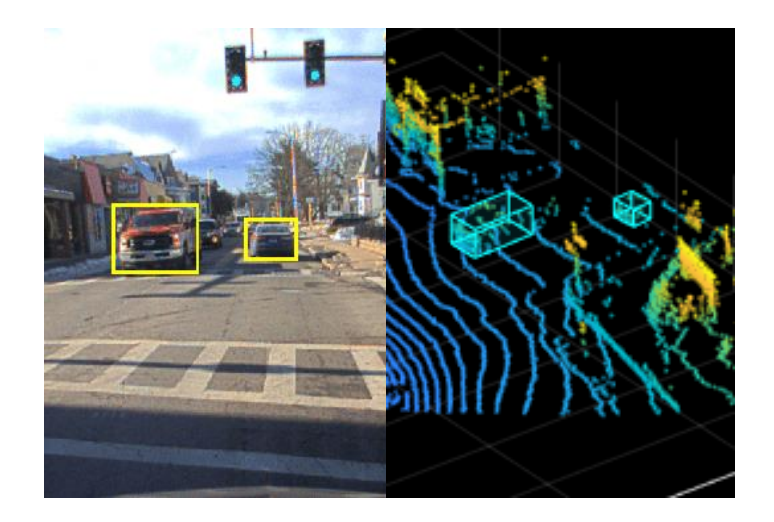

[Automate Ground Truth Labeling](https://www.mathworks.com/help/driving/ug/automate-ground-truth-labeling-across-multiple-signals.html)  Across Multiple Signals *Automated Driving ToolboxTM Lidar ToolboxTM*

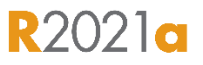

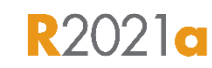

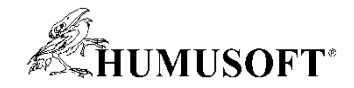

# **Vývoj multidisciplinárnych zručností**

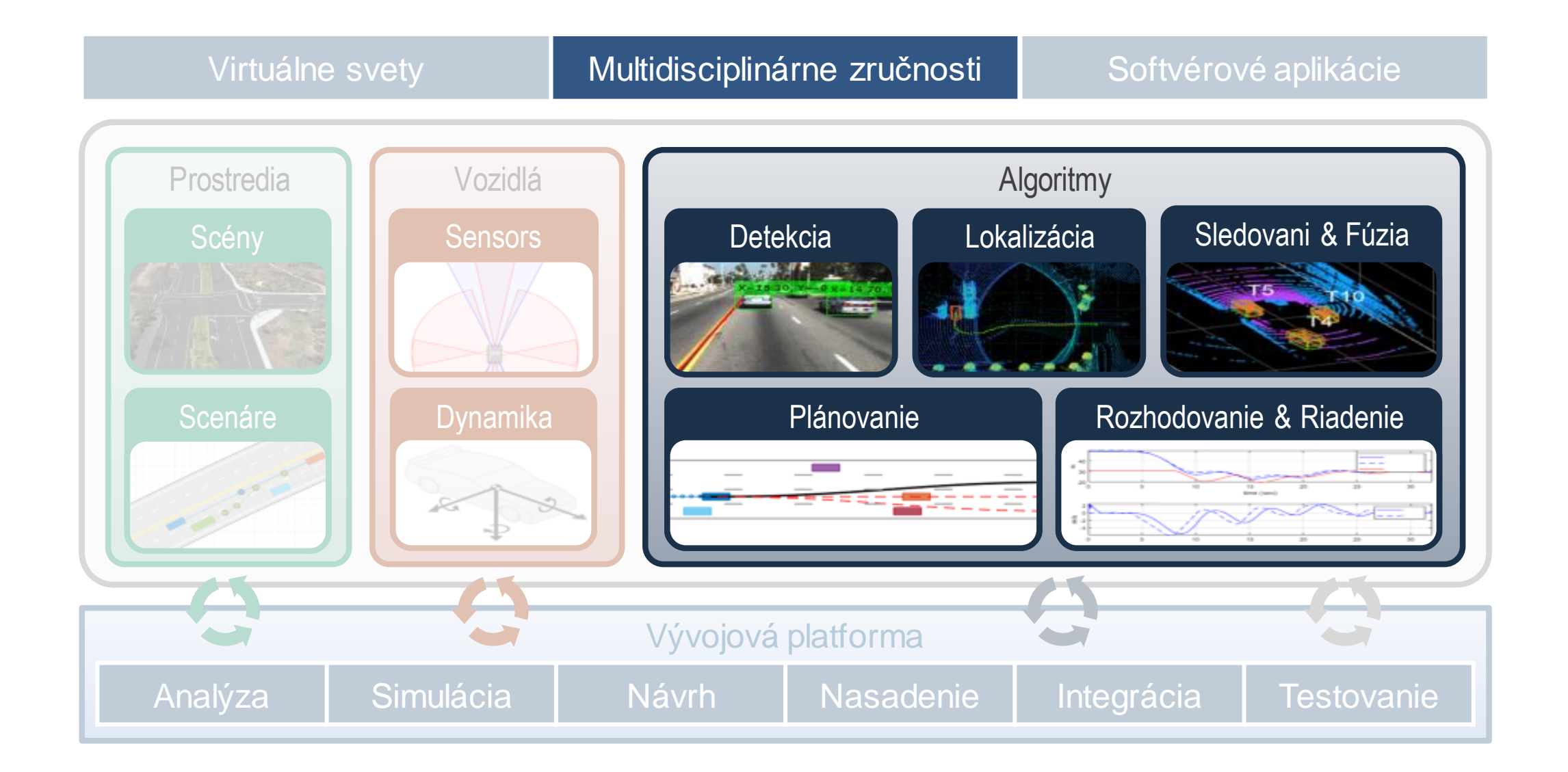

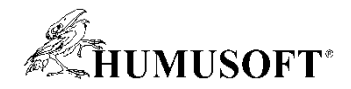

## **Návrh algoritmov plánovania a riadenia**

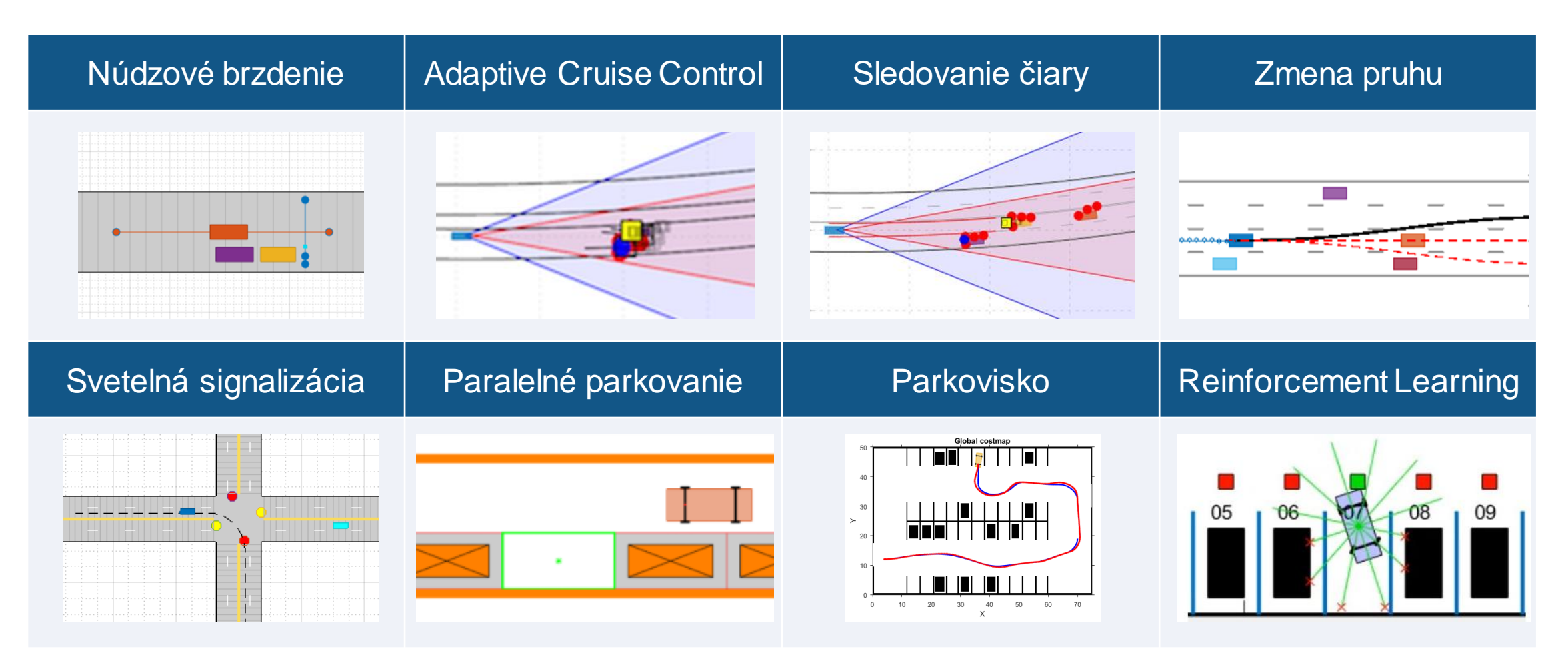

Často využívané nástroje: Automated Driving Toolbox, Model Predictive Control Toolbox, Stateflow, Navigation Toolbox, Reinforcement Learning, Robotics System Toolbox

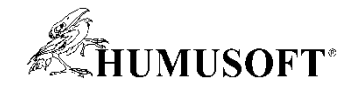

## **Nové príklady plánovania a riadenia**

Plánovanie parkovania nákladného vozidla

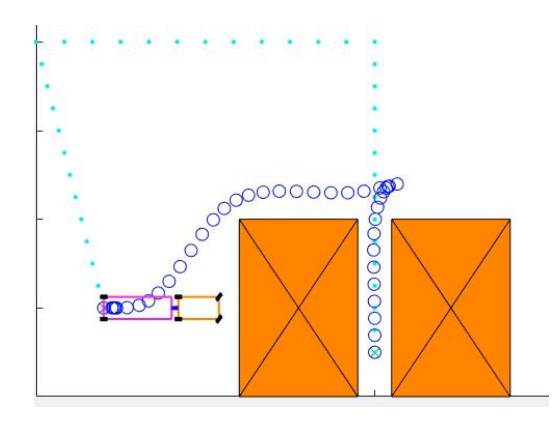

[Truck and Trailer Automatic Parking Using](https://www.mathworks.com/help/mpc/ug/truck-and-trailer-automatic-parking-using-multistage-mpc.html?searchHighlight=truck and trailer&s_tid=srchtitle)  Multistage Nonlinear MPC *Model Predictive Control Toolbox Robotics System Toolbox*

Parkovanie metódou reinforcement learning Plánovanie pre mestá

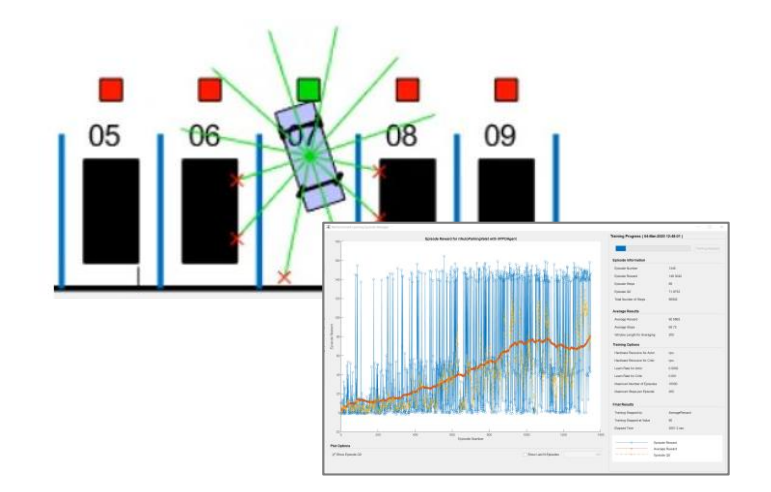

[Train PPO Agent for Automatic Parking](https://www.mathworks.com/help/reinforcement-learning/ug/train-ppo-agent-for-automatic-parking-valet.html) Valet *Reinforcement Learning Toolbox Model Predictive Control Toolbox*

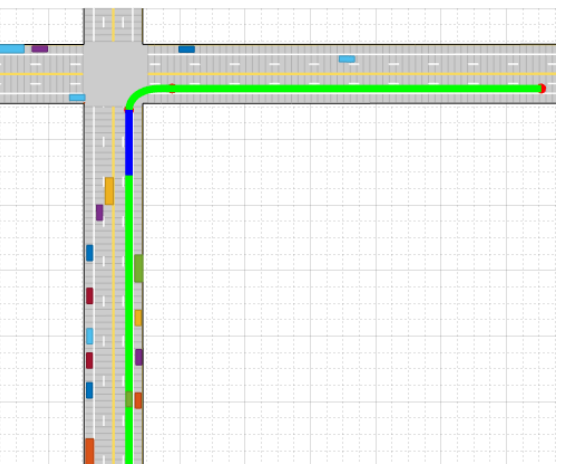

Motion Planning in Urban Environments [Using Dynamic Occupancy Grid Map](https://www.mathworks.com/help/driving/ug/motion-planning-using-dynamic-map.html) *Automated Driving Toolbox, Navigation Toolbox, Sensor Fusion and Tracking Toolbox,* 

 $R2021<sub>q</sub>$ 

**R2020b** 

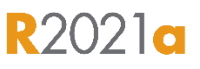

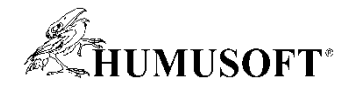

#### **Algortimy sledovania a fúzie**

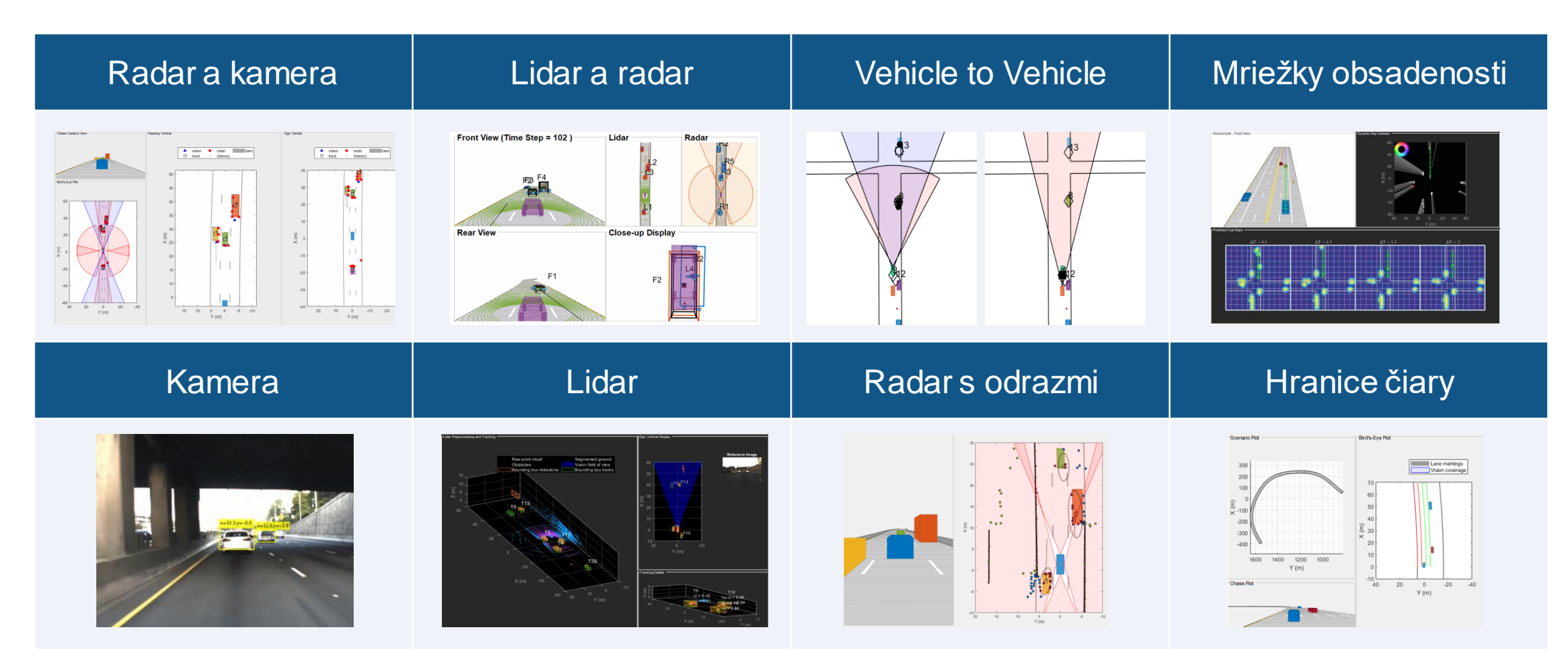

Často využívané nástroje: Automated Driving Toolbox, Tracking and Fusion Toolbox, Radar Toolbox

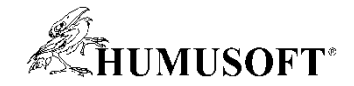

#### **Algoritmy detekcie a lokalizácie**

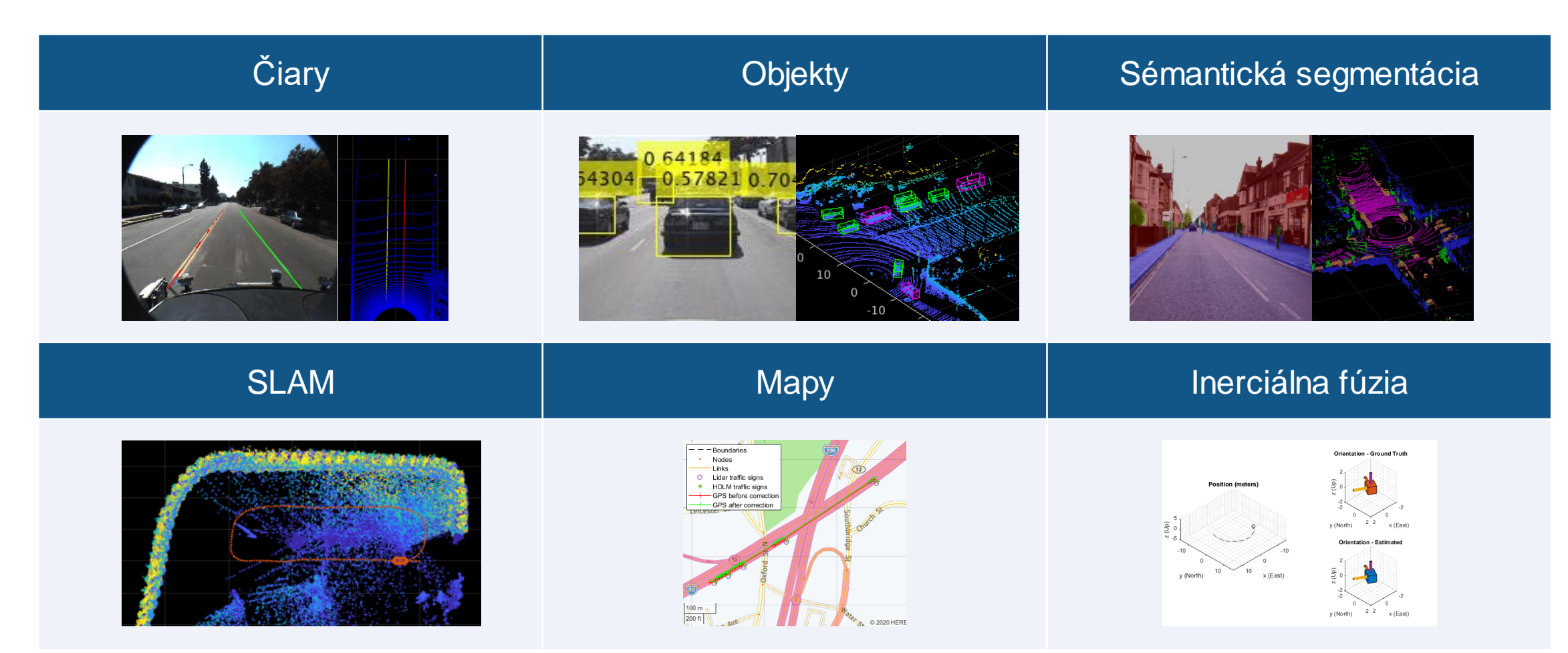

Často využívané nástroje: Automated Driving Toolbox, Computer Vision, Lidar Toolbox, Radar Toolbox, Deep Learning Toolbox, Navigation Toolbox

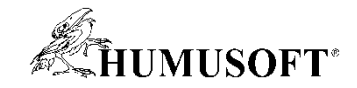

## **Nové príklady detekcie s lidarom**

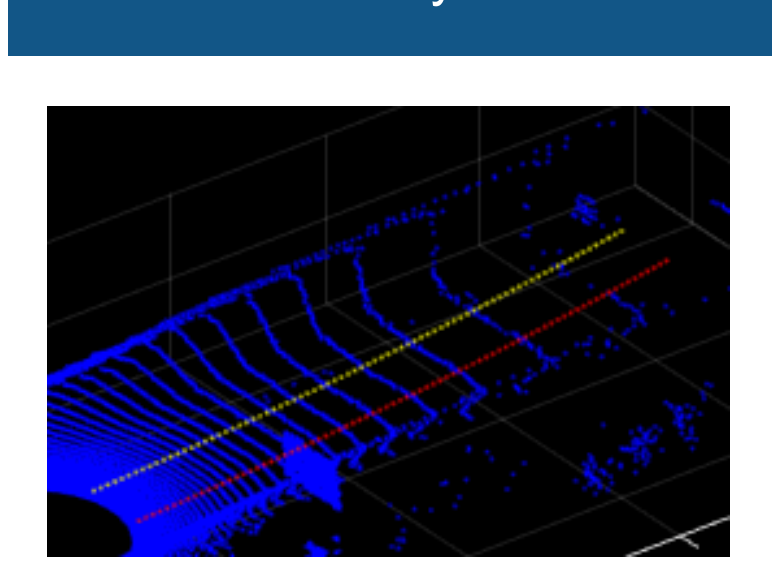

[Lane Detection in 3-D Lidar Point](https://www.mathworks.com/help/lidar/ug/lane-detection-in-3d-lidar-point-cloud.html) **Cloud** *Lidar ToolboxTM*

#### Čiary **Sémantická segmentácia** PointPillars

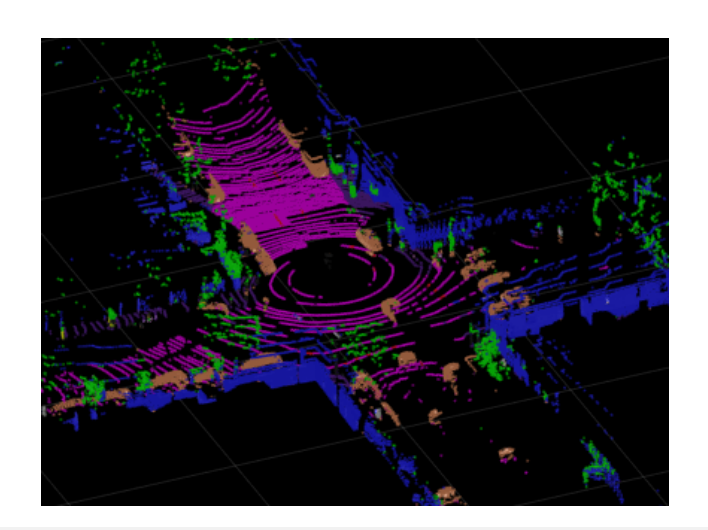

Lidar Point Cloud Semantic [Segmentation Using SqueezeSegV2](https://www.mathworks.com/help/lidar/ug/semantic-segmentation-using-squeezesegv2-network.html) Deep Learning Network *Lidar ToolboxTM, Deep Learning ToolboxTM*

Updated **R2021a** Updated

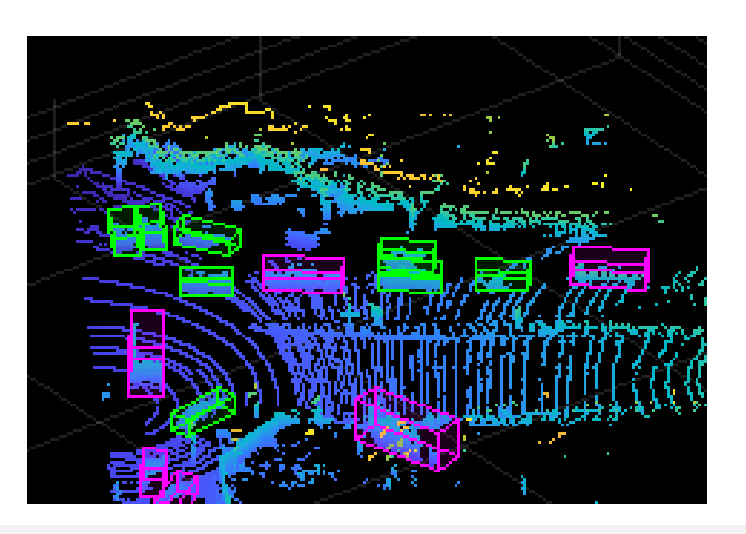

[Lidar 3-D Object Detection Using](https://www.mathworks.com/help/lidar/ug/object-detection-using-pointpillars-network.html) PointPillars Deep Learning *Lidar ToolboxTM, Deep Learning ToolboxTM*

**R2021a** 

**R2021a** 

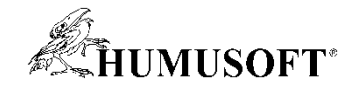

# **Nové príklady pre SLAM algoritmus**

#### **Monokulárna kamera Monocetta Stereo kamera Monocetta Stereo kamera** Monocetta Lidar

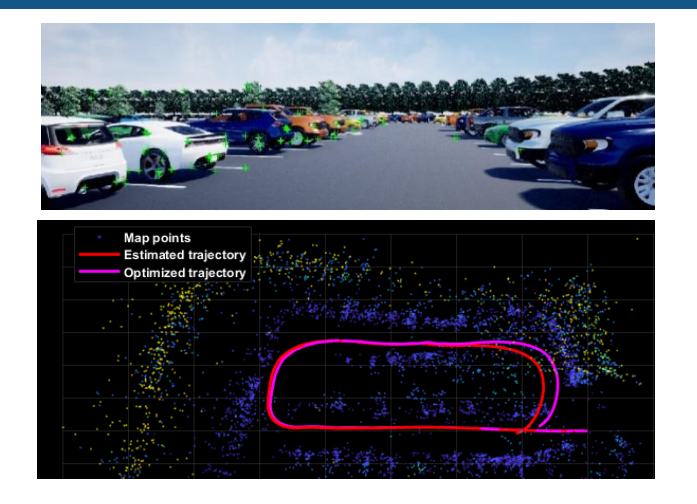

Develop Visual SLAM Algorithm Using Unreal Engine Simulation *Automated Driving ToolboxTM Computer Vision ToolboxTM Navigation ToolboxTM*

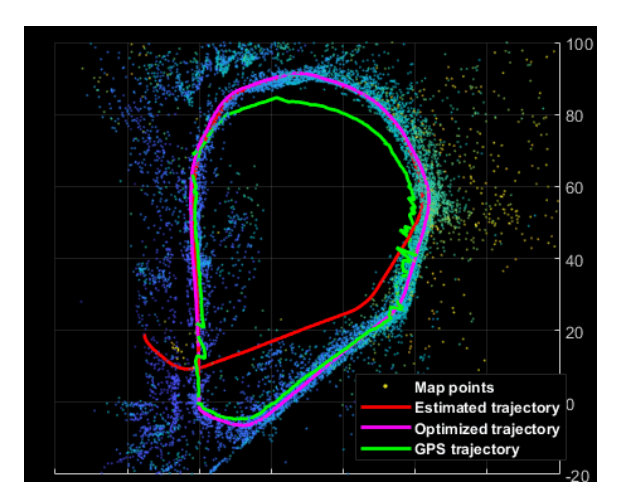

[Stereo Visual Simultaneous](https://www.mathworks.com/help/vision/ug/stereo-visual-simultaneous-localization-mapping.html)  Localization and Mapping *Computer Vision ToolboxTM*

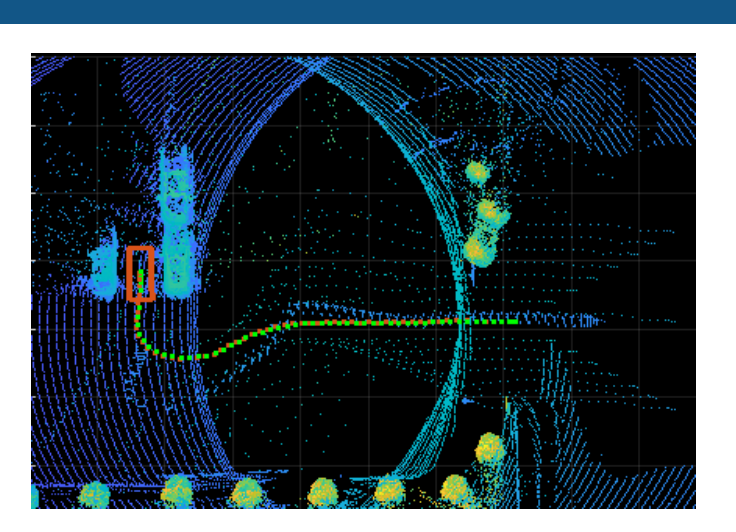

Design Lidar SLAM Algorithm using 3D Simulation Environment *Automated Driving ToolboxTM Computer Vision ToolboxTM Navigation ToolboxTM*

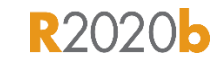

**R2021a** 

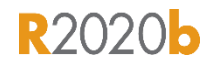

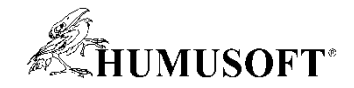

## **Vývoj systémov autonómneho riadenia**

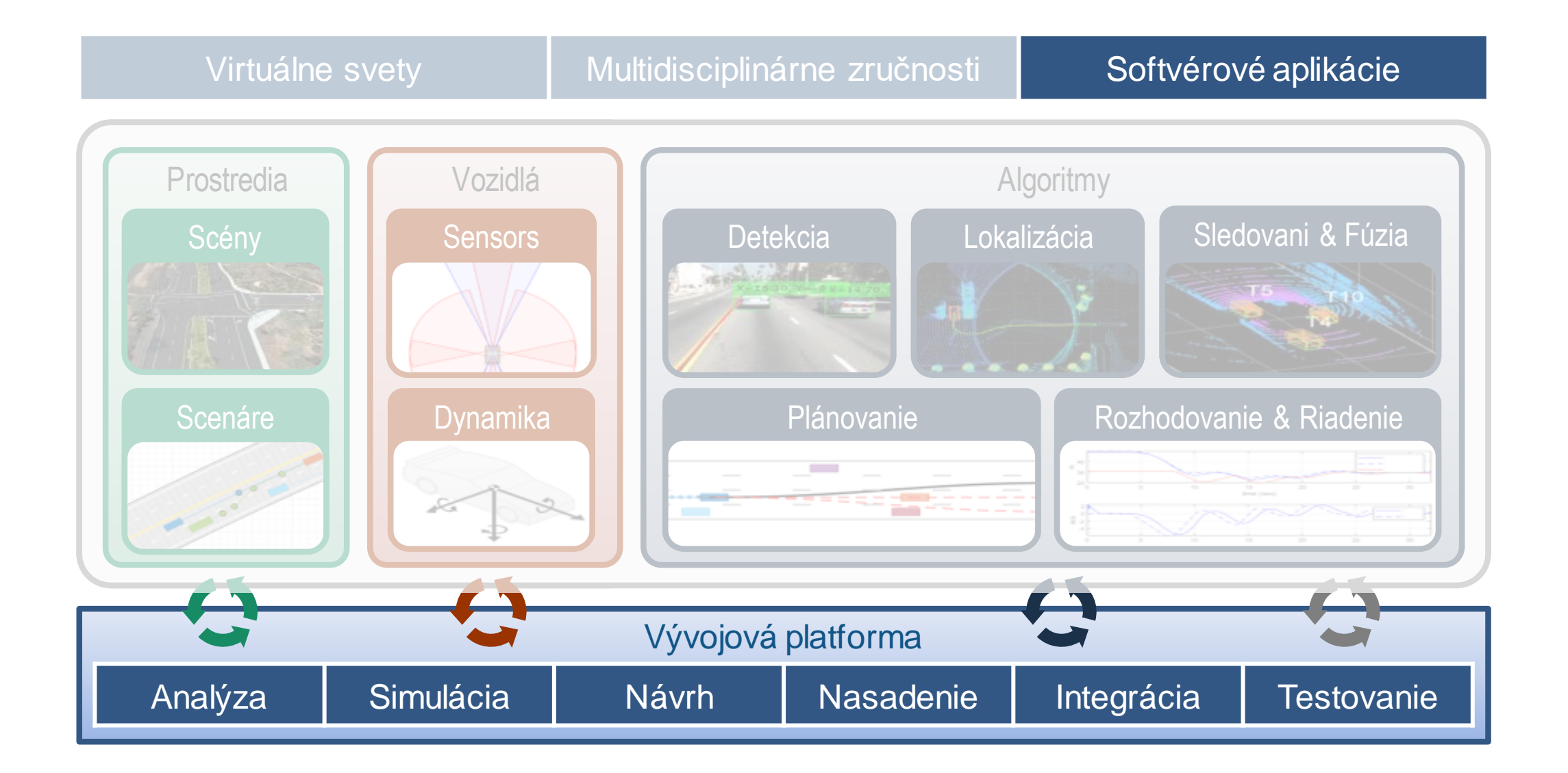

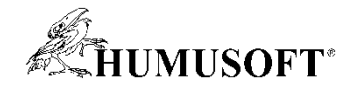

# **Vývoj softvérových aplikácií**

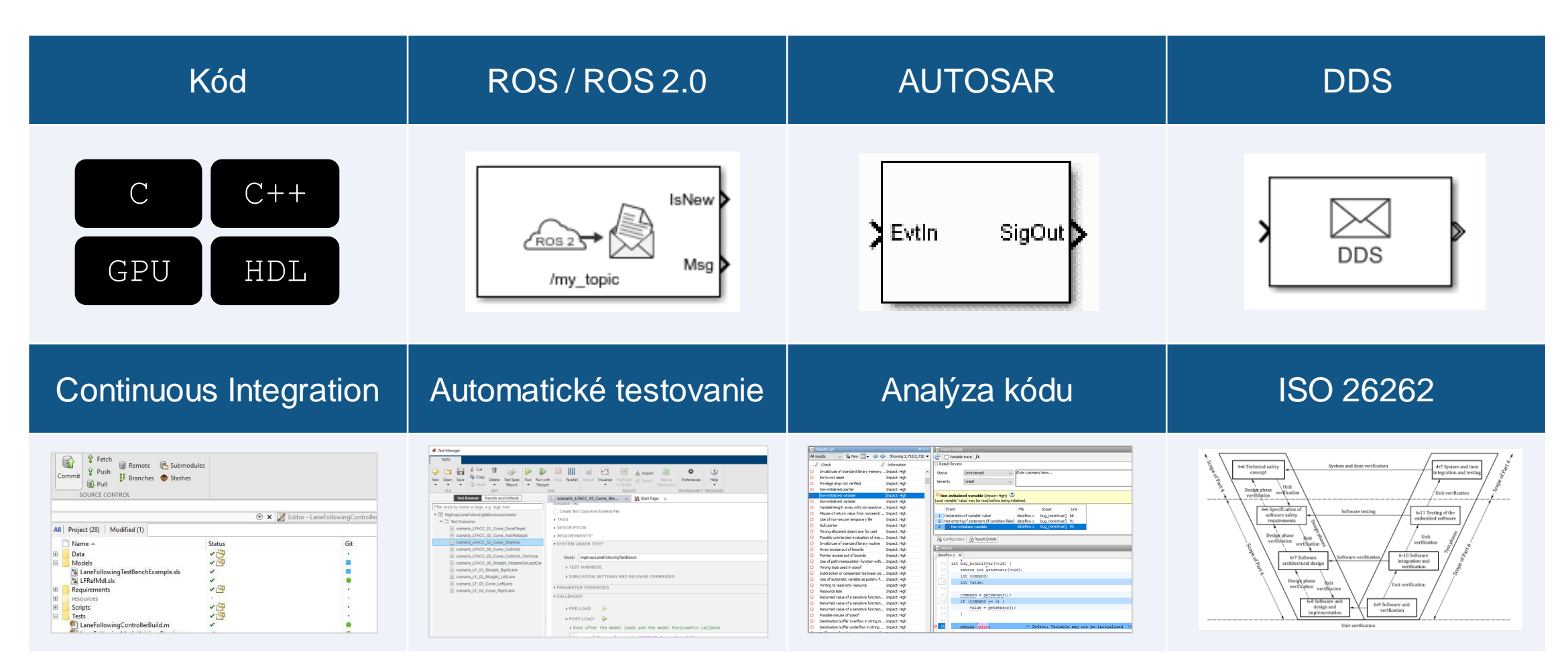

Často využívané nástroje: MATLAB Coder, Embedded Coder, GPU Coder, HDL Coder, ROS Toolbox, AUTOSAR Blockset, DDS Blockset, Simulink Test, Simulink Coverage, Polyspace, IEC Certification Kit,

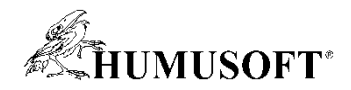

#### **Generovanie C/C++ a GPU kódu v Simulinku**

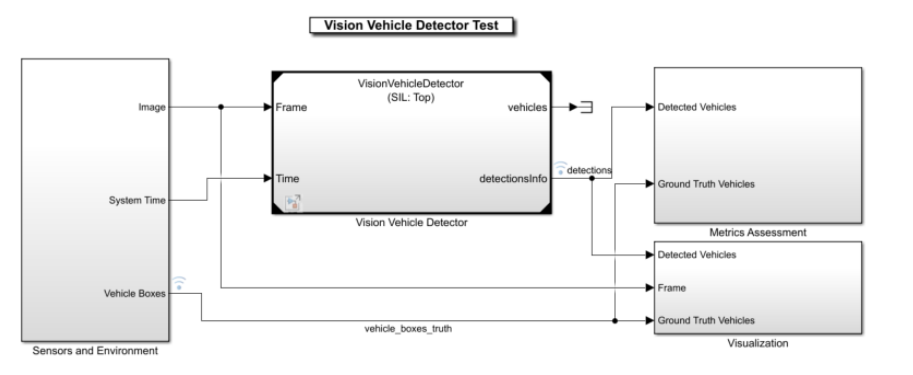

Copyright 2020 The MathWorks, Inc

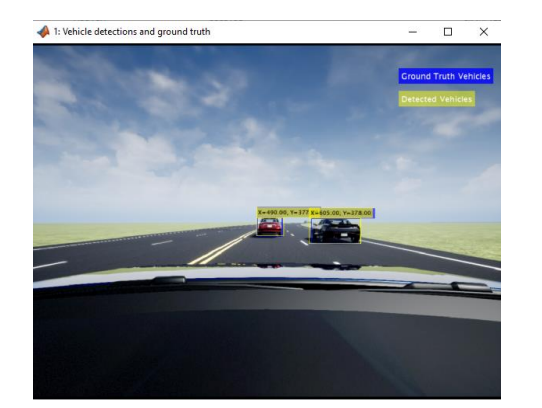

 Generovanie kódu, verifikácia funkcii a meranie času vykonávania pomocou Software-In-the Loop (SIL)

CPU: Intel® Xeon® @ 3.60GHz, GPU: Quadro K620

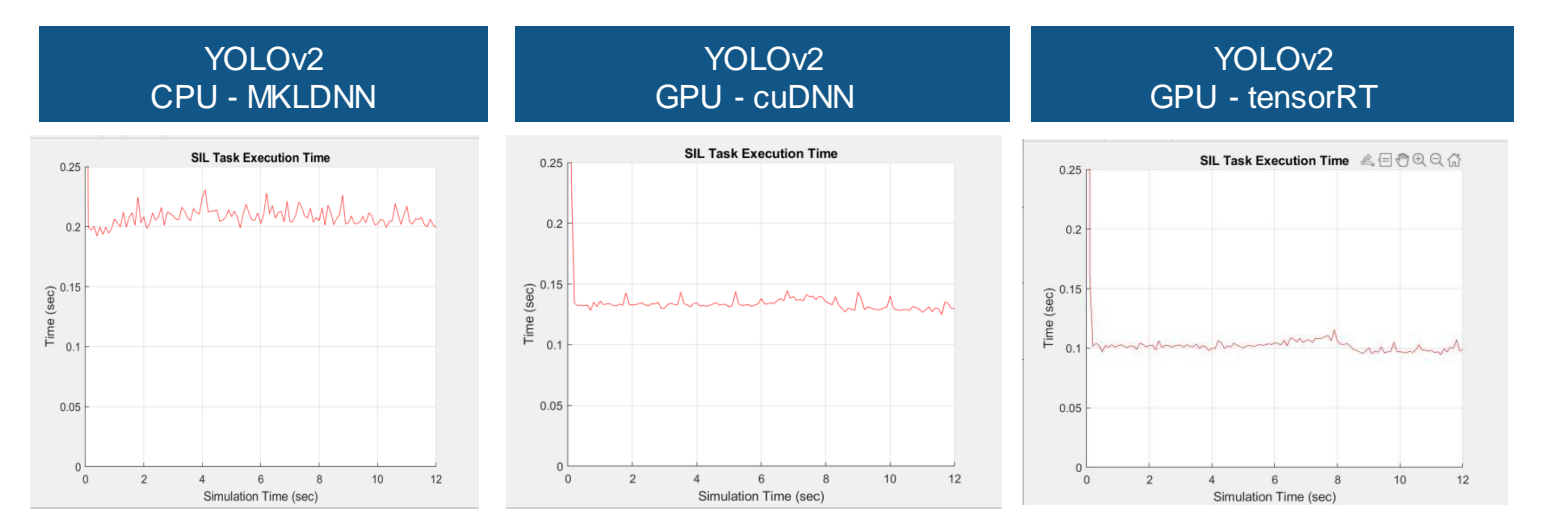

[Generate Code for Vision Vehicle Detector](https://www.mathworks.com/help/driving/ug/generate-code-for-vision-vehicle-detector.html) *Automated Driving ToolboxTM, Embedded Coder®, Computer Vision Toolbox*

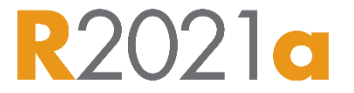

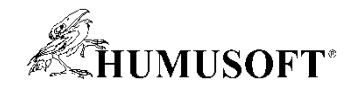

# **Nové príklady generovania C/C++ kódu**

#### Nasadenie sledovania čiary do C/C++

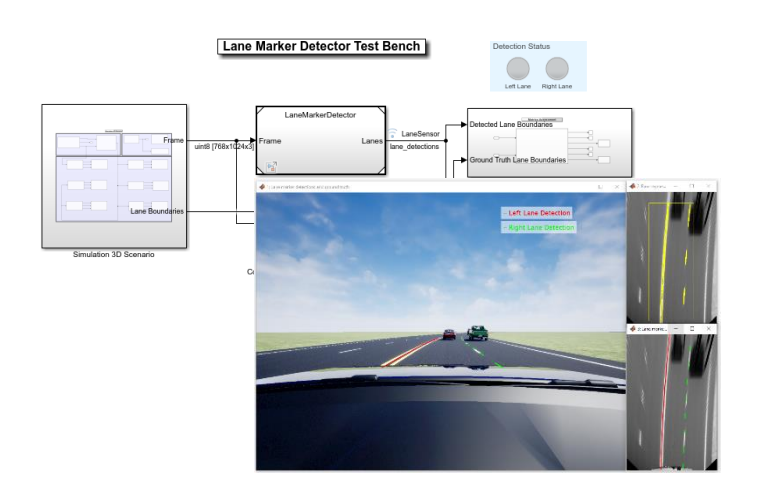

[Generate Code for Lane Marker](https://www.mathworks.com/help/releases/R2020b/driving/ug/generate-code-for-lane-marker-detector.html)  **Detector** *Automated Driving ToolboxTM Embedded Coder*

#### Nasadenie riadenia do C/C++

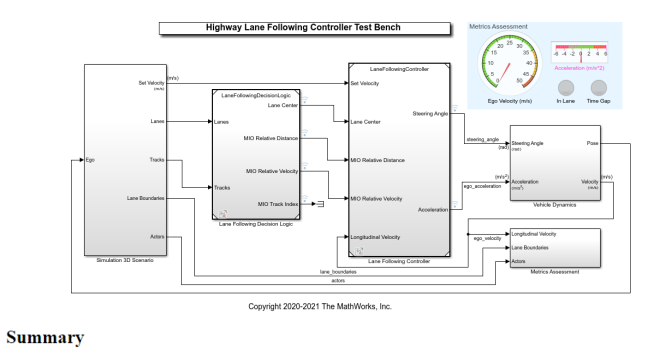

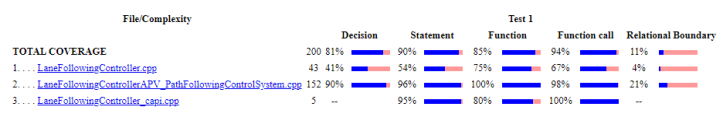

[Generate Code for Highway Lane](https://www.mathworks.com/help/driving/ug/generate-code-for-highway-lane-following-controller.html) Following Controller *Automated Driving ToolboxTM Model Predictive Control ToolboxTM Embedded Coder*

**R2021a** 

#### Nasadenie plánovania do C/C++

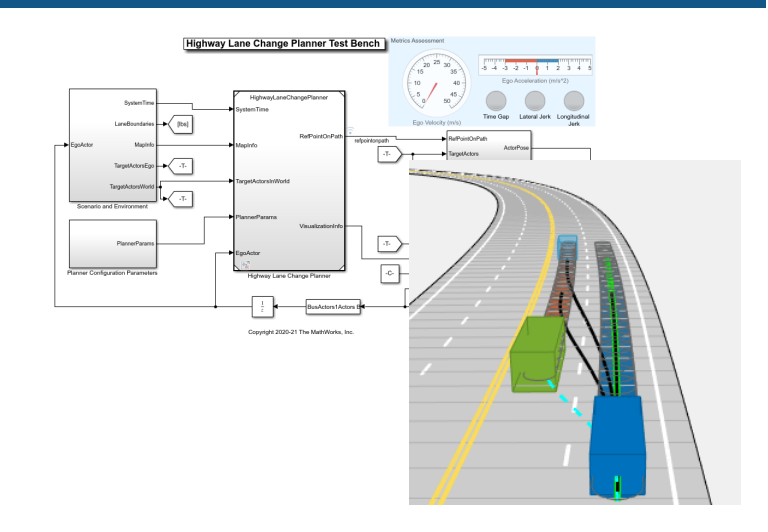

[Generate Code for Highway Lane](https://www.mathworks.com/help/driving/ug/generate-code-for-highway-lane-change-planner.html)  Change Planner *Automated Driving ToolboxTM Navigation ToolboxTM Embedded Coder*

**R2020b** 

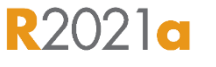

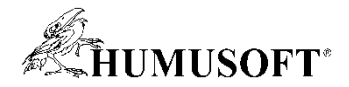

#### **Nasadenie plánovania a riadenia do ROS / ROS 2.0**

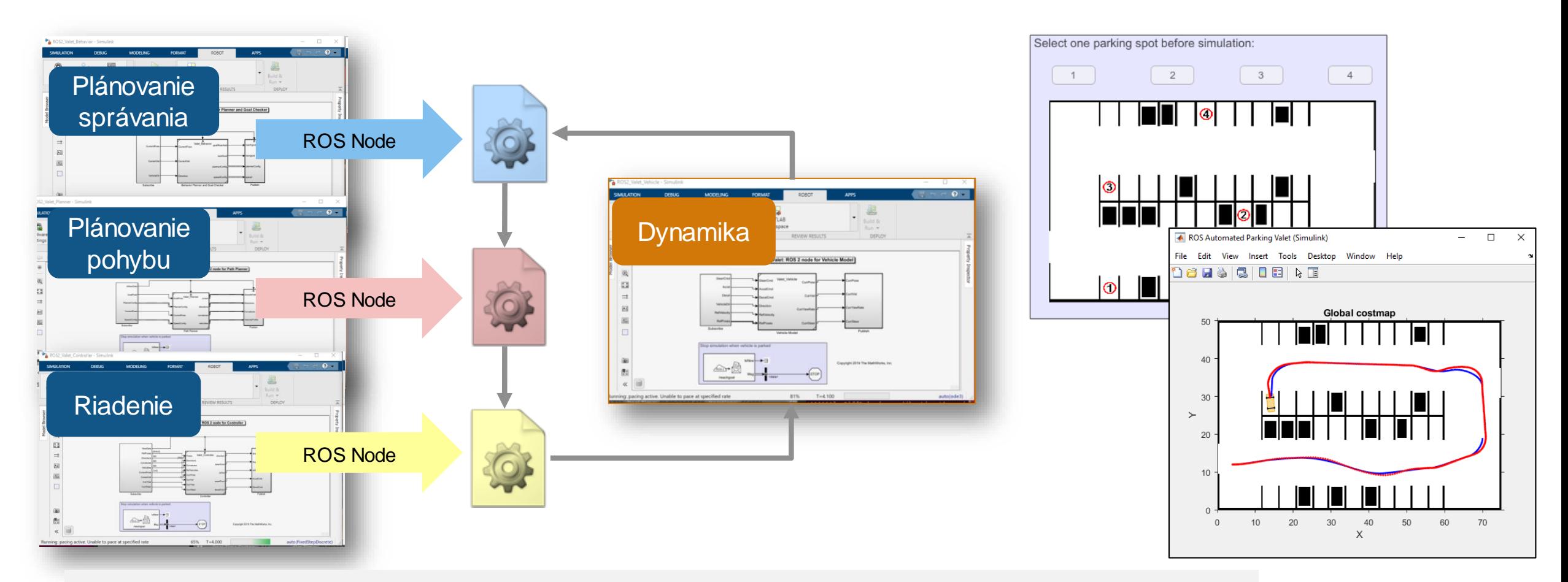

[Automated Parking Valet with ROS in Simulink](https://www.mathworks.com/help/ros/ug/automated-valet-using-ros-simulink.html)

[Automated Parking Valet with ROS 2 in Simulink](https://www.mathworks.com/help/ros/ug/automated-valet-using-ros2-simulink.html)

*ROS Toolbox, Embedded Coder®, Automated Driving ToolboxTM, Model Predictive Control ToolboxTM*

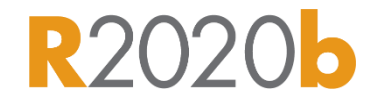

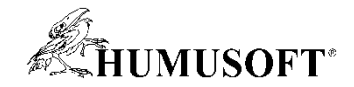

## **Vývoj systémov autonómneho riadenia**

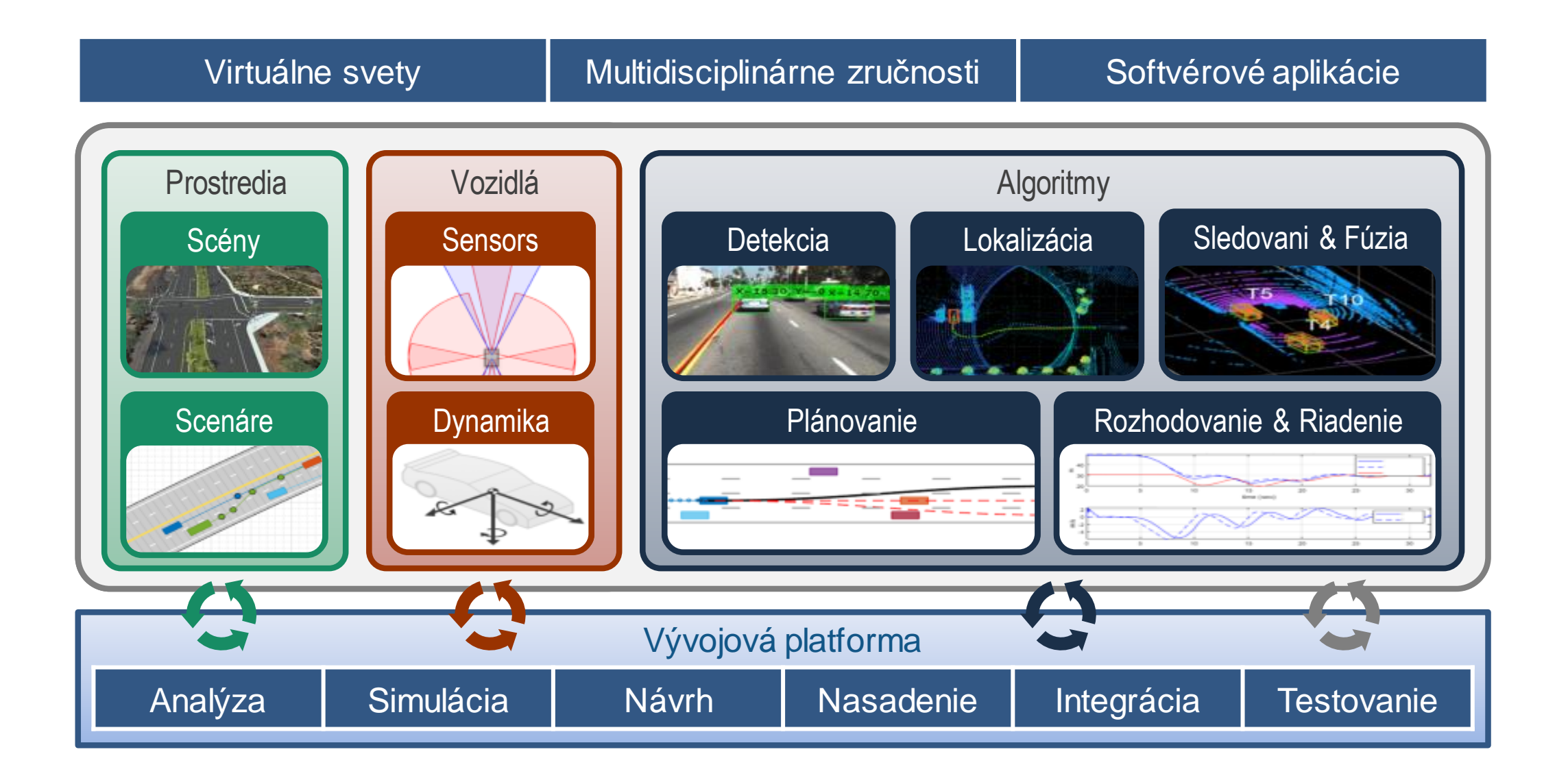

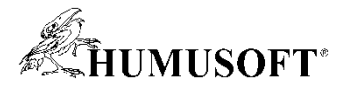

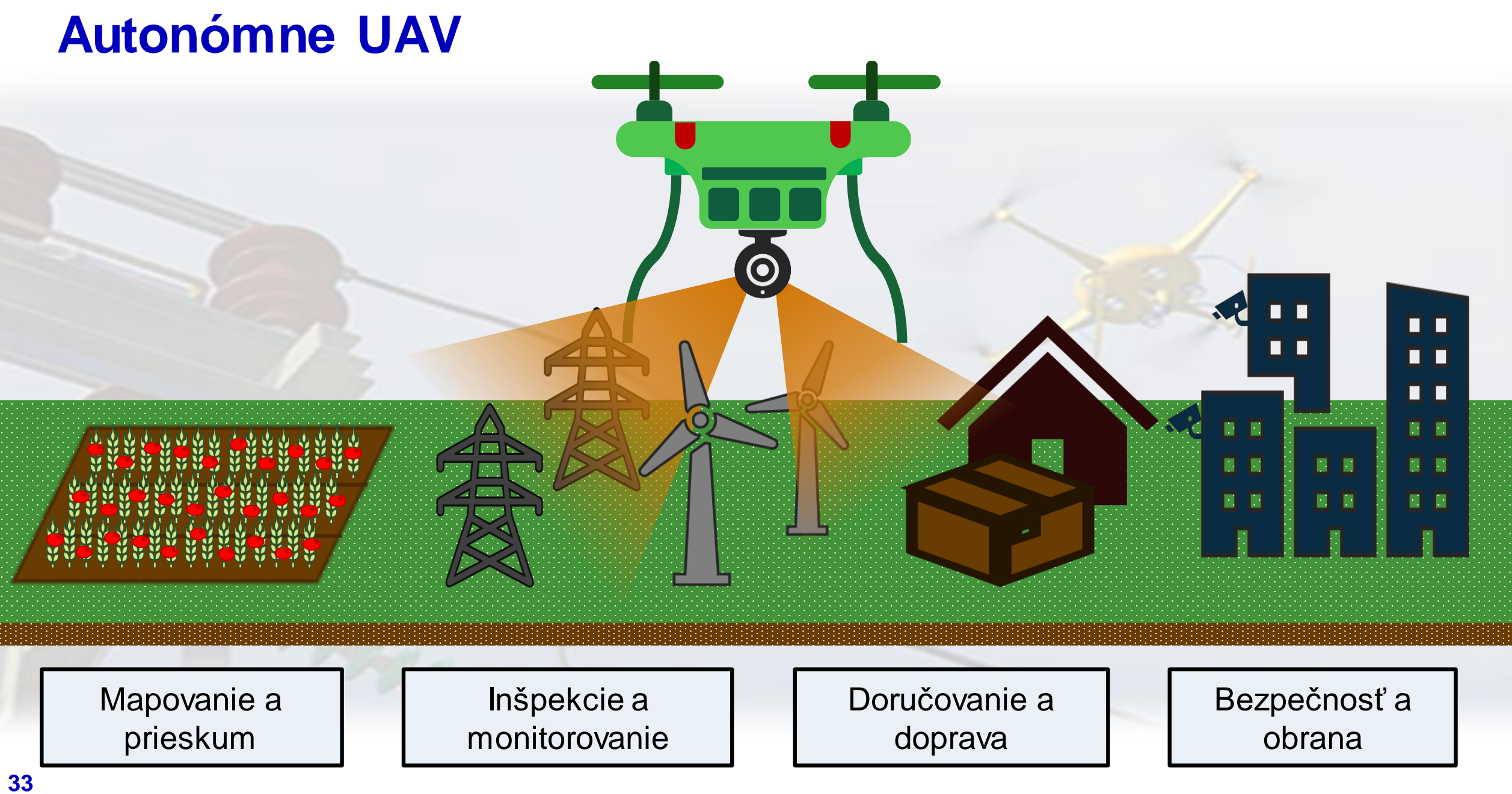

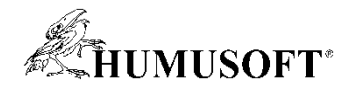

# **Vývoj UAV aplikácií**

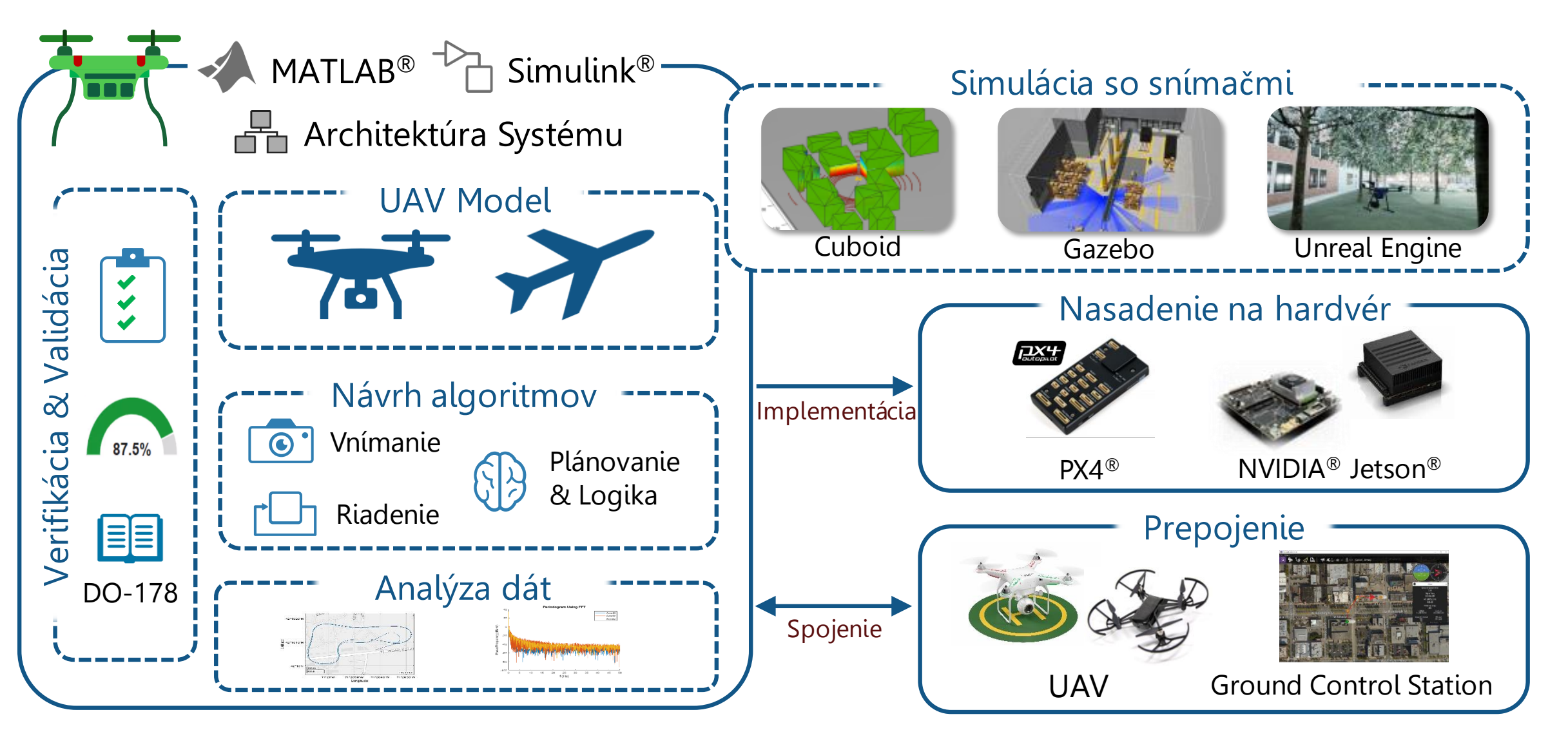

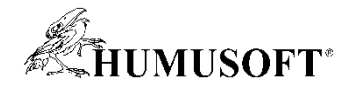

# **Vývoj UAV aplikácií**

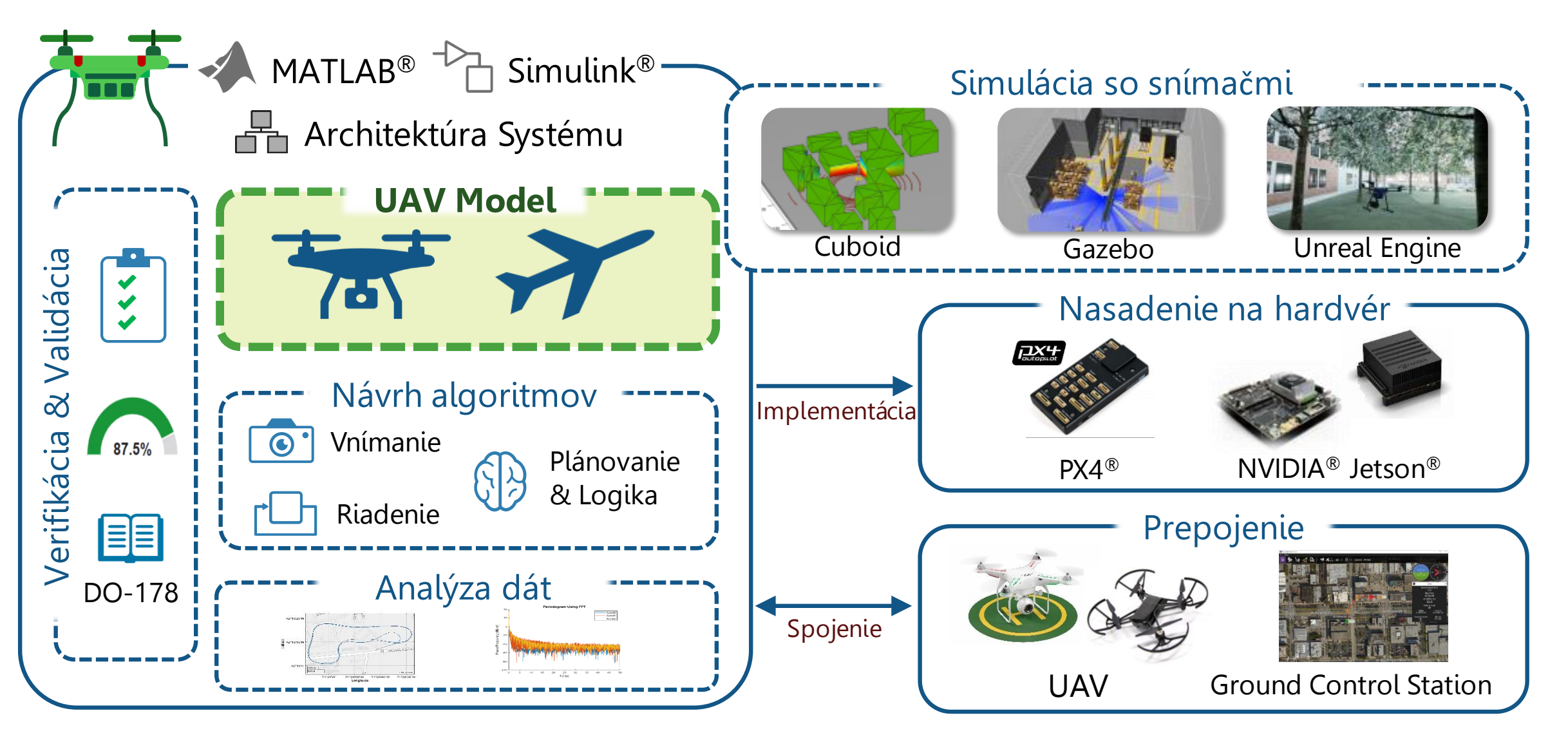

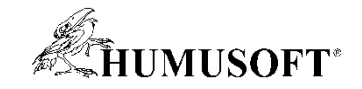

## **UAV Model: Výbeh vhodnej zložitosti**

#### **Vysoká presnosť** *Stavba UAV*

#### **Aproximácia** *Programvanie UAV*

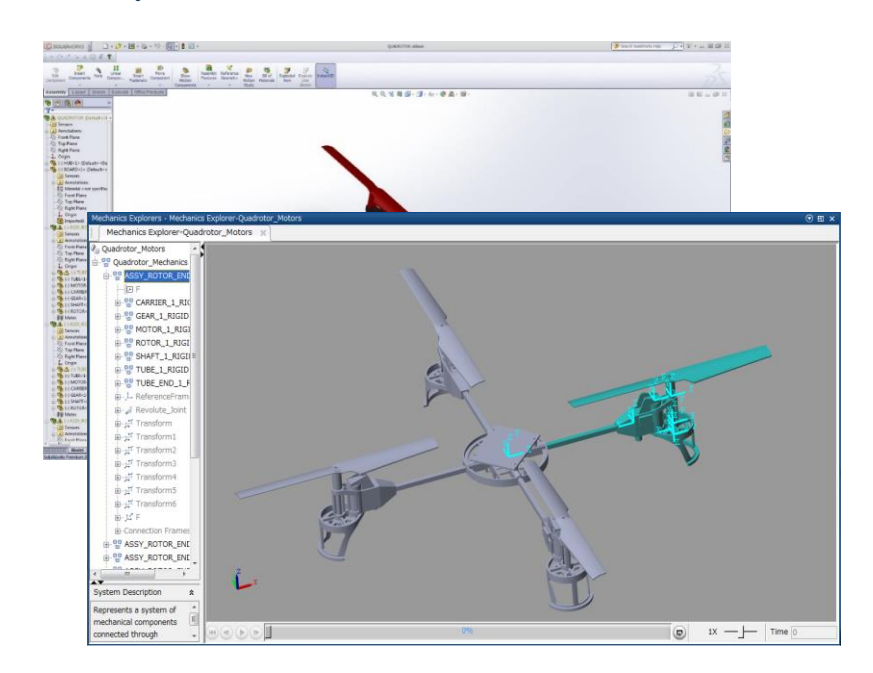

#### **Physical Modeling**

Model construction techniques and best practices, domain-specific modeling, physical units

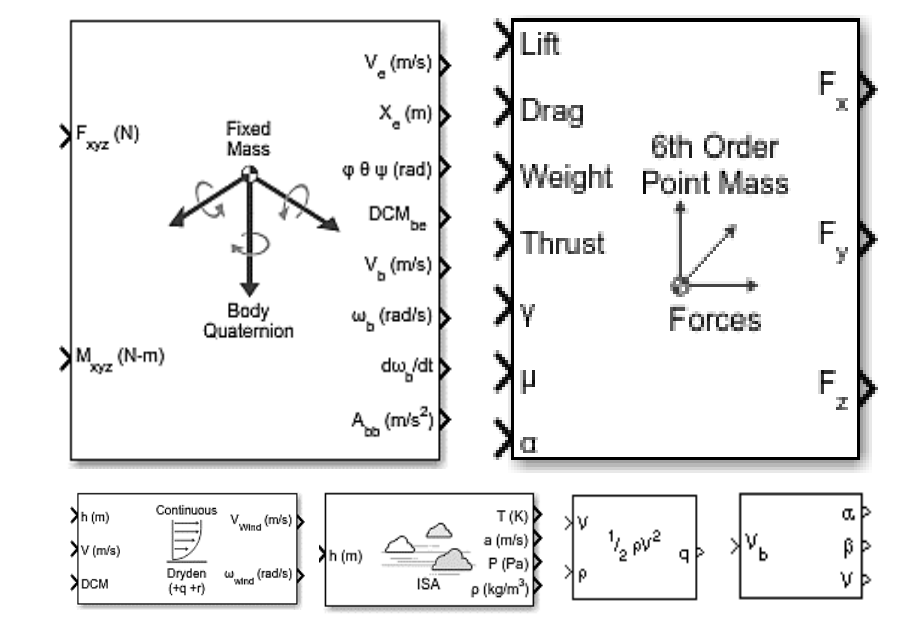

Model aerodynamics, propulsion, and motion of aircraft and spacecraft

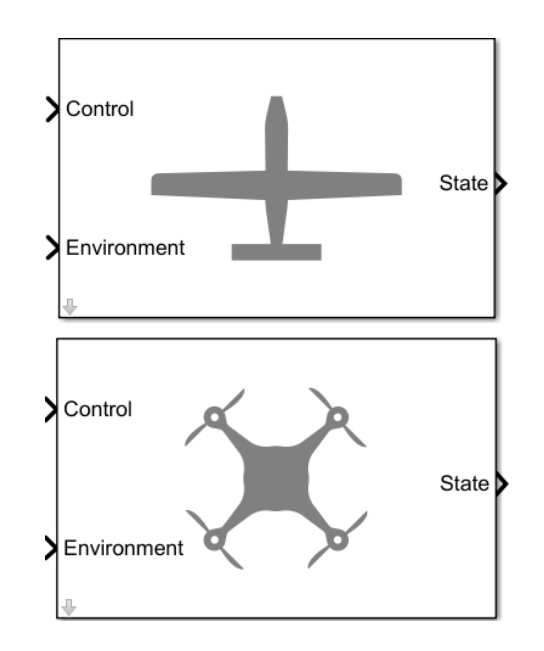

#### *[Link](https://www.mathworks.com/help/physmod/simscape/physical-modeling.html) [Link](https://www.mathworks.com/help/aeroblks/equations-of-motion-1.html) [Link](https://www.mathworks.com/help/uav/ref/guidancemodel.html)*

Reduced-order model for UAV

#### **36** *Simscape Multibody, Aerospace Blockset, UAV Toolbox*

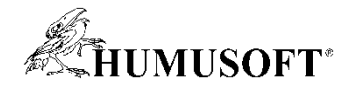

# **Vývoj UAV aplikácií**

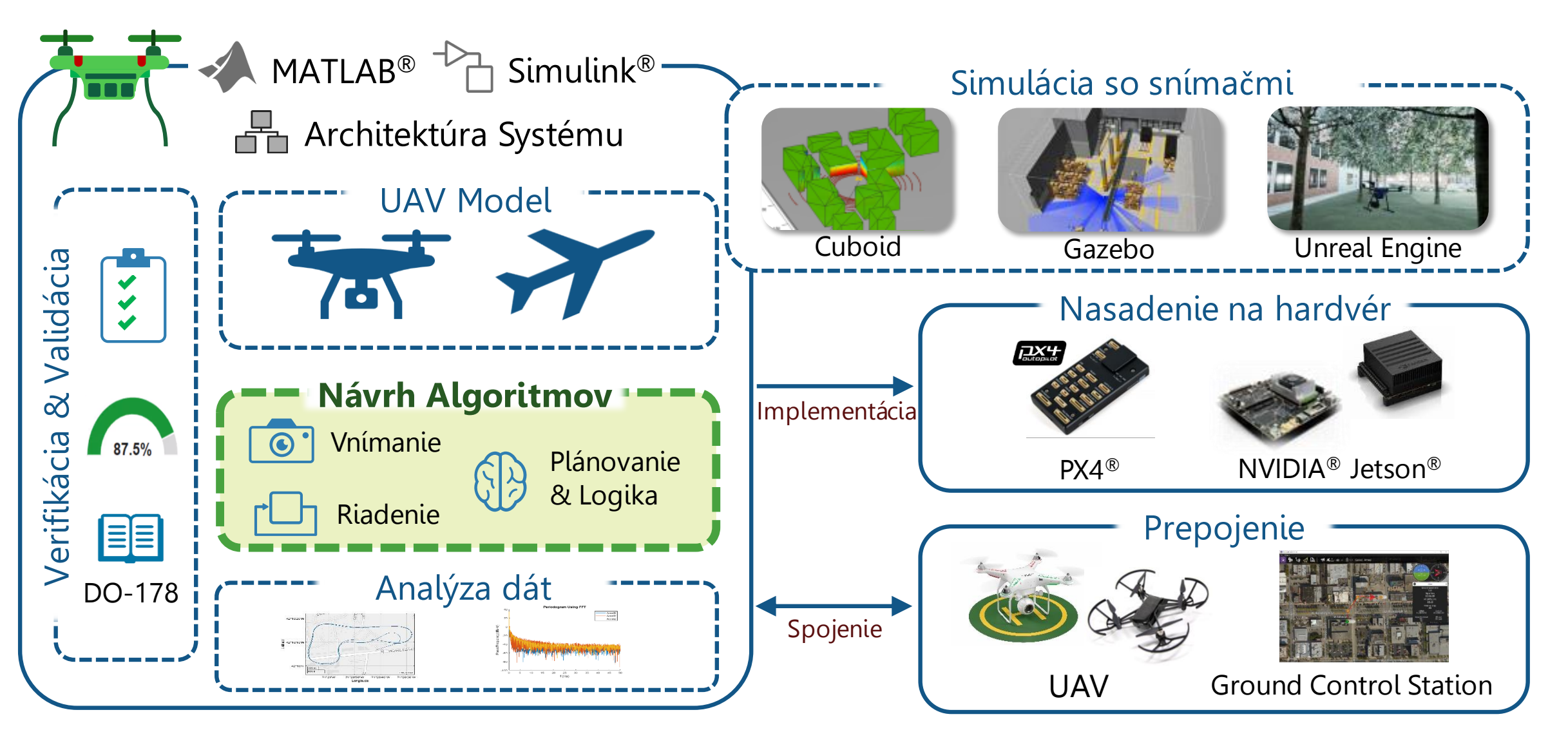

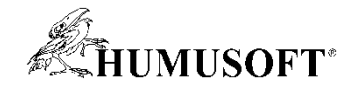

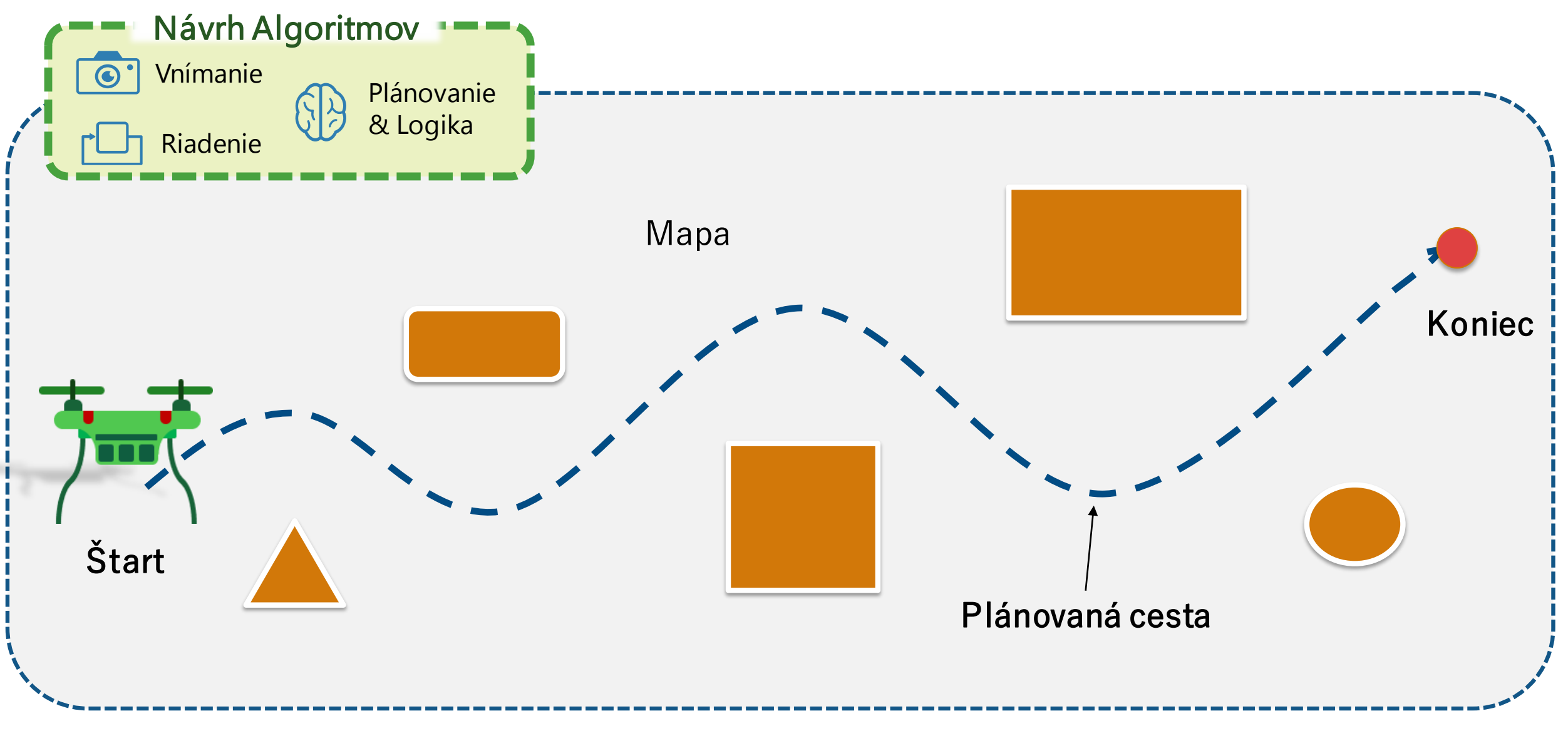

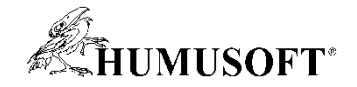

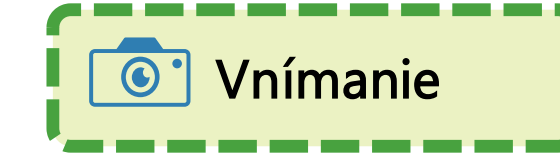

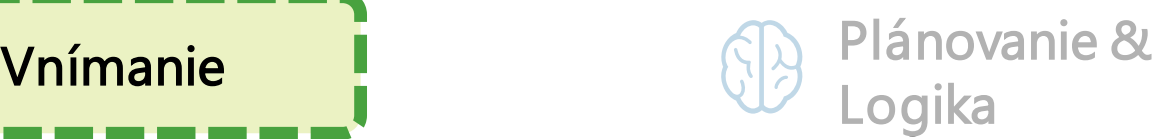

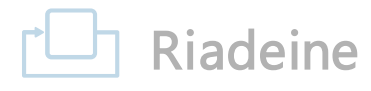

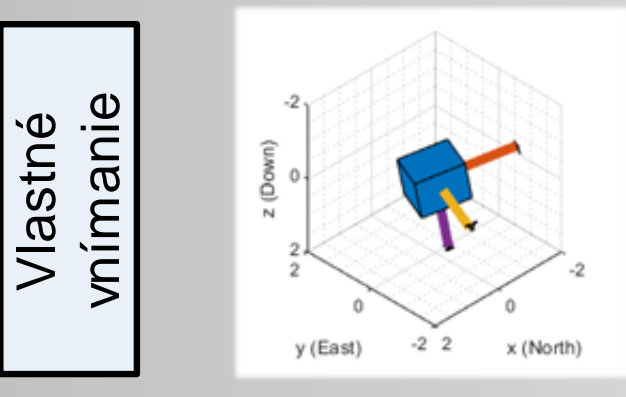

Situačné

vnímanie

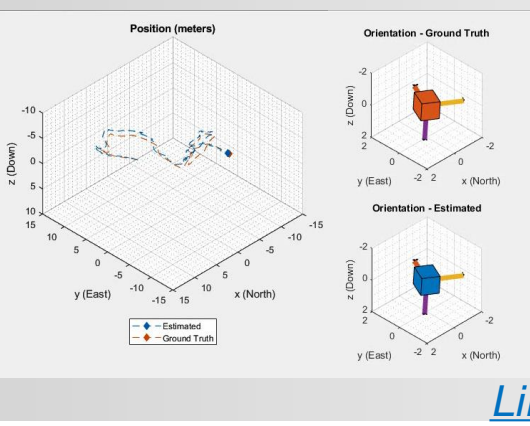

Cropped point cloud with overlaid semantic

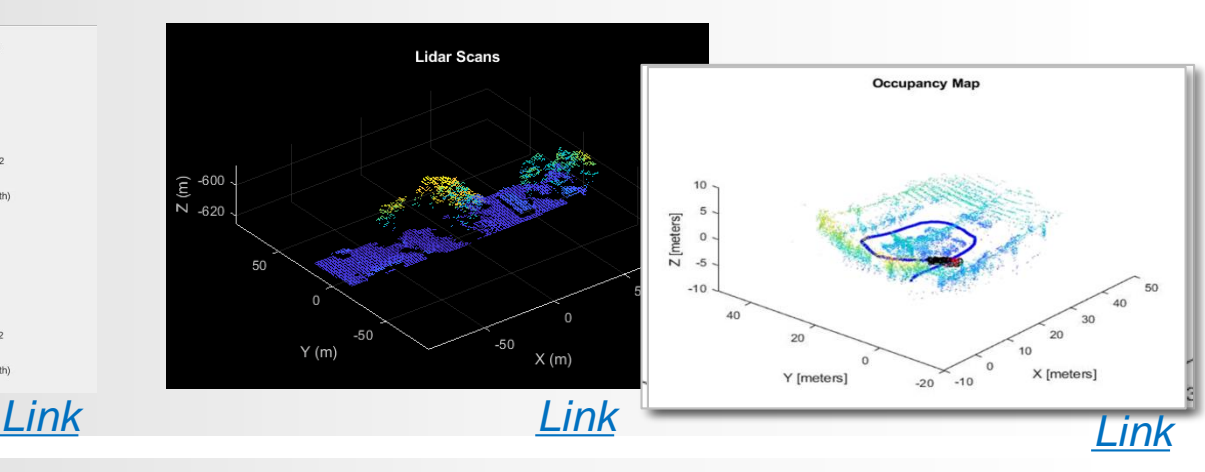

Lidar point cloud data

Fused lidar and camera data

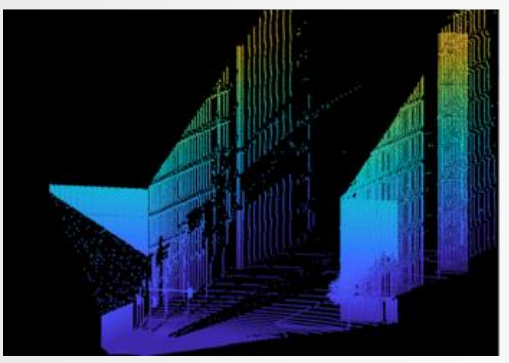

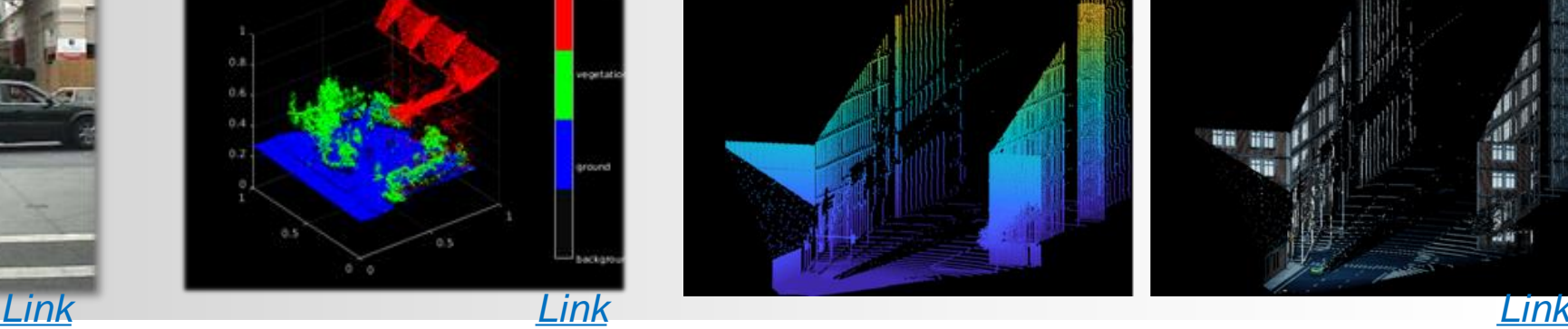

**39** *Sensor Fusion and Tracking Toolbox, Lidar Toolbox, Navigation Toolbox, Computer Vision Toolbox, Deep Learning Toolbox*

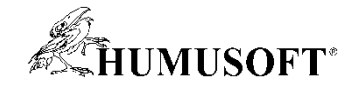

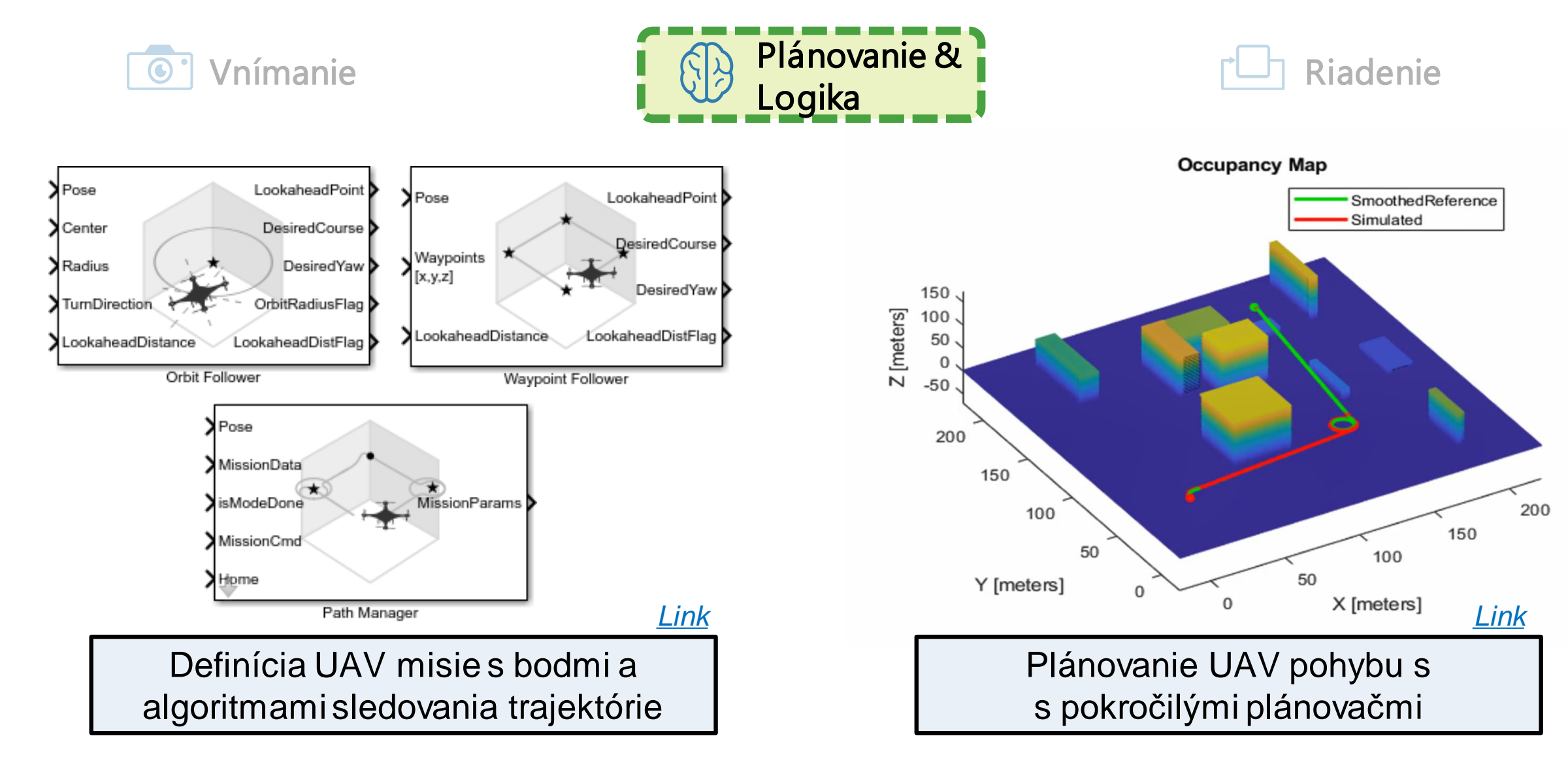

**40** *UAV Toolbox, Navigation Toolbox*

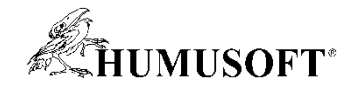

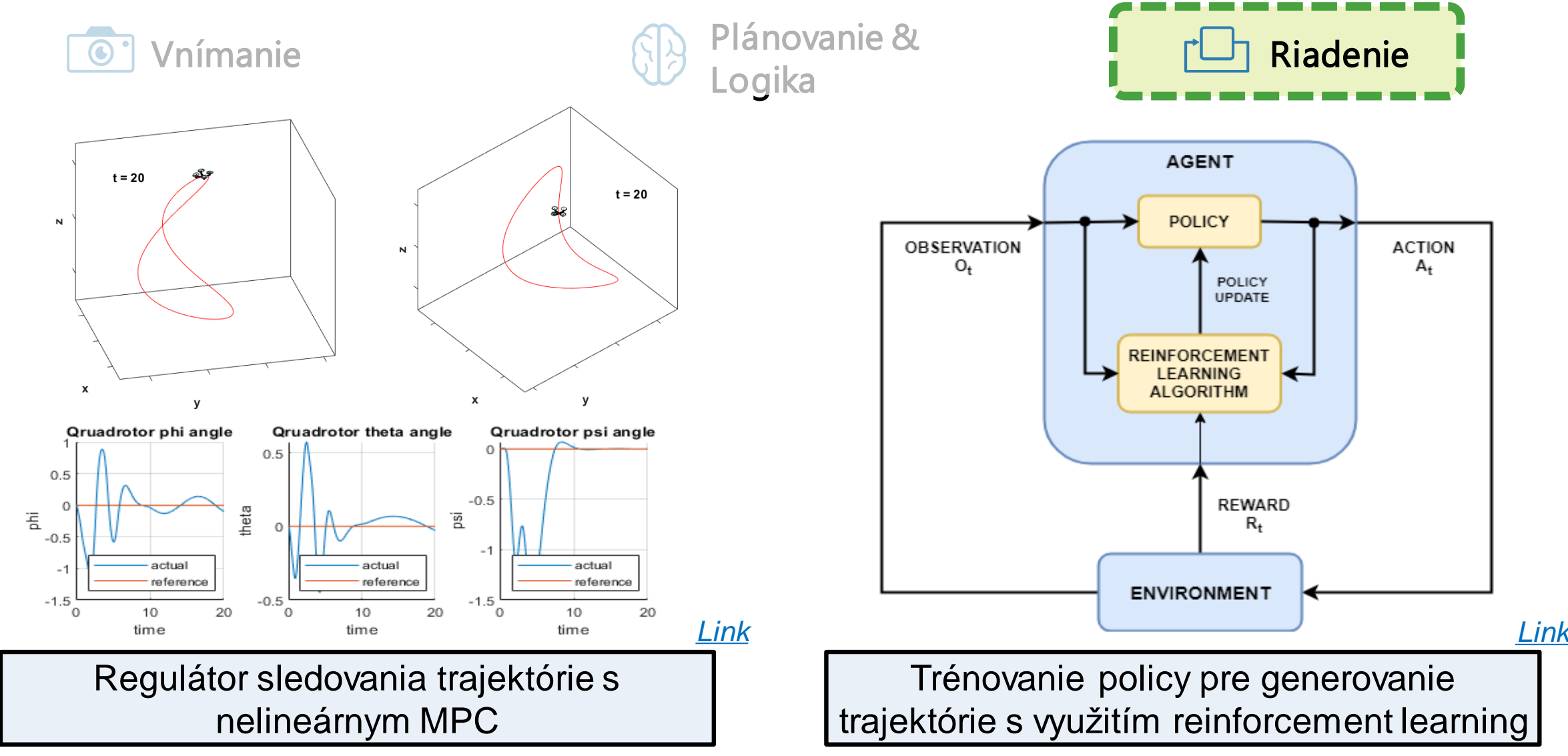

**41** *Model Predictive Control Toolbox, Reinforcement Learning Toolbox*

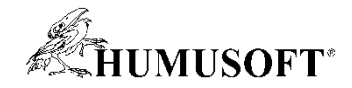

# **Vývoj UAV aplikácií**

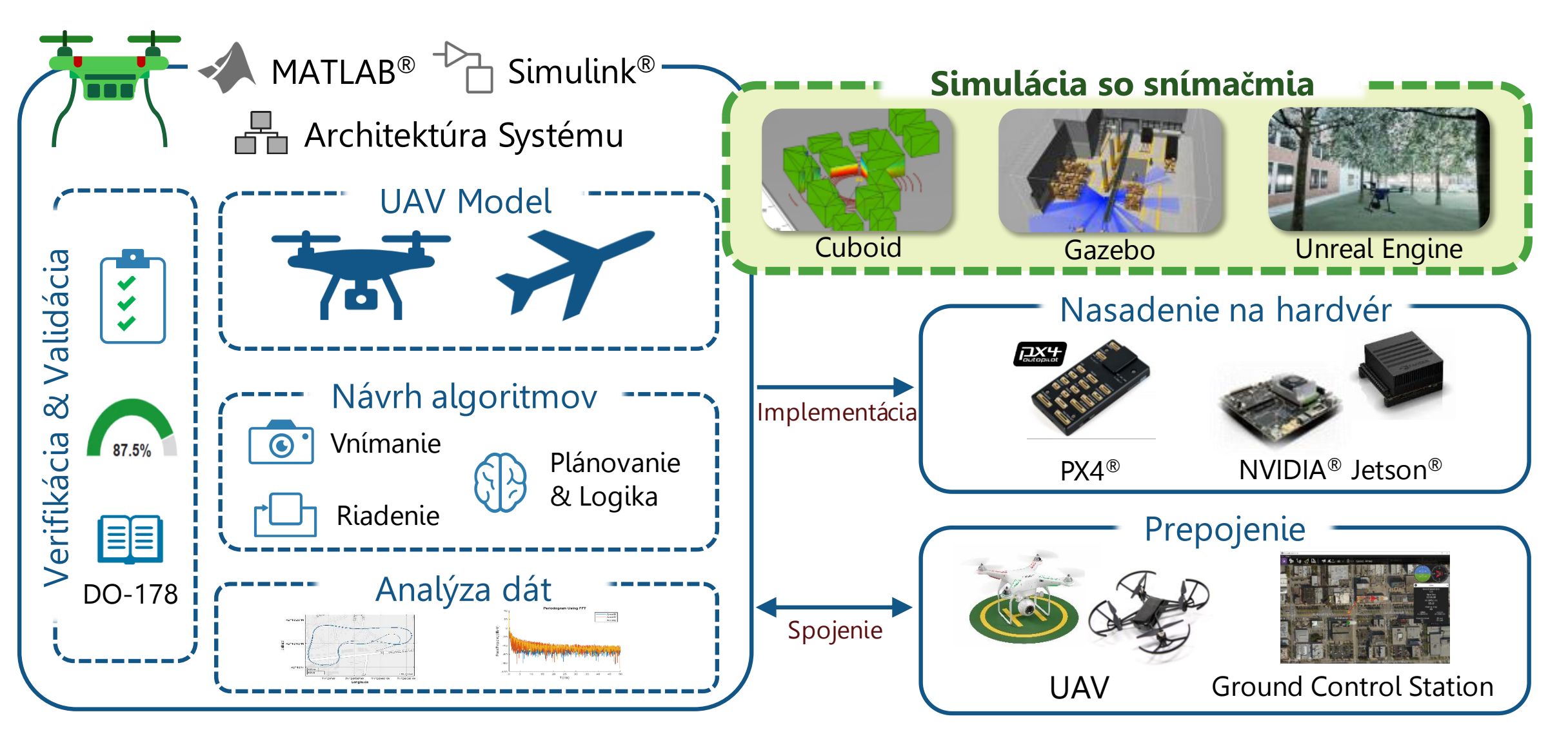

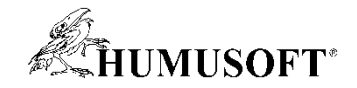

# **Simulácia s modelom snímačov**

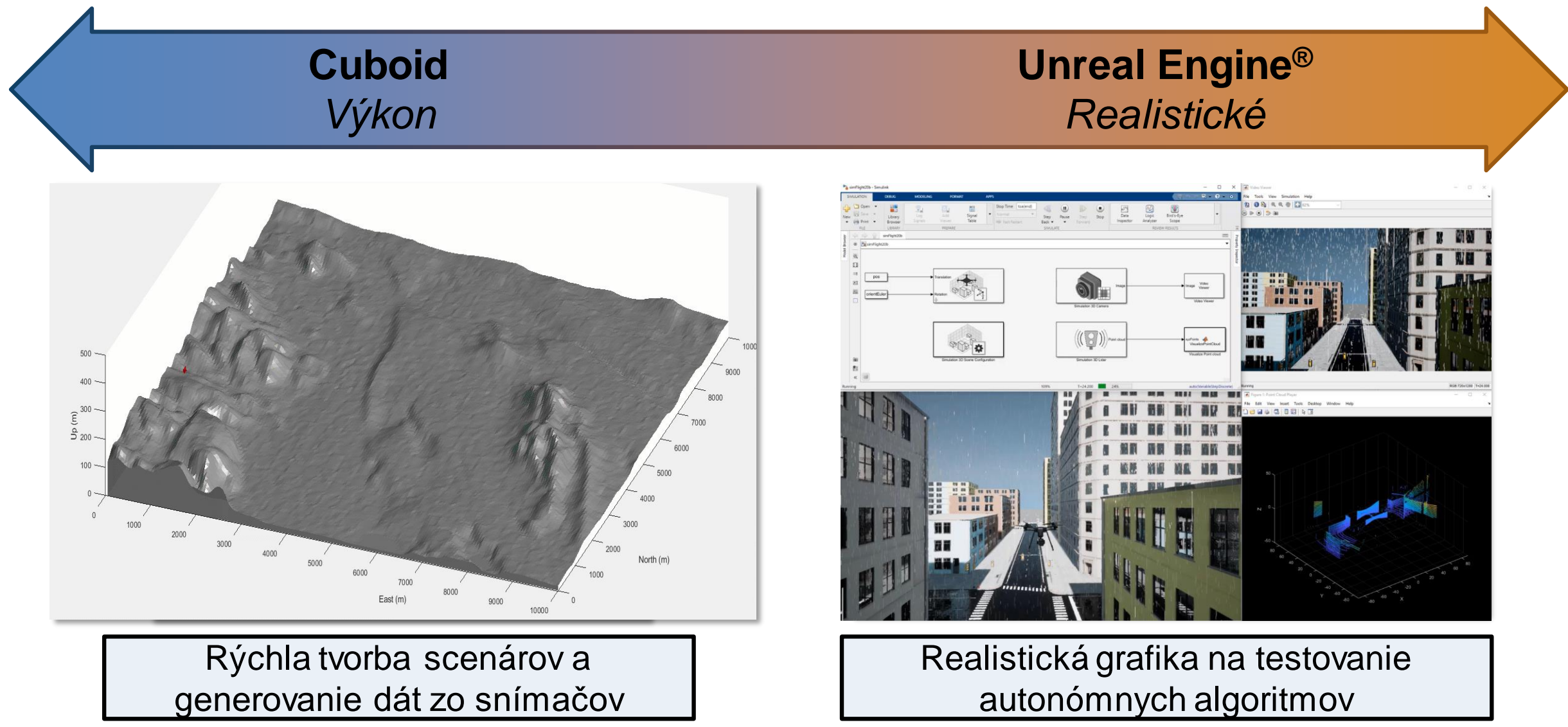

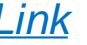

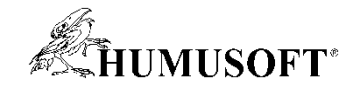

#### **Príklad: Tvorba 3D mapy s Lidarom**

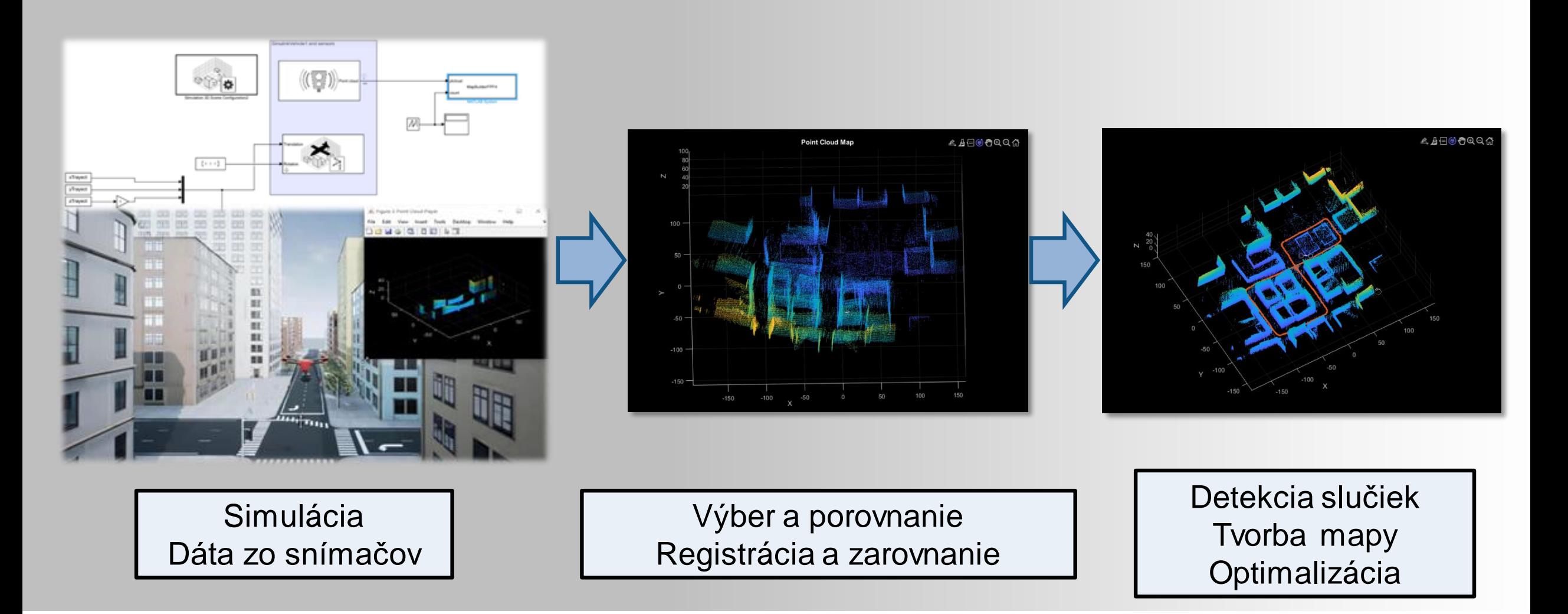

**44** *UAV Toolbox, Lidar Toolbox*

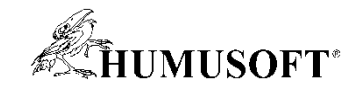

#### **Tvorba 3D scén pre UAV simulácie**

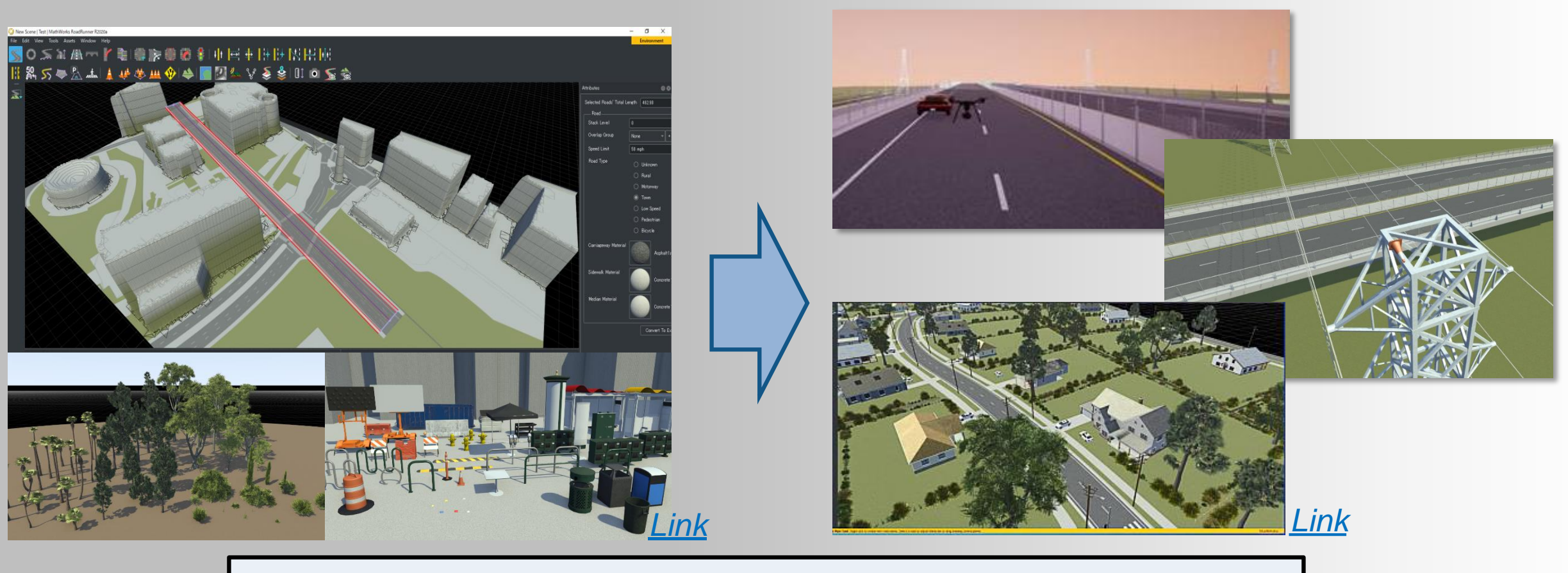

Návrh 3D scén pre simuláciu a testovanie autonómnych algoritmov

**45** *RoadRunner, RoadRunner Asset Library, UAV Toolbox Interface for Unreal Engine Projects*

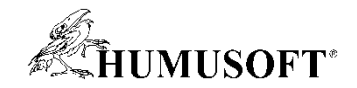

#### **Automatické generovanie kódu**

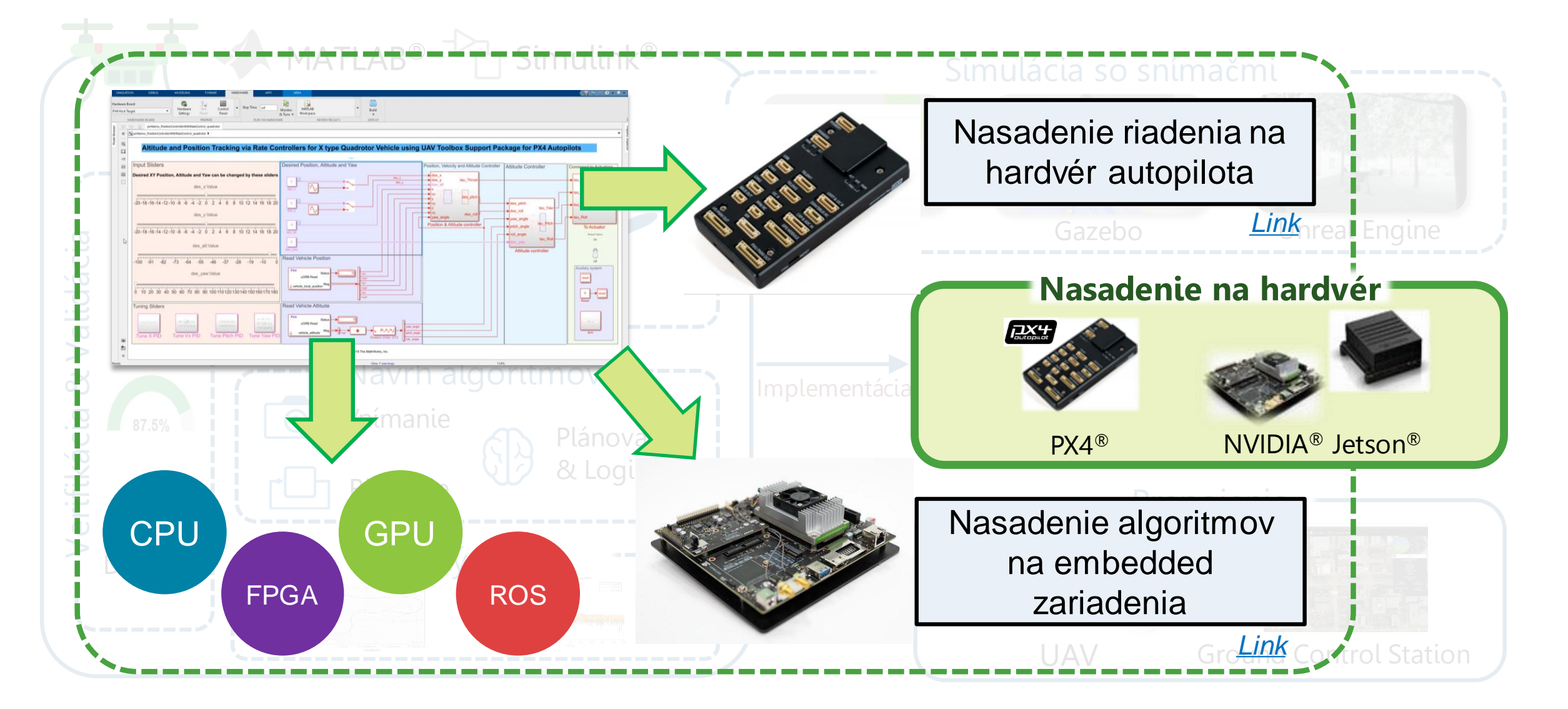

**46** *UAV Toolbox, Simulink Coder, Embedded Coder, GPU Coder*

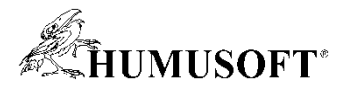

## **Pripojenie k UAV pomocou MAVLink protokolu**

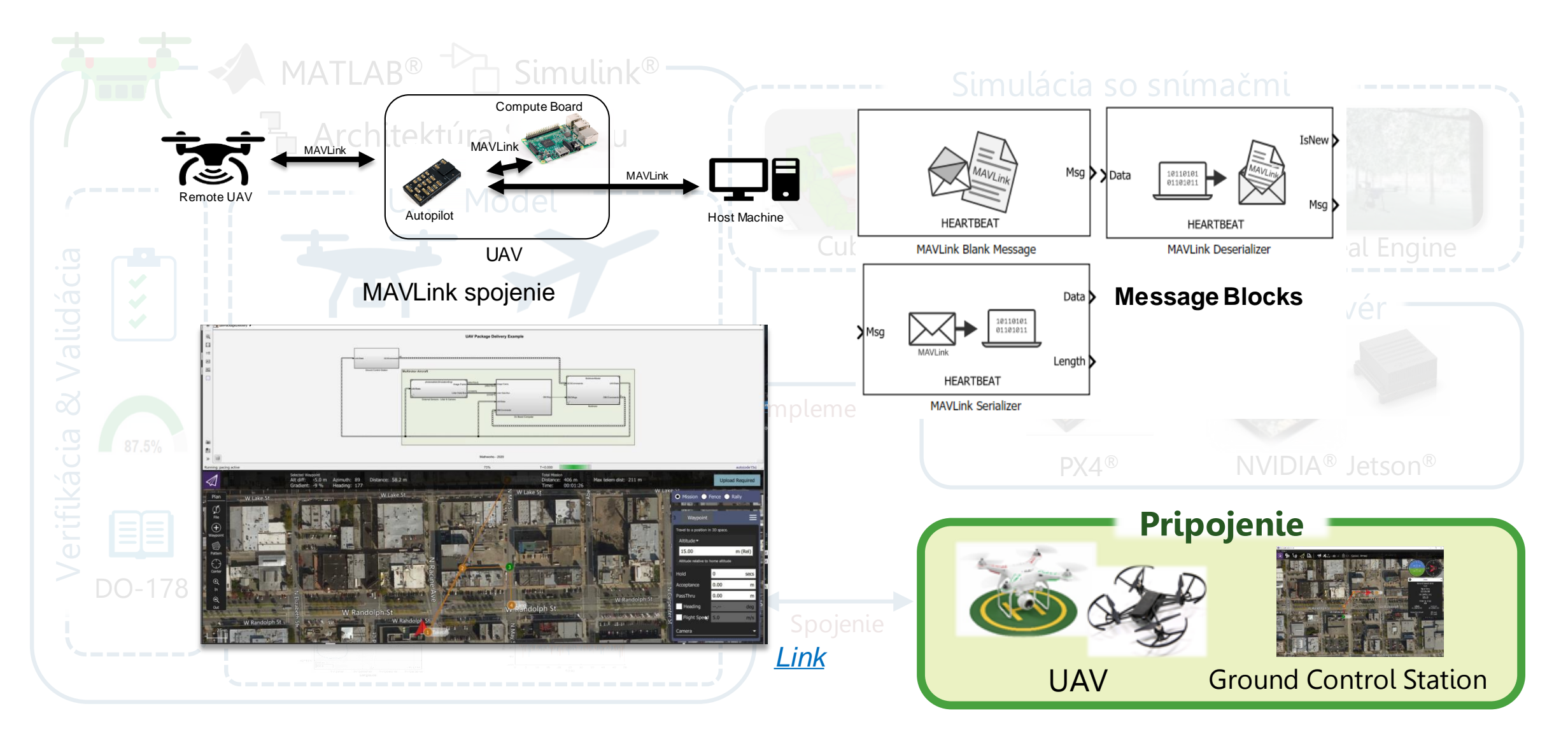

**47** *UAV Toolbox*

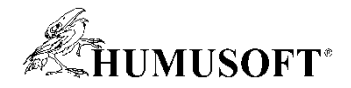

#### **Analýza letových dát**

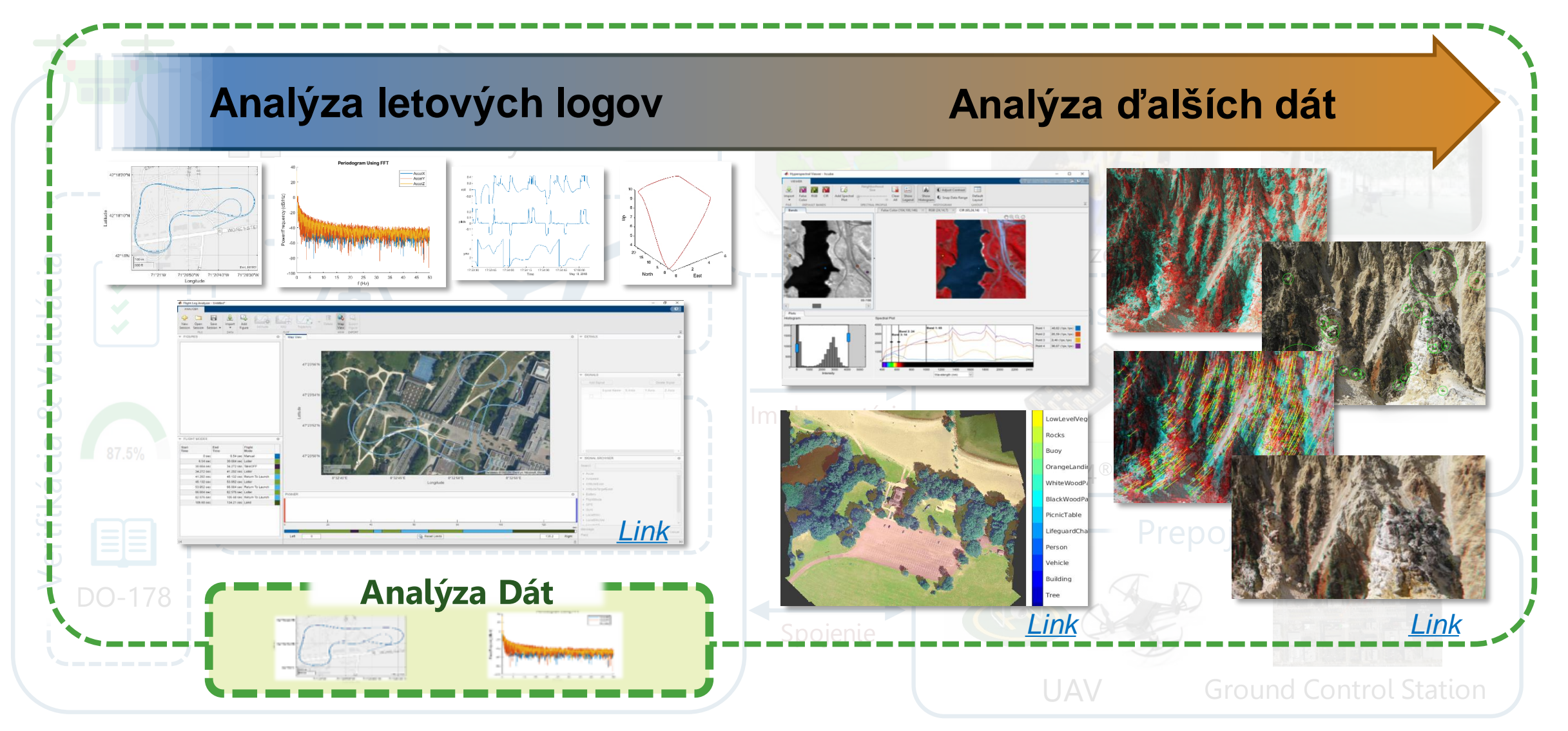

**48** *UAV Toolbox, Computer Vision Toolbox, Deep Learning Toolbox*

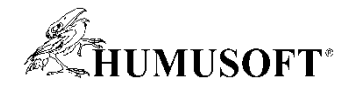

# **Vývoj UAV aplikácií**

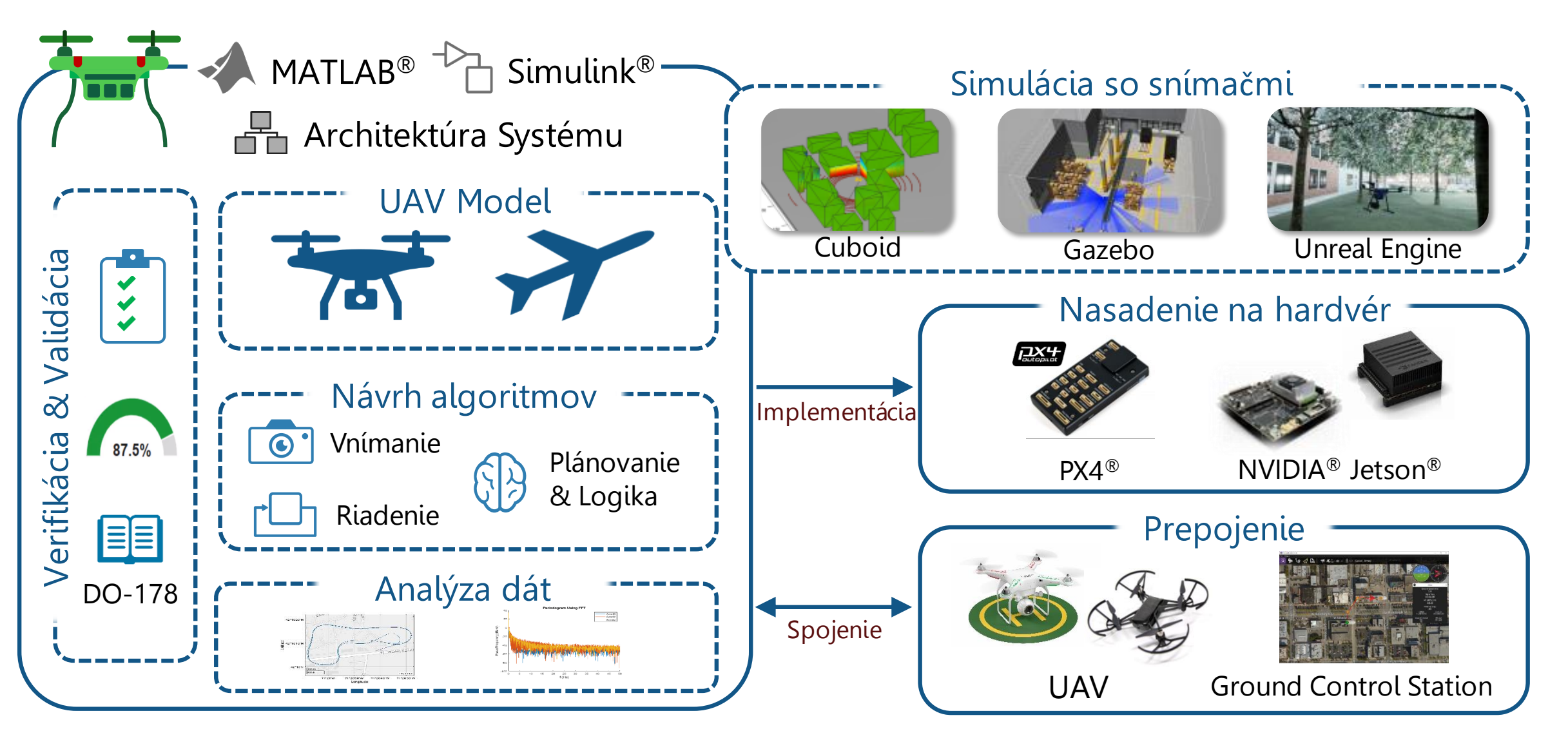

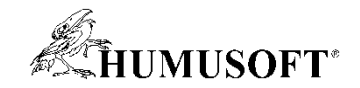

# **Vývoj AUV aplikácií**

#### • **Nástroje pomáhajú vývoj AUV aplikácií**

- **Systems engineering**
- **Modelovanie platformy**
- **Prostredie a snímače**
- **Autonómne algoritmy**
- **Hľadanie objektu pod vodou**
	- **Navigácia na miesto**
	- **Vyhýbanie prekážkam**
	- **Skenovanie plochy**
	- **Spojenie s povrchom**

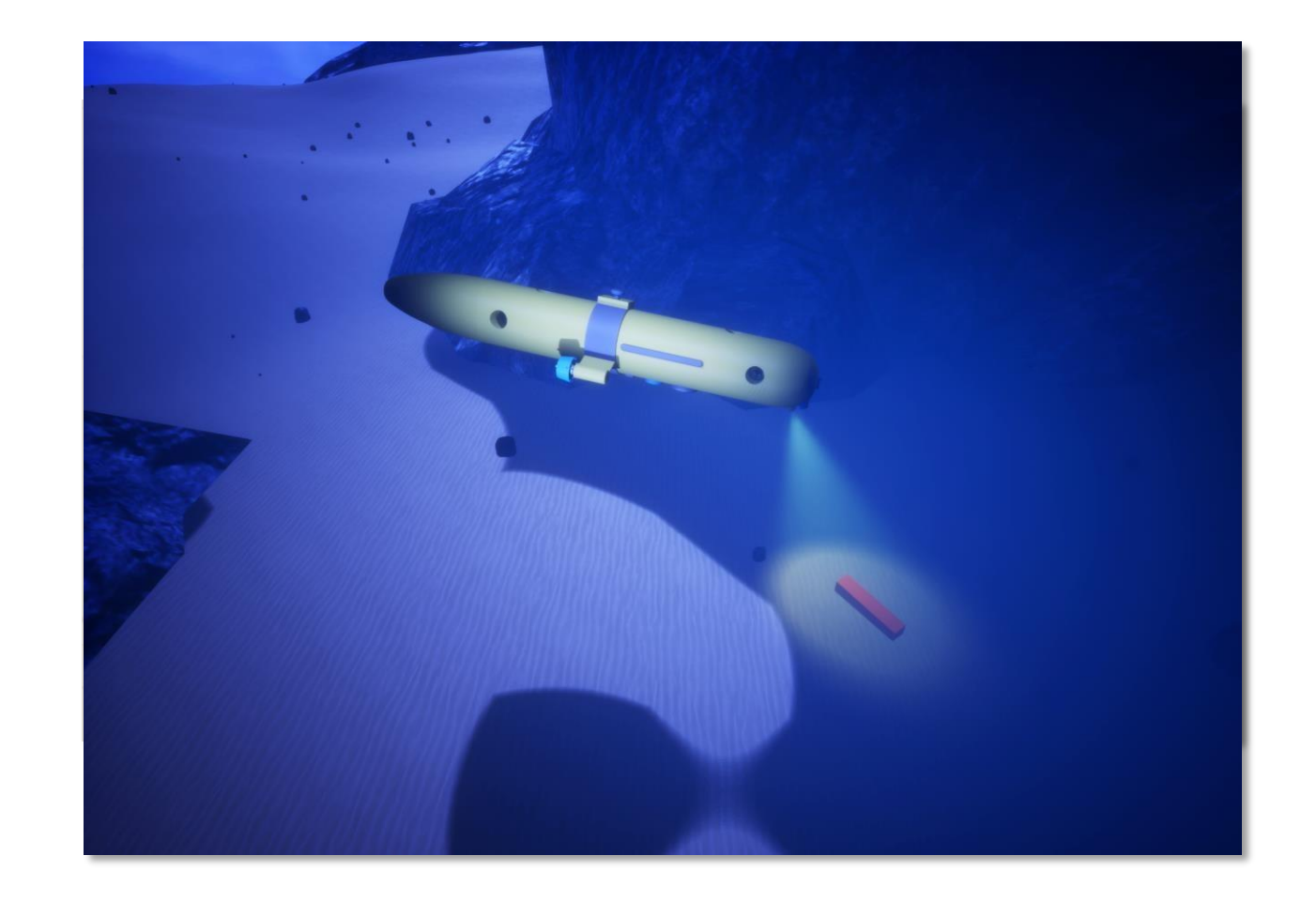

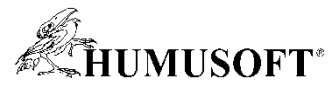

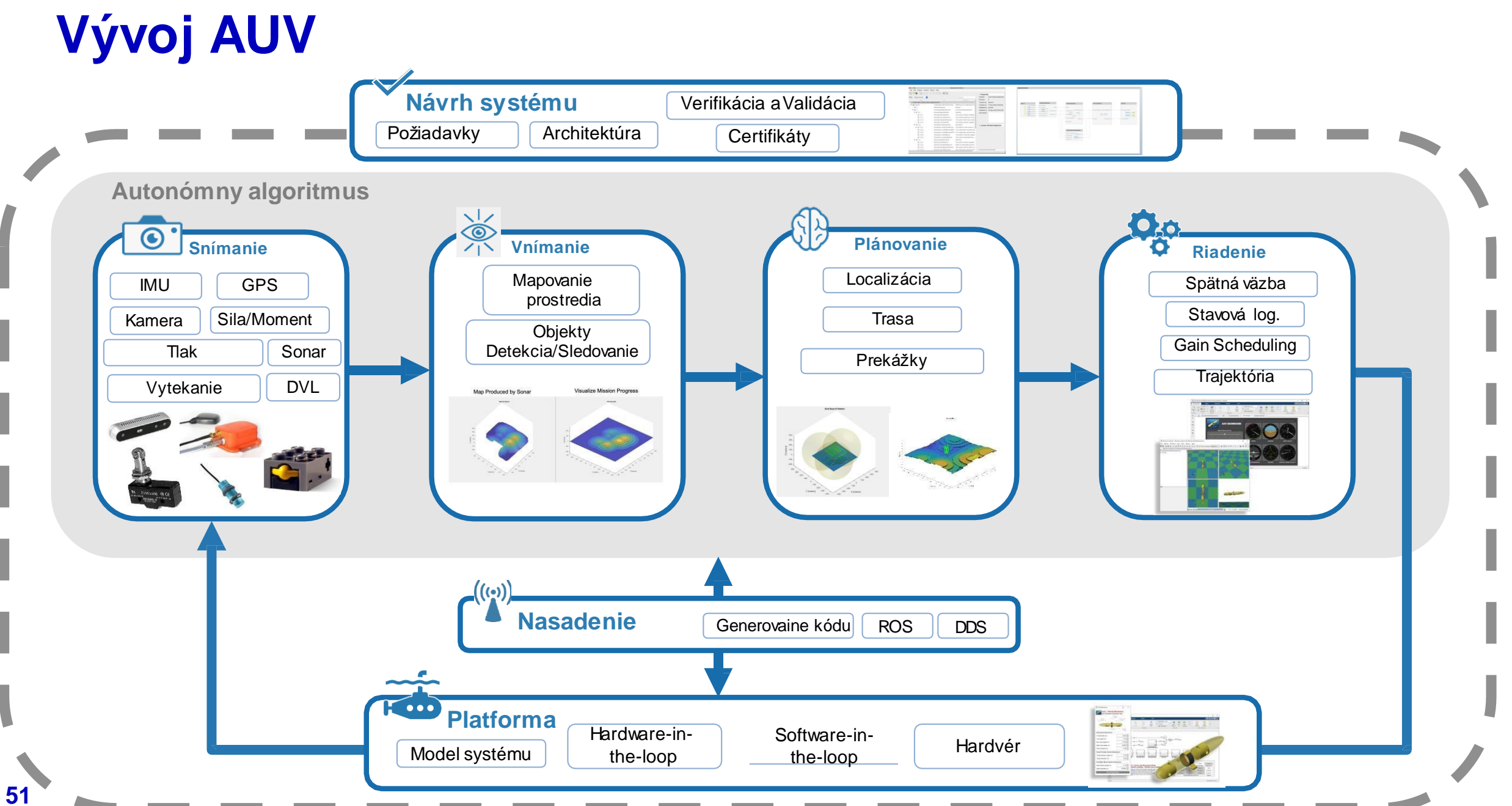

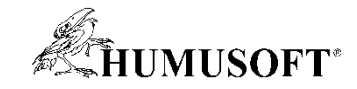

 $-$  0  $\times$  $-0$ 

 $\overline{C}$ 

75,1177

**Buoyancy (%)** 

1.0952

 $-0.1146a - 19$ 

8.9112e-05

CoB (m)

VariableStepDiscrete

 $-$  0  $\times$ 

 $\overline{\phantom{a}}$ 

 $-2$ 

Ø

Data

Inspector

Permissible operation

REVIEW RESULTS

 $-0-$ 

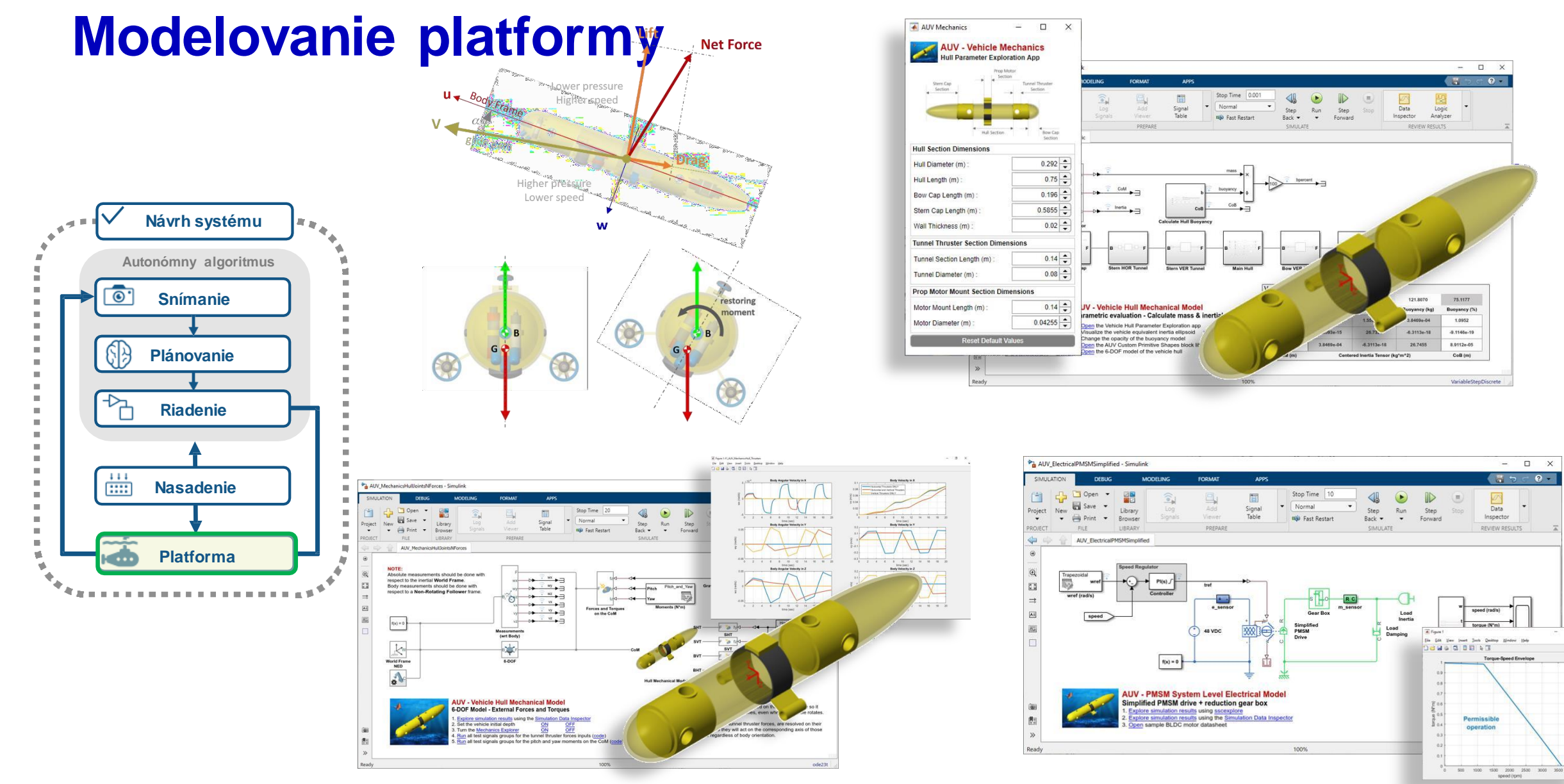

#### **52** Physical Modeling with [Simscape](https://www.mathworks.com/solutions/physical-modeling.html) System Modeling and [Simulation](https://www.mathworks.com/solutions/system-design-simulation.html) with Simulink

#### **Snímanie a vnímanie**

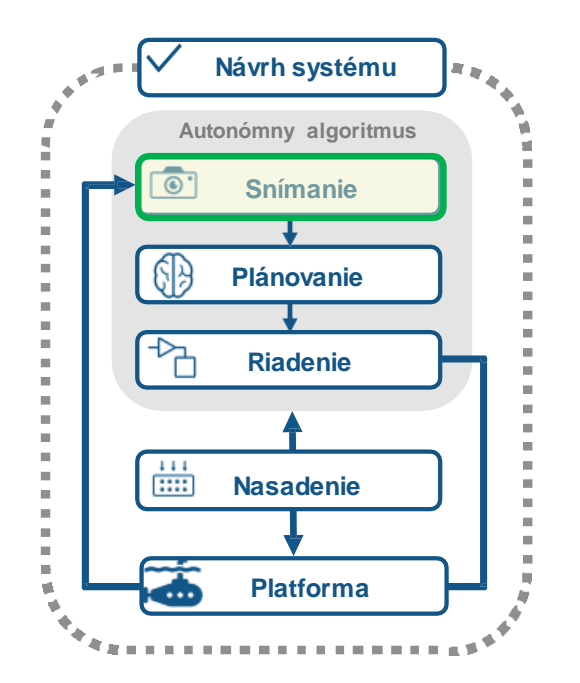

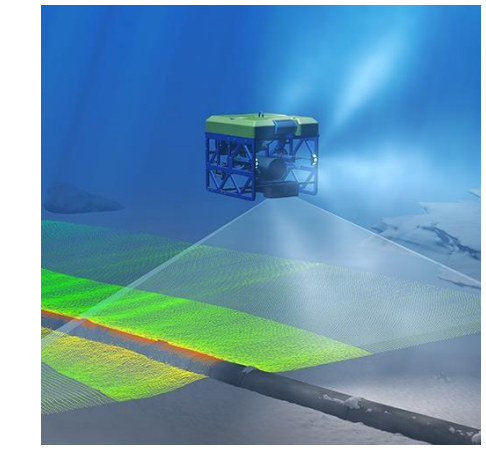

<http://www.teledynemarine.com/multibeam-echosounders>

All Examples Functions Blocks Apps

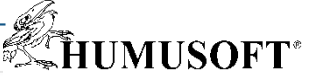

#### **Sensor Models**

IMU, GPS, RADAR, ESM, and EO/IR

Model various sensors, including: IMU (accelerometer, gyroscope, magnetometer), GPS receivers, altimeters, radar, lidar, sonar, and IR. You can mimic environmental, channel, and sensor configurations by modifying parameters of the sensor models. For active sensors, you can also model the corresponding emitters and channels as separate objects

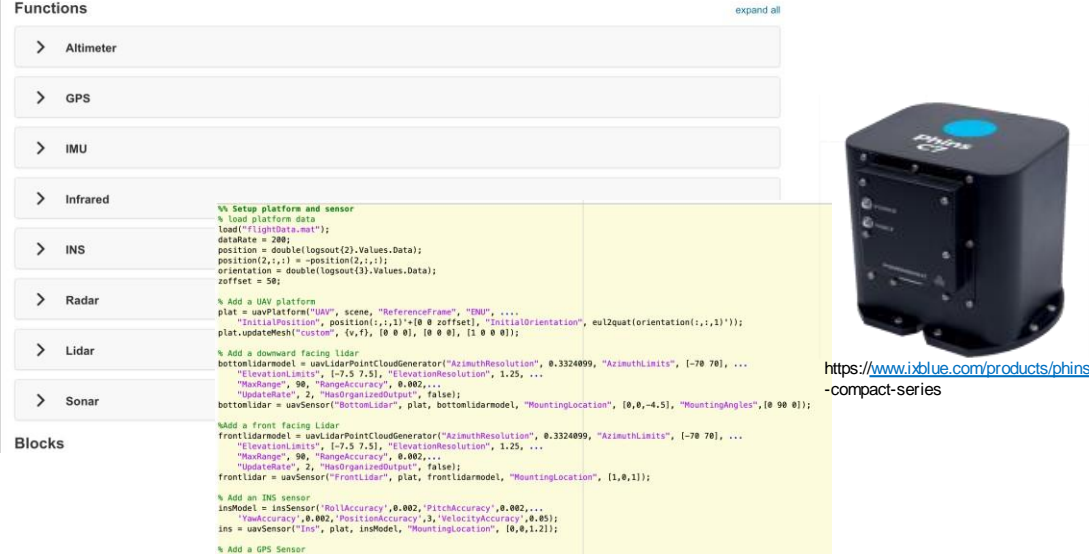

gpsModel = gpsSensor;<br>gps = uavSensor("GPS", plat, gpsModel, "MountingLocation", [0,0,1.2]);

Map Produced by Sonar Visualize Mission Progress

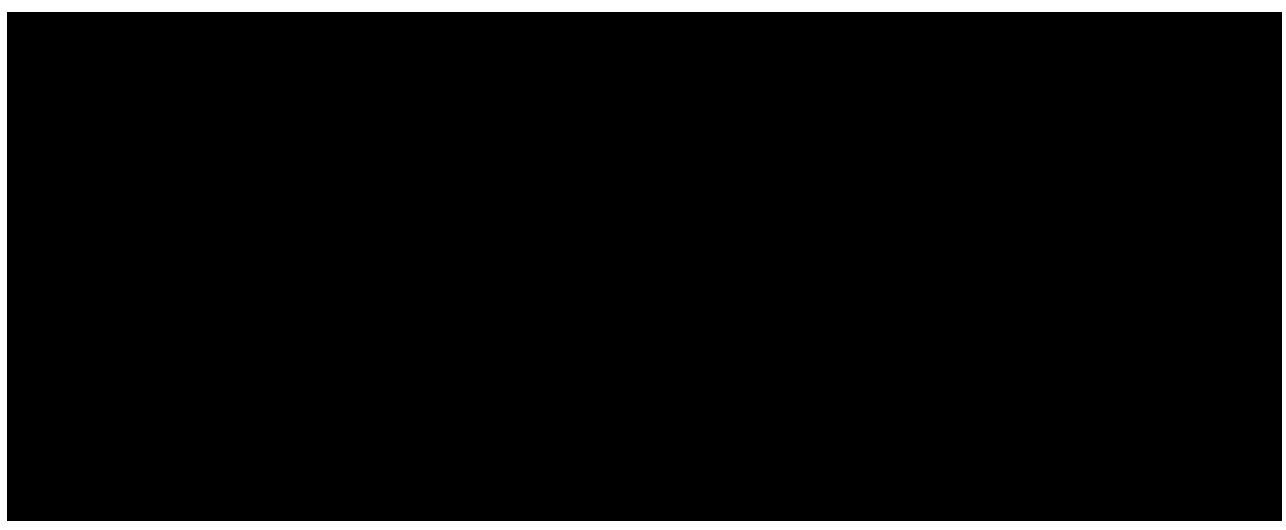

**Sensor Fusion and [Tracking](https://www.mathworks.com/products/sensor-fusion-and-tracking.html) Toolbox** Lidar [Toolbox](https://www.mathworks.com/products/lidar.html) **Computer Vision Toolbox** Deep Learning Toolbox **Scenario [Simulation](https://www.mathworks.com/help/uav/scenario-simulation.html?s_tid=CRUX_lftnav)** 

**53**

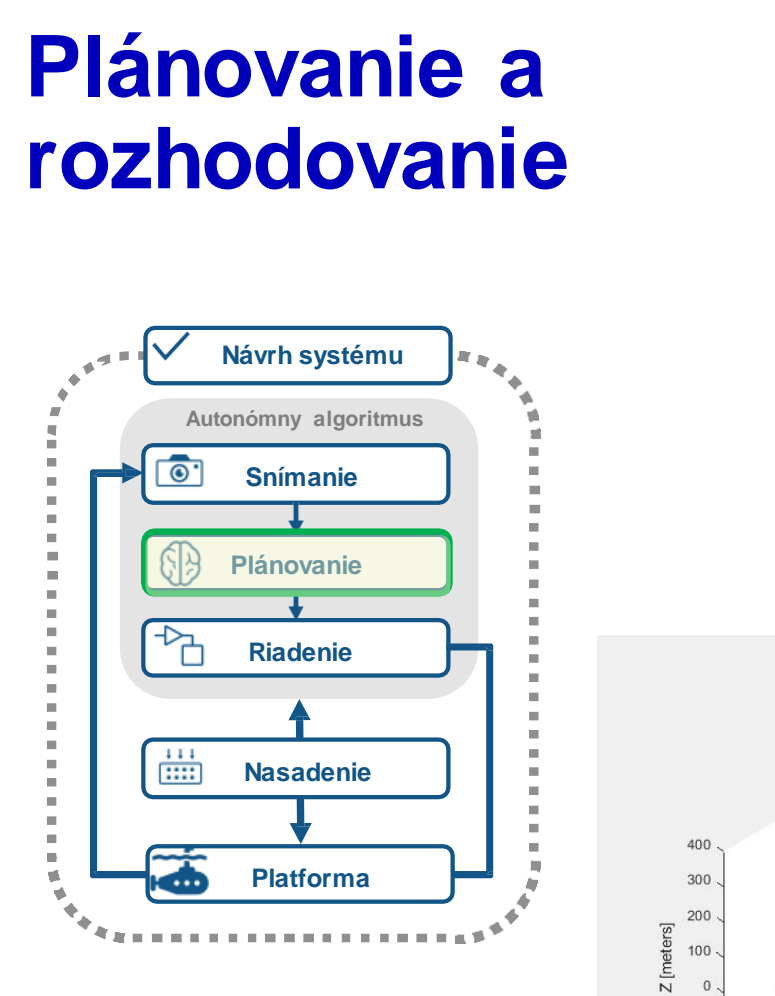

#### **54** [Reinforcement Learning](https://www.mathworks.com/products/reinforcement-learning.html) Toolbox **[Navigation](https://www.mathworks.com/products/navigation.html) Toolbox [Stateflow](https://www.mathworks.com/products/stateflow.html)**

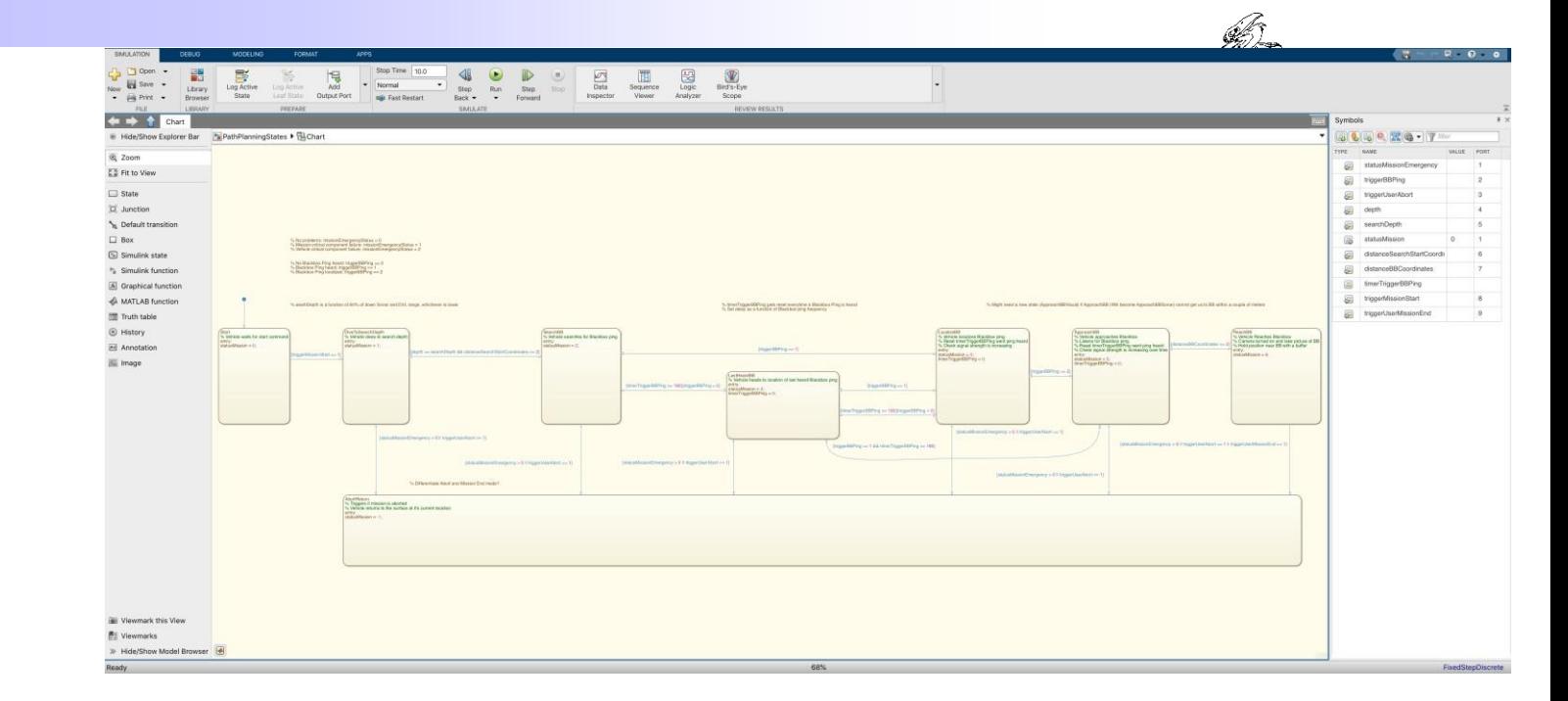

**Grid Search Pattern** 

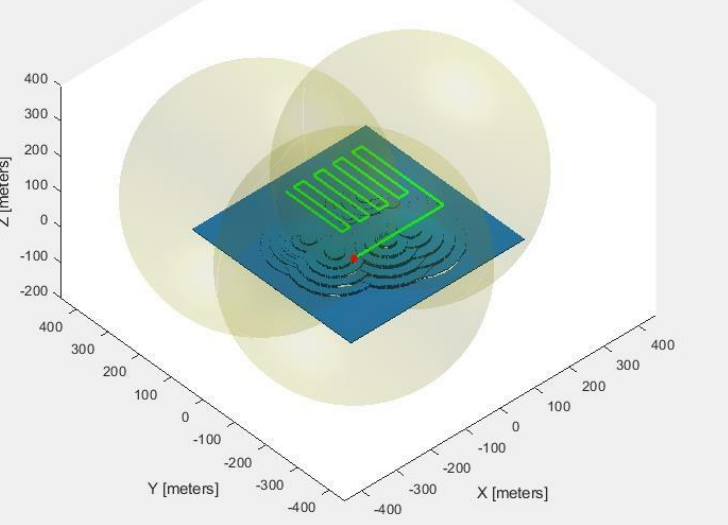

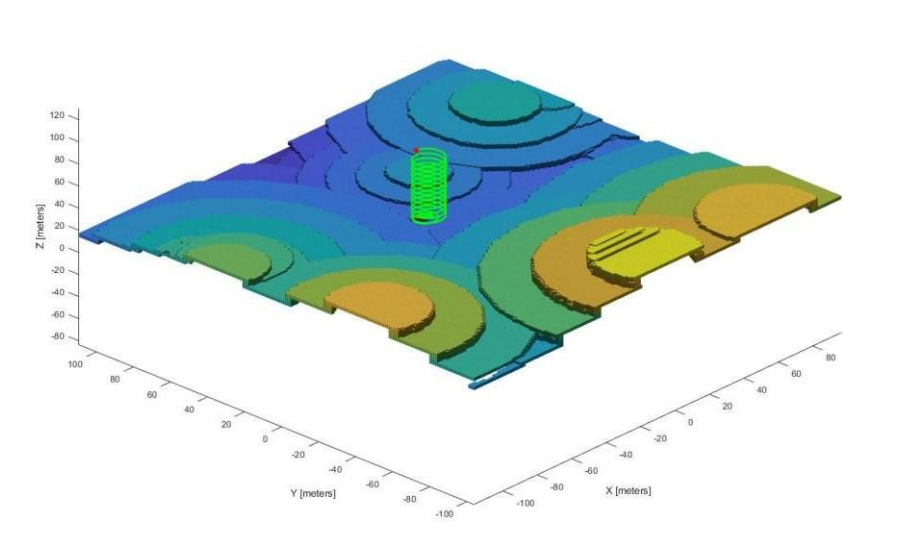

**Planning Map** 

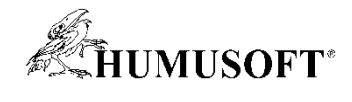

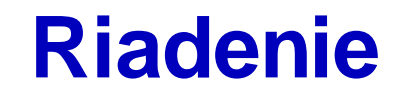

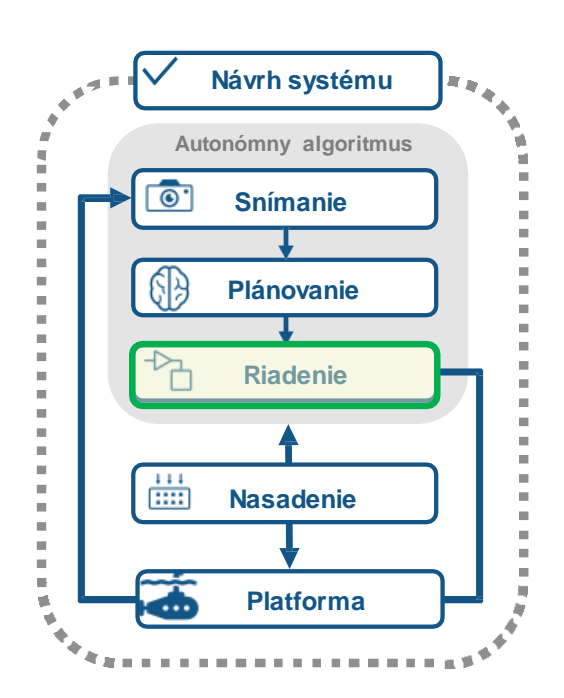

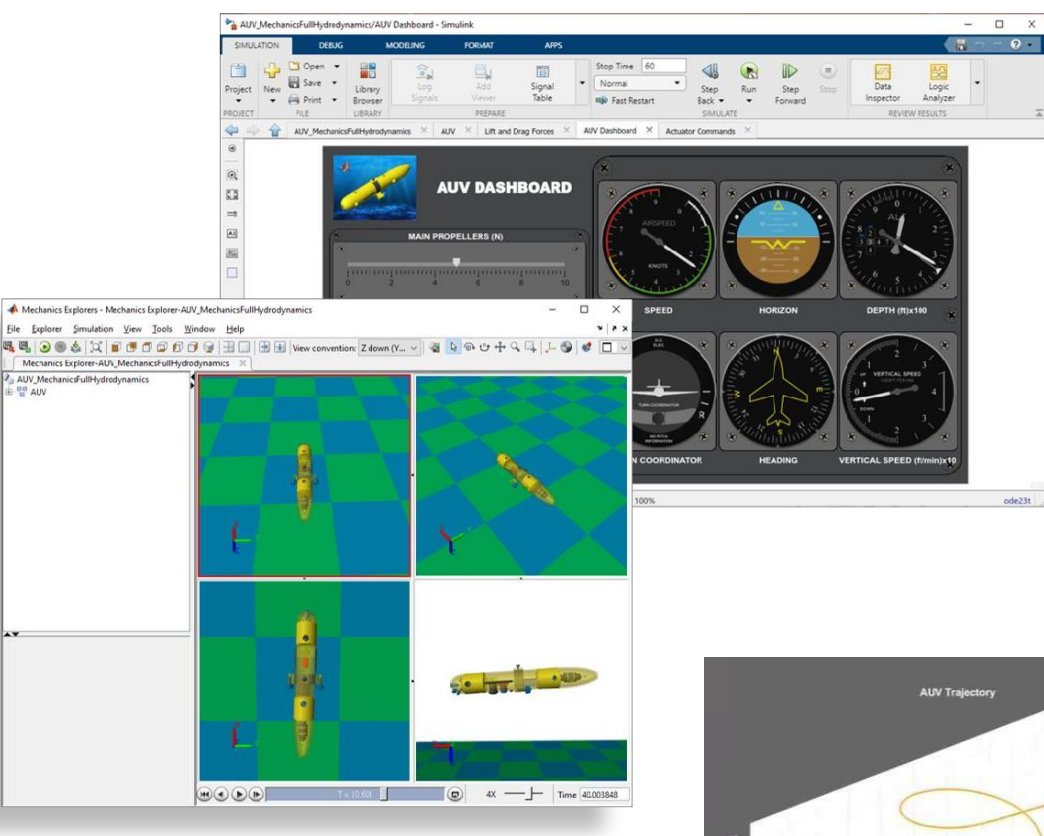

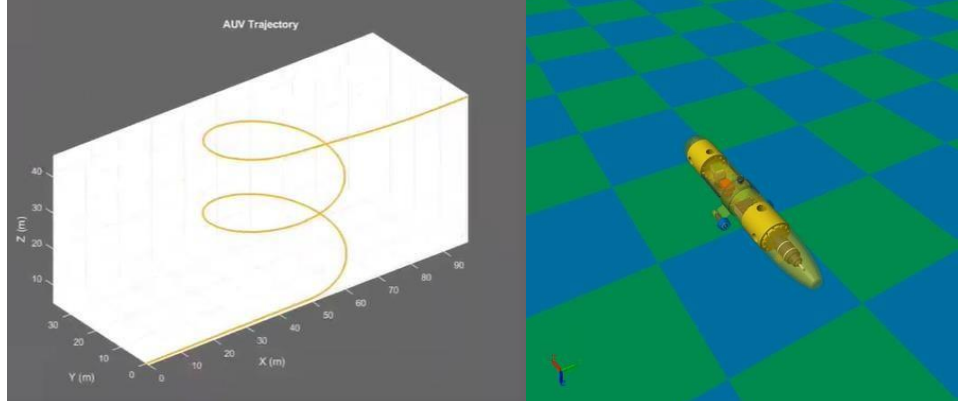

 $-0.1$ 

 $ode23t$ 

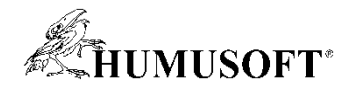

## **Zdroje informácií**

- **MATLAB and Simulink for Autonomous Underwater Vehicles – solutions page**
	- **[https://www.mathworks.com/solutions/aerospa](https://www.mathworks.com/solutions/aerospace-defense/auv.html) ce-defense/auv.html**
- **Design, Modeling and Simulation of Autonomous Underwater Vehicles – webinár**
	- **[https://www.mathworks.com/videos/design](https://www.mathworks.com/videos/design-modeling-and-simulation-of-autonomous-underwater-vehicles-1619636864529.html)modeling-and-simulation-of-autonomousunderwater-vehicles-1619636864529.html**
- **AUV Deep Dive video séria**
	- **[https://www.mathworks.com/videos/series/auv](https://www.mathworks.com/videos/series/auv-deep-dive.html)deep-dive.html**
- **AUV Demo – ukážkové modely**
	- **https://github.com/mathworks[robotics/modeling-and-simulation-of-an-AUV](https://github.com/mathworks-robotics/modeling-and-simulation-of-an-AUV-in-Simulink)in-Simulink**

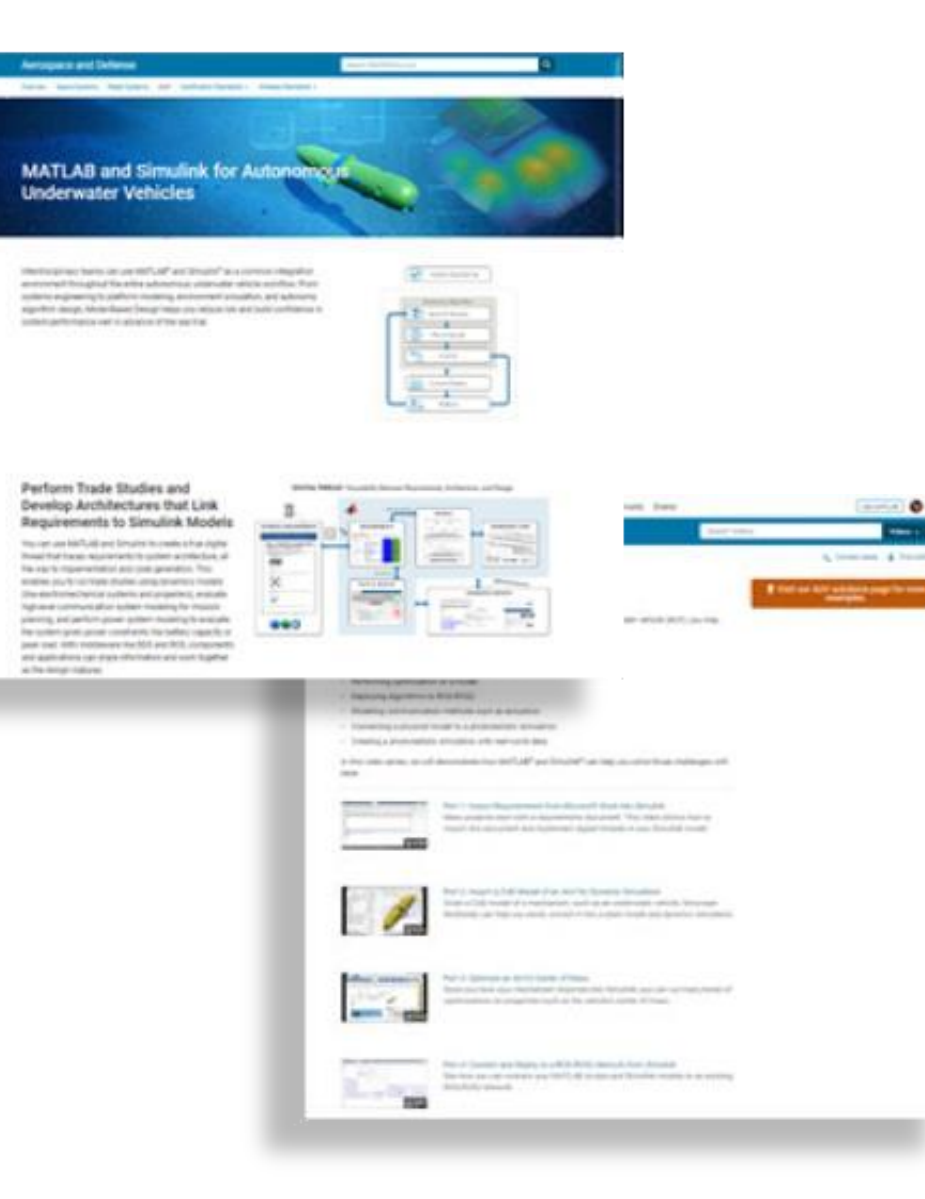

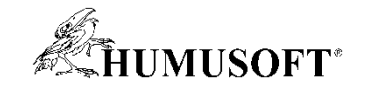

# **Ďakujem za pozornosť**